# **GACETA OFICIAL DIGITAL**

Año CV

Panamá, R. de Panamá lunes 13 de julio de 2009

 $N^{\circ} 26322$ 

### **CONTENIDO**

### **ASAMBLEA NACIONAL**

Texto Único Nº S/N (De martes 30 de junio de 2009)

<u>"DE LA LEY 8 DE 30 DE MARZO DE 1982, QUE CREA LOS TRIBUNALES MARÍTIMOS Y DICTA NORMAS DE</u> PROCEDIMIENTO MARÍTIMO, CON LAS MODIFICACIONES, ADICIONES Y SUPRESIONES ADOPTADAS POR LAS LEYES 11 DE 23 DE MAYO DE 1986 Y 12 DE 23 DE ENERO DE 2009."

**ASAMBLEA NACIONAL** 

Resolución Nº 4 (De martes 7 de julio de 2009)

"POR LA CUAL SE APRUEBA EL NOMBRAMIENTO DEL LICENCIADO LUIS ALEXANDER BARRIA MOSCOSO, COMO DIRECTOR GENERAL DEL REGISTRO PUBLICO DE PANAMA".

**ASAMBLEA NACIONAL** 

Resolución Nº 5 (De miércoles 8 de julio de 2009)

<u>"POR EL CUAL SE APRUEBA EL NOMBRAMIENTO DEL INGENIERO LUIS ALEJANDRO POSSE MARTINZ</u> COMO GERENTE GENERAL DEL BANCO DE DESARROLLO AGROPECUARIO".

### **ASAMBLEA NACIONAL**

Resolución Nº 6 (De miércoles 8 de julio de 2009)

<u>"POR LA CUAL SE APRUEBA EL NOMBRAMIENTO DE LA SEÑORA MARIA EUGENIA HERRERA DE</u> VICTORIA COMO DIRECTORA GENERAL DEL INSTITUTO NACIONAL DE CULTURA".

### **ASAMBLEA NACIONAL**

Resolución Nº 7 (De miércoles 8 de julio de 2009)

<u>"POR LA CUAL SE APRUEBA EL NOMBRAMIENTO DEL SEÑOR ELDIS IVAN SANCHEZ TUÑON, COMO</u> DIRECTOR GENERAL DE CONTRATACIONES PUBLICAS".

> MINISTERIO DE GOBIERNO Y JUSTICIA Decreto Ejecutivo Nº 208

(De martes 7 de julio de 2009)

"POR EL CUAL SE HACEN NOMBRAMIENTOS DE NOTARIOS PUBLICOS DEL CIRCUITO NOTARIAL DE PANAMA".

> MINISTERIO DE GOBIERNO Y JUSTICIA Decreto Ejecutivo Nº 209 (De martes 7 de julio de 2009)

"POR EL CUAL SE HACEN NOMBRAMIENTOS DE NOTARIOS PUBLICOS DEL CIRCUITO NOTARIAL DE CHIRIQUI".

# MINISTERIO DE GOBIERNO Y JUSTICIA

Decreto Ejecutivo Nº 210 (De martes 7 de julio de 2009)

<u>"POR EL CUAL SE HACEN NOMBRAMIENTOS DE NOTARIOS PUBLICOS DE LOS CIRCUITOS NOTARIALES</u> DE LAS PROVINCIAS DE COCLE, HERRERA Y LOS SANTOS".

### MINISTERIO DE GOBIERNO Y JUSTICIA

Decreto Ejecutivo Nº 211 (De martes 7 de julio de 2009)

"POR EL CUAL SE NOMBRA AL NOTARIO PUBLICO DEL CIRCUITO NOTARIAL DE LA PROVINCIA DE COLON".

# MINISTERIO DE LA PRESIDENCIA

Decreto Ejecutivo Nº 202 (De miércoles 8 de julio de 2009)

<u>"POR EL CUAL SE NOMBRA AL REPRESENTANTE DEL ÓRGANO EJECUTIVO ANTE EL CONSEJO DE</u> ADMINISTRACIÓN DEL SISTEMA DE AHORRO Y CAPITALIZACIÓN DE PENSIONES DE LOS SERVIDORES PÚBLICOS (SIACAP)".

**AVISOS / EDICTOS** 

# **TEXTO ÚNICO**

# De la Ley 8 de 30 de marzo de 1982, Que crea los Tribunales Marítimos y dicta Normas de Procedimiento Marítimo, con las modificaciones, adiciones y supresiones adoptadas por las Leyes 11 de 23 de mayo de 1986 y 12 de 23 de enero de 2009

# **LA ASAMBLEA NACIONAL**

# **DECRETA:**

# **Título I**

# Organización de los Tribunales Marítimos

Artículo 1. La presente Ley regula la organización, la competencia y el procedimiento de la jurisdicción marítima de Panamá. La primera instancia se sustanciará ante juzgados que se denominan Tribunales Marítimos.

Se crea el Tribunal de Apelaciones Marítimas de la República de Panamá, con jurisdicción en todo el país, el cual conocerá de la segunda instancia en materia marítima

Artículo 2. La justicia en materia marítima se ejerce:

- 1. Por los Tribunales Marítimos.
- 2. Por el Tribunal de Apelaciones Marítimas.
- $3<sub>1</sub>$ Por los Tribunales de Arbitraje.

Artículo 3. La justicia marítima en primera instancia la ejercerán los Tribunales Marítimos y en segunda instancia, el Tribunal de Apelaciones Marítimas, con sede en el corregimiento de Ancón, distrito y provincia de Panamá, ambos con jurisdicción en el territorio de la República de Panamá

Artículo 4. Las controversias marítimas también podrán ser sometidas a la jurisdicción arbitral, conforme lo determinen la ley y los reglamentos que, al efecto, aprueben los centros de arbitraje con arreglo a esta.

Los Tribunales Arbitrales podrán conocer, por sí mismos, acerca de su propia competencia y decidirán, además, cualquier recurso que, de conformidad con las leyes, proceda contra de las decisiones arbitrales.

Artículo 5. El Tribunal de Apelaciones Marítimas contará con tres magistrados, un magistrado suplente, un secretario, un asistente legal para cada magistrado, al menos dos oficiales mayores y el personal subalterno que sea necesario.

Así mismo, los Tribunales Marítimos contarán con personal especializado en administración, contabilidad y finanzas, que asistirá al juez y al alguacil en el ejercicio de sus funciones. Esta labor administrativa se someterá a las normas de control interno y de contabilidad gubernamental.

oficiales mayores, un portero y el personal subalterno adicional que fuera necesario.

Artículo 6. Los jueces marítimos, los Magistrados del Tribunal de Apelaciones Marítimas y sus respectivos suplentes serán nombrados por el Pleno de la Corte Suprema de Justicia, de acuerdo con las reglas de la Carrera Judicial.

Los jueces marítimos devengarán iguales emolumentos y tendrán los mismos derechos y prerrogativas que los Magistrados de los Tribunales Superiores. Igual equiparación tendrán el secretario y personal subalterno de estos tribunales.

Los Magistrados del Tribunal de Apelaciones Marítimas devengarán iguales emolumentos que los Ministros de Estado y tendrán los mismos derechos y prerrogativas de los Magistrados de los Tribunales Superiores.

El secretario y el personal subalterno del Tribunal de Apelaciones Marítimas devengarán los emolumentos que fije el Pleno de la Corte Suprema de Justicia, en Sala de Acuerdos.

Artículo 7. Para ser juez de un Tribunal Marítimo de primera instancia se requiere:

- Ser ciudadano panameño.  $\mathbf{1}$
- $\overline{2}$ . Haber cumplido treinta y cinco años de edad.
- $3<sub>1</sub>$ Poseer título universitario en Derecho y haber cursado estudios especializados en Derecho Marítimo.
- Poseer certificado de idoneidad profesional, expedido por la Corte Suprema de Justicia.  $\overline{4}$ .
- 5. Tener por lo menos cinco años de práctica profesional ante la jurisdicción marítima, o haber ejercido, por el mismo término, la judicatura en la jurisdicción marítima o civil o la enseñanza del Derecho Marítimo en universidades reconocidas por el Estado.
- 6. Tener dominio del idioma inglés.
- No haber sido condenado por delito doloso alguno o por falta contra la ética profesional o 7. judicial.

Artículo 8. Para ser Magistrado del Tribunal de Apelaciones Marítimas se requiere, además de los requisitos establecidos en los numerales 1, 2, 3, 4, 6 y 7 del artículo anterior, tener por lo menos diez años de práctica profesional ante la jurisdicción marítima, o haber ejercido, durante

igual término, la judicatura en la jurisdicción marítima o civil o la enseñanza del Derecho Marítimo en universidades reconocidas por el Estado.

Artículo 9. Los Magistrados del Tribunal de Apelaciones Marítimas y los jueces de cada Tribunal Marítimo tendrán sus respectivos suplentes, quienes los reemplazarán en sus faltas temporales o absolutas y cuyo periodo será igual al de sus principales.

Para ser suplente de magistrado o juez se necesitan los mismos requisitos exigidos para el principal en la presente Ley y ser funcionario de Carrera Judicial de servicio en el Órgano Judicial.

Artículo 10. Los secretarios del Tribunal de Apelaciones Marítimas y de los Tribunales Marítimos elaborarán el reglamento interno del despacho, el cual será sometido a la aprobación del correspondiente tribunal o juez marítimo.

Artículo 11. El personal subalterno de los Tribunales Marítimos y del Tribunal de Apelaciones Marítimas será nombrado mediante concurso de méritos por el respectivo juez.

Artículo 12. Para ser secretario judicial de Tribunal Marítimo o del Tribunal de Apelaciones Marítimas se requiere:

- 1. Ser ciudadano panameño.
- $\overline{2}$ . Ser graduado en Derecho.
- Poseer certificado de idoneidad profesional expedido por la Corte Suprema de Justicia. 3
- $\overline{4}$ . Leer y comprender el idioma inglés.

Digitalizado por la Asamblea Nacional

5. No haber sido condenado por delito doloso alguno o por falta contra la ética profesional o judicial.

Artículo 13. Para ser alguacil del tribunal se requiere:

- Ser ciudadano panameño.  $\overline{1}$ .
- $\overline{2}$ . Haber cumplido veinticinco años de edad.
- 3. Poseer certificado de idoneidad o, diploma que lo acredite como experto o técnico náutico, o haber desempeñado, durante un mínimo de años, actividades relacionadas con la dirección o administración del transporte marítimo.

Para ser alguacil suplente se exigirán los mismos requisitos que en este artículo se indican para el cargo de alguacil principal.

Artículo 14. El alguacil tendrá a su disposición y bajo su control y responsabilidad las naves, vehículos, equipo y personal que sean necesarios para el debido desempeño de sus funciones.

Las autoridades civiles, policivas y militares le prestarán toda la ayuda y cooperación que sean necesarias para que pueda cumplir con sus deberes

Artículo 15. El tribunal estará accesible a los interesados durante las veinticuatro horas del día, aun durante los días inhábiles, de manera que los interesados puedan acudir al Tribunal a presentar solicitudes que requieran medidas de carácter urgente, tales como la interposición de demandas, secuestros, levantamientos de secuestros u otras diligencias que, de no llevarse a cabo, podrían ocasionar graves perjuicios a los interesados.

Artículo 16. Las vacaciones a que tenga derecho el personal del tribunal serán otorgadas de manera que no interrumpan su eficaz y permanente funcionamiento durante las veinticuatro horas del día y durante todos los días del año.

Artículo 17. Los sueldos del personal de los Tribunales Marítimos, así como los gastos que demande la administración de justicia en estos tribunales serán pagados por la Nación.

Artículo 18. Las normas contenidas en el Capítulo sobre Cargos Judiciales del Código Judicial se aplicarán supletoriamente a las disposiciones del presente Capítulo, en cuanto no estuvieren modificadas por la presente Ley.

### Título II

#### Competencia

Artículo 19. Los Tribunales Marítimos tendrán competencia privativa en las causas que surjan de los actos referentes al comercio, transporte y tráfico marítimos, ocurridos dentro del territorio de la República de Panamá, en su mar territorial, en las aguas navegables de sus ríos, lagos y en las del Canal de Panamá. Estas causas incluirán reclamaciones que surjan de actos que se ejecuten o deban ejecutarse desde, hacia o a través de la República de Panamá. Los reclamos que involucren a la Autoridad del Canal de Panamá deberán ceñirse a lo que establece su Ley Orgánica.

Los Tribunales Marítimos también tendrán competencia privativa para conocer de las acciones derivadas de los actos de que trata el párrafo anterior, ocurridos fuera del ámbito territorial antes señalado, en los siguientes casos:

 $\mathbf{1}$ . Cuando las respectivas acciones vayan dirigidas contra la nave o su propietario, y la nave sea secuestrada dentro de la jurisdicción de la República de Panamá, como consecuencia de tales acciones.

- $\overline{7}$
- 2. Cuando el Tribunal Marítimo haya secuestrado otros bienes pertenecientes a la parte demandada, aunque esta no esté domiciliada dentro del territorio de la República de Panamá.
- Cuando la parte demandada se encuentre dentro de la jurisdicción de la República de 3. Panamá y haya sido personalmente notificada de cualesquiera acciones presentadas en los Tribunales Marítimos.
- $\overline{4}$ . Cuando la nave o una de las naves involucradas sea de bandera panameña, o la ley sustantiva panameña resulte aplicable en virtud del contrato o de lo dispuesto por la propia ley panameña, o las partes se sometan expresa o tácitamente a la jurisdicción de los Tribunales Marítimos de la República de Panamá.

Artículo 20. Los Tribunales de Arbitraje tendrán también competencia para conocer de las causas marítimas previstas en el artículo anterior, cuando las partes hayan convenido, en una cláusula compromisoria, someter a conocimiento de un Tribunal de Arbitraje cualesquiera diferencias que surgieran de su relación contractual, o cuando después de surgidas tales diferencias, expresamente y por escrito, acuerden someter su resolución a un Tribunal de Arbitraje. En estos casos, el Tribunal Marítimo declinará el conocimiento de la causa a favor del Tribunal Arbitral que corresponda dentro de la República de Panamá, y podrá requerir garantías de cualquiera de las partes para asegurar su comparecencia ante dicho Tribunal Arbitral, en los mismos términos previstos en el artículo 19 de esta Ley.

Artículo 21. Según lo dispuesto en la Constitución Política, las acciones que surjan de las disposiciones de la legislación laboral de la República de Panamá son de competencia privativa de los tribunales laborales panameños. Sin embargo, las acciones civiles que surjan para reclamar el resarcimiento de daños o perjuicios enmarcados en los supuestos contemplados en el artículo 19 serán de competencia de los Tribunales Marítimos cuando ocurran como consecuencia de un accidente de trabajo causado por dolo, culpa o negligencia del empleador o de un tercero.

Artículo 22. Los Tribunales Marítimos podrán abstenerse, a instancia de parte, de conocer o de continuar conociendo de un proceso por causas que surjan fuera del territorio de la República de Panamá, en cualquiera de los siguientes casos:

- 1. Cuando deban practicarse pruebas testimoniales y los testigos residan en el extranjero, y sea altamente oneroso para cualquiera de las partes la práctica de tales pruebas en el extranjero, o la comparecencia de dichos testigos ante el tribunal.
- $2.$ Cuando sea necesaria una inspección judicial para una mejor apreciación de dichos testigos y dichas diligencias deban ser efectuadas en el extranjero.

- $3.$ Cuando las partes hayan negociado, previa y expresamente, someter sus controversias a un Tribunal en país extranjero, y lo hayan convenido así por escrito. No se considerarán negociados previa y expresamente los contratos pro forma o de adhesión.
- $\overline{4}$ . Cuando la controversia haya sido sometida anteriormente a arbitraje o a la jurisdicción de un tribunal en país extranjero y estuviera pendiente de decisión.

El tribunal podrá exigir el cumplimiento de ciertas condiciones previas, cuando ello sea necesario para proteger los derechos de las partes, tales como la comparecencia ante un tribunal extranjero dentro de un plazo determinado, la consignación de caución adecuada ante dicho tribunal y, de haberse interrumpido a tiempo el periodo de prescripción en Panamá, impondrá la condición al demandado de no alegar prescripción en el foro receptor, antes de declinar el conocimiento de la causa.

En los casos en que no se pueda consignar caución ante el Tribunal Arbitral o judicial extranjero y se haya secuestrado en Panamá algún bien del demandado, el Tribunal Marítimo suspenderá la tramitación del proceso hasta tanto el tribunal extranjero haya dictado su fallo y mantendrá el bien secuestrado, o la caución que lo sustituya, a órdenes de dicho tribunal. Los Tribunales Marítimos mantendrán en todo momento competencia para conocer y decidir peticiones relacionadas con las cauciones ante ellos consignadas.

Las disposiciones de esta Ley sobre secuestro de bienes serán aplicables en cuanto no pugnen con lo que dispone este artículo.

Una causa declinada podrá ser reasumida cuando se demuestre que el tribunal extranjero no resolvió la controversia, o que se incumplió alguna de las condiciones impuestas por el juez al momento de declinar la competencia. Para su ejecución, la sentencia extranjera no requiere exequátur siempre que el peticionario acompañe copia auténtica y legalizada de esta.

Los Tribunales Marítimos deberán siempre declinar el conocimiento de una causa, cuando una de las partes acredite la existencia de un acuerdo previo de someter la controversia a un Tribunal Arbitral dentro de la República de Panamá o que, con posterioridad al surgimiento de las diferencias entre las partes, estas acuerden someterlas a la decisión de dicho Tribunal Arbitral.

Artículo 23. Los Jueces de los Tribunales Marítimos podrán comisionar a las Autoridades Portuarias o Marítimas, Judiciales o Administrativas de la República de Panamá, a fin de que practiquen las diligencias en que ellos no puedan actuar por sí mismos. Se observarán siempre las limitaciones indicadas en el Código Judicial para los Jueces comisionados.

Artículo 24. Los conflictos relativos a la jurisdicción o a la competencia, que surjan entre dos Tribunales Marítimos, serán resueltos por el Tribunal de Apelaciones Marítimas.

Para este efecto, cualesquiera de los Tribunales Marítimos envueltos en el conflicto remitirá, de oficio o a solicitud de parte, al Tribunal de Apelaciones Marítimas la actuación correspondiente, a fin de que se resuelva por lo que conste en autos o bien con audiencia de las partes, dentro de un término de diez días.

# Título III

Reglas Comunes del Procedimiento Marítimo Capítulo I Principios

Artículo 25. La presente Ley regula el modo como deben tramitarse y resolverse las causas, cuyo conocimiento corresponde a los Tribunales Marítimos.

Artículo 26. Los juicios marítimos solo podrán iniciarse a petición de parte.

Artículo 27. Los juicios marítimos serán de doble instancia y admitirán el recurso de apelación ante el Tribunal de Apelaciones Marítimas, de acuerdo con lo que al efecto dispone esta Ley. Luego de la sustentación escrita del recurso de apelación y de su oposición, el Tribunal de Apelaciones Marítimas convocará a las partes a audiencia con el fin de recibir de ellas un alegato oral.

Artículo 28. El juicio marítimo será fundamentalmente oral, salvo los casos en que la ley disponga expresamente lo contrario.

Artículo 29. La oralidad del juicio no excluye que las partes o el tribunal puedan dejar constancia escrita de lo actuado.

Artículo 30. Iniciado el juicio, el tribunal tomará las medidas tendientes a evitar su paralización, salvo que la ley disponga que ello corresponde a las partes.

Artículo 31. Las partes deben comportarse con lealtad y probidad durante el juicio y el juez hará uso de sus facultades para rechazar cualquier solicitud o acto que implique una dilación manifiesta, o una actuación ineficaz, o cuando se pruebe que cualesquiera de las partes, o ambas, se sirven del juicio para realizar un acto simulado o para perseguir un fin prohibido por la ley.

Artículo 32. Tanto el juez, como los órganos auxiliares de los tribunales, tomarán las medidas legales que sean necesarias para lograr la mayor economía procesal.

Artículo 33. El Código Judicial solo será aplicable cuando las disposiciones de esta Ley no regulen, de manera específica, una determinada situación.

Artículo 34. Cualquier vacío en el procedimiento o duda en la interpretación de esta Ley se resolverá aplicando la analogía, procurando en todo caso, respetar el derecho de defensa y los principios del derecho procesal.

Artículo 35. Si en el curso del juicio surgen cuestiones que requieran o hayan requerido la intervención de otros tribunales, el tribunal continuará sin interrupción alguna la tramitación del juicio, y si al fallar mediare sentencia del otro tribunal, el juez de la causa tomará en consideración lo resuelto por aquel para decidir lo que corresponda.

Artículo 36. Los actos del juicio no estarán sujetos a formas determinadas salvo que esta Ley lo disponga expresamente.

Artículo 37. Todo acto facultativo del juez puede ser solicitado por cualquiera de las partes; pero el juez no estará obligado a ejecutarlo.

Artículo 38. Cualquier defecto de denominación en una solicitud, no impedirá que el juez acceda a lo pedido, si la intención de la parte es clara, de acuerdo con los hechos invocados y la prueba practicada.

Artículo 39. No podrá condenarse al demandado por cantidad superior o por objeto distinto del pedido en la demanda.

Si lo pedido por el demandante excede de lo probado, solo se concederá lo probado.

Artículo 40. El Juez debe darle a la demanda, petición o recurso, el trámite que legalmente le corresponde, aun cuando el señalado por las partes esté equivocado.

### Capítulo II

# Terceros Sección 1<sup>ª</sup>. Intervención de Terceros

Artículo 41. Toda persona que tenga interés en el juicio o a quien la decisión pueda causar algún perjuicio, podrá intervenir en el juicio para coadyuvar con el demandante o con el demandado, o para reclamar intereses adversos a ambos.

Artículo 42. El que desee intervenir en un juicio solicitará autorización para hacerlo por medio de una petición, con la que presentará o aducirá sus pruebas. De la petición se dará conocimiento a los litigantes y se tramitará según lo dispuesto en el Capítulo V, Título III, de esta Ley.

Demostrado el interés alegado, el juez permitirá la intervención en el estado en que se halle el proceso, sin retrotraer ningún trámite ni suspender los términos que estén corriendo.

Mediante el consentimiento de todas las partes, el interviniente podrá sustituir en el proceso a la parte a la cual se adhiere.

Artículo 43. Podrán intervenir en un proceso como coadyuvantes de una parte y con las mismas facultades de esta, los terceros que sean titulares de una determinada relación sustancial a la cual se extiendan los efectos jurídicos de la sentencia.

Artículo 44. La solicitud de intervención deberá contener los hechos y fundamentos de derecho en que se apoya, y a ella se acompañarán las pruebas pertinentes.

Si el juez estima procedente la intervención, la aceptará de plano y considerará las peticiones que en el mismo escrito hubiere formulado el interviniente.

La intervención anterior a la notificación de la demanda, se resolverá luego de efectuada esta.

Artículo 45. Quien pretenda, en todo o en parte, la cosa o el derecho controvertido, podrá intervenir formulando su petición frente a demandante y demandado, para que en el mismo proceso se le reconozca su pretensión. La solicitud de intervención deberá presentarse antes de que se dicte la sentencia.

El tercero deberá presentar su solicitud cumpliendo con los mismos requisitos legales de la demanda, la cual se notificará a las partes o a sus apoderados como dispone esta Ley para toda demanda de manera que la contesten en el término señalado a la demanda principal. Dicha contestación se notificará al tercero si cumpliere con los requisitos exigidos a la contestación de la demanda. El auto que acepte o niegue la intervención, es apelable en el efecto devolutivo.

Artículo 46. Si el término de pruebas estuviere vencido y en la solicitud del tercero o en la contestación de las partes se solicitare la práctica de pruebas, se fijará un término adicional que no podrá ser mayor que aquel.

Artículo 47. La solicitud del tercero y la demanda se tramitarán conjuntamente en el mismo juicio. En la sentencia que decida sobre la demanda inicial se resolverá primero la solicitud del tercero

Cuando en la sentencia se rechacen en su totalidad las peticiones del interviniente, este será condenado a pagar, al demandante y demandado, las costas que correspondan, y a indemnizar los perjuicios que les haya ocasionado la intervención.

### Sección 2<sup>a</sup>.

# Litisconsortes

Artículo 48. Podrán integrarse al proceso terceras personas, ya en calidad de demandantes o demandados, cuando el tribunal los considere sujetos necesarios o convenientes.

Artículo 49. Para los propósitos del artículo anterior se considerarán personas necesarias al proceso, aquellas cuya ausencia del juicio podría perjudicar su interés o aquellas cuya ausencia haría imposible la plena satisfacción de las peticiones de todas y cada una de las partes.

La integración de las personas necesarias se hará de oficio o a petición de parte.

Artículo 50. Cualquier persona podrá integrarse o ser integrada al juicio, como litisconsorte facultativo voluntariamente o a requerimiento de alguna de las partes, en cualesquiera de los siguientes casos:

- 1. Cuando las acciones se refieran a derechos y obligaciones comunes a varias personas.
- Cuando las acciones se funden sobre los mismos hechos.  $\overline{2}$

Artículo 51. La solicitud de integración de litisconsortes se tramitará de acuerdo con el Capítulo V de este Título, y deberá ser presentada dentro de los términos establecidos en esta Ley salvo que, al momento de la presentación de la demanda, al solicitante se le hubiera hecho imposible conocer la existencia del litisconsorte o los litisconsortes y su vinculación con la causa.

### Sección 3<sup>a</sup>.

### Llamamiento a Juicio

Artículo 52. A solicitud del demandado, el juez podrá requerir a una tercera persona, responsable de todo o parte de la obligación en que se funda la demanda o en cuya intervención tenga interés legítimo, que se apersone al juicio y asuma la posición del demandado.

El demandado, que en caso de una decisión desfavorable, tenga una pretensión en contra de un tercero o pueda ser objeto de una pretensión por parte de este, podrá también requerir su intervención.

 $13$ 

Asimismo, el que es demandado para la restitución de un bien, o al cumplimiento de una prestación o al pago de una deuda, puede solicitar que se llame a juicio a un tercero que pretenda ser propietario del bien o acreedor de la prestación.

Para este fin, el demandado deberá solicitar por escrito al juez que haga el respectivo requerimiento, acompañando a su petición una demanda contra el tercero. Si de los hechos invocados resulta que puede haber responsabilidad a cargo del tercero o interés legítimo en su intervención, el juez ordenará que se le notifique simultáneamente, tanto la demanda del demandante como la contestación del demandado, para que sean contestados en un solo escrito, aunque en forma separada. La solicitud del demandado se rechazará de plano si se presenta antes de contestar la demanda; y si es hecha simultáneamente con la contestación, o después, se tramitará como petición.

Artículo 53. El tercero llamado al juicio podrá formular defensas contra las peticiones del demandado, así como su demanda en reconvención contra el demandado y las reclamaciones que desee formular contra los otros terceros llamados al juicio.

El tercero llamado al juicio puede interponer contra el demandante cualesquiera defensas que pueda tener el demandado contra el demandante. También podrá interponer cualesquiera reclamaciones contra el demandante, que surjan como consecuencia de la demanda contra el demandado, y el tercero llamado al juicio interpondrá sus defensas, o su demanda en reconvención, o ambas, y sus reclamaciones contra los otros terceros llamados al juicio.

# Sección 4<sup>a</sup>.

# Acción Subrogatoria

Artículo 54. La acción subrogatoria se sustanciará por el trámite que corresponda a la naturaleza y valor de las obligaciones que se atribuyen al demandado, con las modificaciones que prescriben los artículos siguientes.

Artículo 55. El deudor del subrogante será notificado de la interposición de la acción subrogatoria al mismo tiempo que el demandado y en la forma prescrita en esta Ley para efectuar notificaciones y se le correrá el traslado correspondiente. Al contestarlo podrá:

- $1.$ Formular oposición manifestando haber ya iniciado la misma acción en cuyo caso la cuestión se sustanciará y decidirá como una petición.
- $\overline{2}$ . Ejercer la acción personalmente, mediante la presentación de la respectiva demanda o haciendo suya la entablada, en cuyo caso se le considerará como demandante siguiéndose el proceso con el demandado. El demandante primitivo continuará interviniendo en la calidad de litisconsorte de la parte principal.

Artículo 56. Si el deudor comparece y no hace uso de ninguno de los derechos acordados en la disposición anterior, se le dará en lo sucesivo la participación que corresponde a los terceros llamados al juicio. Si no comparece, se seguirá el juicio sin su intervención. En ambos casos, queda obligado a absolver posiciones, reconocer documentos y prestar la colaboración necesaria, sin perjuicio de lo que se dispone en el artículo siguiente. Si el proceso se ha iniciado con anterioridad por el deudor, el acreedor podrá intervenir en él en calidad de litisconsorte de la parte principal.

Artículo 57. La sentencia hará cosa juzgada en favor o en contra del deudor citado, haya o no comparecido.

# Capítulo III Objeto del Procedimiento Sección 1<sup>a</sup>. Demanda

### Artículo 58. La demanda deberá contener:

- 1. Nombre y apellido de las partes, con expresión de la clase de juicio a que se refiere, puestos en el margen superior de la primera plana del libelo.
- $\overline{2}$ . Designación del tribunal al cual se dirige la demanda.
- 3. Nombre y apellido del demandante y el número de su cédula de identidad si es persona natural y la tuviere; si es persona jurídica, su nombre y el de su representante.

En ambos casos debe expresarse la vecindad, calle y número donde tenga el demandante su habitación, oficina o lugar de negocio. En el mismo escrito de demanda deberá expresarse también el nombre, vecindad, domicilio y cédula del apoderado.

Las generales no serán necesarias cuando la información aparezca en el poder otorgado en el caso de que la demanda se formule a continuación del poder y se presente copia del mismo para el traslado.

 $\overline{4}$ .

Nombre y apellido del demandado, si es persona natural; si es persona jurídica, su nombre y el de su representante.

En ambos casos deberá expresarse la vecindad, calle y número donde tenga el demandado su habitación, oficina o lugar de negocio. Si el demandante desconoce la dirección del demandado, así lo hará constar bajo juramento y pedirá su citación por medio de edicto emplazatorio.

El juramento se entenderá prestado por la sola formulación de la solicitud de emplazamiento. Las generales no serán necesarias cuando la información aparezca en el poder otorgado, y este se formule con la demanda y se presente copia del mismo.

5. Lo que se demanda, expresado con precisión y claridad; si se pide pago de dinero, se determinará la cantidad que se reclama, salvo que su estimación dependa de elementos aún no definidos.

Cuando se formulen varias peticiones se presentarán por separado.

- 6. Los hechos que sirvan de fundamento a las peticiones, determinados y numerados en cifras o por medio del adjetivo ordinal correspondiente.
- $\overline{7}$ . Las disposiciones legales en que se funda la demanda.

Digitalizado por la Asamblea Nacional

8. La cuantía.

Parágrafo. Es efecto de la presentación de la demanda, interrumpir el tiempo para la prescripción de cualquier acción que se intente, con tal que antes de vencerse el término de la prescripción, la demanda haya sido notificada a la parte demandada o se haya publicado en un periódico de la localidad o en la Gaceta Oficial, un certificado del secretario del tribunal respectivo en el cual se haga constar dicha presentación.

Artículo 59. En la demanda podrá aducirse cualquier clase de pruebas, sin necesidad de reiterarlas después y sin perjuicio de que si hubiere periodo de apertura de la causa a pruebas, estas puedan ser adicionadas o complementadas. Si se trata de documentos, podrán acompañarse si la parte los tuviere en su poder.

Artículo 60. La demanda debe ir acompañada de tantas copias como demandados haya, así como de los documentos que se presentan, salvo que se trate de libros, archivos, legajos o cualquier otro medio de dificultosa reproducción. En caso de que el secretario reciba estas pruebas sin sus respectivas copias, las hará sacar de oficio a costa del demandante.

Artículo 61. Cuando en la demanda se diga, bajo juramento, que no es posible acompañar la prueba de la existencia o de la representación del demandado, se procederá así:

1. Si se indica la oficina donde puede hallarse dicha prueba, el juez librará oficio al funcionario respectivo, para que expida copia a costa del interesado, de los correspondientes documentos, en el término de cinco días.

Allegados estos, se resolverá sobre la admisión de la demanda.

 $2.$ Cuando se ignore dónde se encuentra la mencionada prueba, pero se exprese el nombre de la persona que representa al demandado y el lugar donde se pueda encontrar, se resolverá sobre la admisión de la demanda, y el juez, en el mismo auto de admisión, pedirá al expresado representante que con la contestación presente pruebas de su

representación y si fuere el caso, de la existencia de la persona jurídica que representa, o que indique la oficina donde pueda obtenerse.

 $3.$ Si se ignora quién es el representante del demandado o el domicilio de este, el juez al admitir la demanda, ordenará el emplazamiento del demandado y su representante, en la forma establecida en los artículos 400 y siguientes.

Las afirmaciones antes mencionadas se harán bajo juramento, que se considerará prestado por la presentación de la demanda.

Si se prueba que el demandante o su apoderado han faltado a la verdad en las afirmaciones, el juez, además de remitir copia de lo conducente al Ministerio Público para la investigación penal respectiva, impondrá multa de cincuenta balboas (B/.50.00) a doscientos balboas (B/.200.00), a favor de la parte demandada.

Artículo 62. Hasta cuarenta y cinco días antes de la fecha de celebración de la audiencia preliminar, toda demanda o incidencia puede ser aclarada, corregida, enmendada o adicionada con nuevas pretensiones, demandantes o demandados.

También se puede sustituir o eliminar alguno de los anteriores, variar, ampliar o reducirlas pretensiones o los hechos e incorporar nuevos documentos. En estos casos, el juez nuevamente dará traslado por el término ordinario.

En caso de que la parte demandada haya contestado la demanda, el demandante solo podrá hacer uso de esta facultad, por una sola vez, hasta el término señalado en el párrafo anterior.

Las correcciones que se presenten a las peticiones o incidencias deberán cumplir con lo preceptuado en el artículo 108 de la presente Ley.

Artículo 63. Mientras no se haya notificado la demanda, esta podrá ser retirada por el demandante, siempre que no se hayan practicado medidas precautorias.

Artículo 64. Propuesta una demanda no podrá iniciarse un nuevo juicio entre las mismas partes sobre el mismo objeto y los mismos hechos, cualquiera sea la vía que se elija, y mientras esté pendiente la primera.

La litispendencia, fundada en juicio instaurado en Tribunal Judicial o Arbitral extranjero, podrá alegarse en los Tribunales Marítimos de Panamá, cuando concurran las circunstancias mencionadas en el párrafo anterior de este artículo y se haya dado cumplimiento a las medidas de protección dictadas por el Tribunal Marítimo, conforme lo establecido en esta Ley.

Comprobada la existencia del juicio instaurado en tribunal extranjero, el juez ordenará la suspensión del proceso pendiente del resultado de aquel.

#### $17$

# Sección 2<sup>a</sup>.

### Contestación de la Demanda

Artículo 65. La contestación de la demanda deberá contener:

- $\mathbf{1}$ . Nombre y apellido de las partes con expresión de que es la contestación a la demanda, puestos en el margen superior de la primera plana del escrito.
- $\overline{2}$ . Designación del tribunal al cual se dirige.

Digitalizado por la Asamblea Nacional

 $3<sub>1</sub>$ Nombre y apellido del demandado y el número de su cédula de identidad u otro documento que lo identifique en el caso que no fuere nacional panameño, si es persona natural y tuviere dicho documento, y en otro caso, su nombre y el de su representante.

En ambos casos deberá expresarse la vecindad, la calle y el número de la habitación, oficina o lugar de negocio, cuando fuere conocido. Deberá expresarse también el nombre, vecindad, señas domiciliarias y cédula de identidad del apoderado.

Las generales no serán necesarias cuando la información aparezca en el poder otorgado, y la contestación se formule a continuación del poder y se presente copia del mismo.

- $\boldsymbol{4}$ . Si acepta o no la cuantía de la demanda estimada por el demandante, cuando lo demandado no fuere exclusivamente el pago de dinero.
- 5. Cuando el demandado no convenga en lo que se le exige en la demanda así lo manifestará, exponiendo breve y específicamente las razones que tenga para ello.
- 6. Respecto de los hechos expuestos en la demanda, manifestará si los acepta o no como ciertos.
- Solamente cuando el hecho no fuere propio de la parte demandada, y esta no tuviere 7. conocimiento de él, podrá manifestar que no le consta.
- 8. Las excepciones o defensas que tuviere.

Si el demandado expusiere hechos para apoyar su defensa, los presentará uno tras otro, especificados y numerados, en cifras o por medio del adjetivo ordinal correspondiente.

El demandado puede, al contestar el libelo, consignar o pagar lo que acepta deber. La consignación o el pago liberan al demandado de responsabilidad ulterior por el importe de la suma o cosa consignada, que se entregará de inmediato al demandante, salvo que hubiere reconvención.

Artículo 66. Toda contestación de demanda podrá ser aclarada, corregida, enmendada o adicionada con nuevas excepciones e incorporar nuevos documentos, hasta cuarenta y cinco días antes de la fecha de celebración de la audiencia preliminar.

Artículo 67. El demandado puede, si tiene algún derecho que hacer valer contra uno o varios de los demandantes, promover contra este o estos demanda de reconvención, siempre que sea competente el mismo juez y pueda tramitarse dentro del mismo juicio.

La reconvención deberá promoverse, en escrito separado, antes del vencimiento del término de contestación de la demanda.

La demanda en reconvención solo podrá ser corregida antes de ser contestada. El término para contestar la demanda en reconvención será de treinta días siguientes a su notificación.

Artículo 68. El demandado también puede aducir en la contestación de la demanda cualquier clase de pruebas, sin necesidad de reiterarlas después y sin perjuicio de que si hubiere periodo de apertura de la causa a pruebas, estas pueden ser adicionadas o complementadas. Si se trata de documentos, podrán acompañarse si la parte los tuviere en su poder.

Artículo 69. El demandado puede contestar la demanda aunque no haya sido notificado de ella, caso en el cual se entenderá surtido este trámite.

Artículo 70. Si el demandado no contesta la demanda dentro del término, el juez tomará como indicio de aceptación de las peticiones del demandante, la falta de comparecencia del demandado; pero el juicio seguirá los trámites que le son propios, únicamente con audiencia del demandante. En caso de que el indicio que surge de no haber comparecido, constituya suficiente elemento de convicción y se comprobare la liquidez y exigibilidad de lo demandado, el juez fallará, sin necesidad de abrir la causa a pruebas, en aquellos casos en que la ley consagre tal trámite

Artículo 71. El demandado podrá comparecer en cualquiera de las instancias del juicio pero la actuación no se retrotraerá en ningún caso.

# Sección 3<sup>a</sup>.

# Corrección

Artículo 72. Si la demanda o la contestación adoleciera de algún defecto u omitiere algunos de los requisitos previstos por la ley, el juez podrá, en el momento de su presentación, prevenir verbalmente al demandante o al demandado, a efecto de que corrija o complete el escrito, señalándole los defectos que advirtiere. El interesado podrá, si así lo desea, insistir en que se agregue al expediente y se dicte la respectiva resolución que procediere, conforme a lo dispuesto en el artículo siguiente.

Artículo 73. Si la demanda o la contestación no estuviere en forma legal, el juez ordenará su corrección a la parte respectiva para que en el término de dos días subsane los defectos de que adolece, los que el tribunal expresará señalándolos de entre los requisitos de los artículos 58 y 65.

Si dentro de este término el demandante no hace las correcciones pertinentes, la demanda se entenderá como no interpuesta, sin producir efecto jurídico alguno, y se ordenará su archivo.

Artículo 74. Si el demandado nota que el juez ha descuidado el precepto anterior, lo manifestará por medio de un escrito de objeción a la demanda y el tribunal resolverá dentro de los tres días siguientes, si hay lugar o no a las correcciones que indica el demandado. En caso afirmativo ordenará al actor que las haga dentro del término de cinco días. El término para contestar la demanda se suspende por el tiempo que el juez tarde en resolver el escrito de objeción, y su resolución es irrecurrible.

La corrección solo se ordenará cuando la omisión o defecto pueda causar perjuicios o acarrear vicios, o graves dificultades al juicio. Los defectos de forma de la demanda en ningún caso invalidarán el juicio, ni aun cuando el juez o las partes hayan dejado de hacer lo necesario para su corrección.

### Sección 4<sup>a</sup>.

### Excepciones

Artículo 75. El demandado puede, al contestar la demanda, en sus alegaciones o mediante los recursos ordinarios, aducir o valerse de excepciones. Constituyen excepciones los hechos que impiden o extinguen total o parcialmente la obligación o la modifican.

Artículo 76. La renuncia anticipada, mediante convenio o contrato entre las partes respecto del derecho de aducir excepciones, no tendrá efectos en el juicio.

Artículo 77. Las excepciones más comunes son las siguientes:

- 1. Pago.
- $\overline{2}$ . Remisión de deuda.
- 3. Compensación.
- $\overline{4}$ . Novación de la obligación.
- $5<sub>1</sub>$ Dolo o fuerza que intervino en el contrato.
- Falsedad de la obligación que se demanda. 6.
- Nulidad del acto o contrato. 7.
- Transacción. 8.

- 9. Cosa juzgada.
- 10. Pacto de no pedir.
- 11. Petición antes de tiempo.
- 12. Ser condicional la obligación que se demanda y no estar cumplida la condición.
- 13. Prescripción.
- 14. Fuerza mayor o caso fortuito.

El no dar nombre técnico a una excepción no es motivo para que se desconozca el hecho que la constituya.

Artículo 78. La excepción de compensación no será reconocida, salvo en el caso de que los juicios relativos a cada pretensión fueren de igual naturaleza.

Artículo 79. No se desecharán excepciones y defensas contradictorias, pero en el fallo respectivo se impondrán costas por el ejercicio abusivo o malicioso del derecho de defensa.

Artículo 80. Cuando el juez considere probados los hechos que constituyen una excepción, aunque esta no se haya propuesto ni alegado, debe reconocerla en el fallo, una vez surtida la tramitación del proceso y decidir el juicio en consonancia con la excepción reconocida; sin embargo, respecto de las excepciones de prescripción y de compensación, es preciso que se aleguen.

Artículo 81. Las excepciones serán resueltas en la sentencia, salvo las de previo y especial pronunciamiento o aquellas que las partes consideren indispensables para la continuación del juicio y en atención al principio de economía procesal, siempre que lo soliciten dentro de los términos y según los trámites de las peticiones.

Artículo 82. Las excepciones de previo y especial pronunciamiento y los incidentes de nulidad, declinación de competencia y de determinación de la ley sustantiva aplicable a la causa propuesta en la demanda podrán aducirse todas en un solo escrito, y serán sustanciadas en una sola audiencia y decididas mediante un único auto, previo cumplimiento del trámite establecido en el artículo 110 de esta Ley. La apelación de este auto será en el efecto suspensivo.

Artículo 83. Las excepciones de cosa juzgada, prescripción, caducidad de la instancia, falta de legitimación activa o pasiva, transacción y desistimiento del derecho de acción, cuando este desistimiento tenga como consecuencia la extinción de la acción, se resolverán como excepciones de previo y especial pronunciamiento. En igual tramitación se surtirán todas las incidencias que las partes acuerden.

#### Sección 5<sup>a</sup>.

#### Corrección del Proceso

Artículo 84. El juez deberá determinar, vencido el término para contestar la demanda, si el proceso adolece de algún defecto o vicio que, de no ser saneado, producirá un fallo inhibitorio o la nulidad del proceso.

En tal supuesto, el juez ordenará a la parte que corrija su escrito, aclare los hechos o las peticiones, que se cite de oficio a las personas que deben integrarse al juicio, que se eliminen las peticiones que deban ventilarse en juicios de distinta naturaleza o que se le imprima al proceso el trámite correspondiente, en caso de que se haya escogido otro.

Si el demandante no cumpliere con lo ordenado por el juez dentro del término de cinco días, se decretará el archivo del expediente, levantando las medidas precautorias.

En caso de que se decrete la corrección del proceso, la respectiva resolución será únicamente susceptible de recurso de apelación, el cual se concederá en el efecto suspensivo.

> Capítulo IV Actuación Sección 1<sup>a</sup>. Términos

Artículo 85. Los términos legales corren por ministerio de la ley sin necesidad de que el juez exprese su duración.

Los términos de días, meses y años corren según el calendario, pero cuando sea feriado o de fiesta o duelo nacional el primero o el último día del término, según sea el caso, este se iniciará o prolongará hasta el primero o próximo día hábil.

Artículo 86. Los términos señalados para la realización de actos procesales son fijos e invariables, salvo disposiciones expresas en contrario, o acuerdo de las partes con aprobación del tribunal.

Artículo 87. Cuando en día señalado no se pueda efectuar una diligencia o acto por haberse suspendido el despacho público o el término correspondiente, tal diligencia se practicará el día hábil siguiente en las mismas horas ya señaladas sin necesidad de nueva resolución.

Artículo 88. Si en un juicio distinto se hubiere señalado la práctica de una diligencia para la misma hora, el juez podrá, a su prudente arbitrio, decretar un señalamiento distinto en cualquiera de los dos juicios afectados, conciliando los intereses de las partes; el juez podrá prorrogar el

22

término que esté por vencer, únicamente en la medida en que ello sea indispensable para llevar a cabo las respectivas diligencias.

Si el día hábil siguiente fuere el último del término fijado para practicar una diligencia, el término se prolongará por un día hábil más, conforme al artículo anterior.

Artículo 89. El juez fijará los términos cuando la ley no los haya fijado, de conformidad con la naturaleza del juicio y la importancia del acto o diligencia, procurando siempre que no exceda de lo necesario para los fines consiguientes.

Estos términos son prorrogables a solicitud de parte o de oficio siempre que se considere justa la causa invocada y que la solicitud se formule antes del vencimiento. La prórroga en ningún caso se concederá por un plazo que exceda el término original. Cuando se haya presentado solicitud de prórroga y el tribunal no se haya pronunciado antes del vencimiento del término, la prórroga solicitada se considerará concedida.

Artículo 90. Los términos de horas empezarán a correr desde la siguiente a aquella en que se haga la respectiva notificación, y los de días desde el día siguiente a aquel en que tenga lugar la notificación.

Artículo 91. Toda diligencia o acto judicial se iniciará y cumplirá a partir del momento en que empiece la hora señalada, salvo los casos expresamente contemplados en esta Ley.

Artículo 92. Los términos no corren en un negocio determinado:

- 1. Cuando el juicio se suspende a petición de las partes o por disposición legal.
- $\overline{2}$ . Cuando así lo ha prescrito la ley.
- $\overline{3}$ . Por impedimento del Juez desde que este lo manifiesta.
- $\overline{4}$ . Por impedimento legítimo que haya sobrevenido a alguna de las partes del juicio.

Artículo 93. Para los efectos previstos en el artículo anterior constituyen impedimento:

- 1. La enfermedad calificada de grave.
- 2. La muerte de alguna de las personas de la familia a que pertenece la parte, dentro del cuarto grado de consanguinidad o segundo de afinidad. Este impedimento se aplicará también cuando afecte al juez de la causa, siempre que su presencia sea legalmente requerida para la práctica del acto o diligencia de que se trate.
- 3. La muerte del que gestione por sí o como apoderado.
- $\overline{4}$ . La fuerza o violencia.

El juez hará cesar la suspensión acaecida por impedimento de una parte, conciliando la prudencia con los intereses de la otra parte.

La suspensión por impedimento del juez no debe prolongarse más allá del tiempo necesario para que se encargue el respectivo suplente.

Artículo 94. El secretario dejará constancia en el expediente del día en que hubieren comenzado a correr los términos y el día en que cesan.

Dicha constancia, no obstante, no afectará los términos correspondientes. Esta regla se aplicará a los casos de suspensión de términos.

Artículo 95. Siempre que por resolución judicial se haya de suspender un término cualquiera, la suspensión se verificará desde la hora en que se dicte dicha resolución.

Artículo 96. Cuando vencido un término, las partes no hayan hecho uso de su derecho, los trámites del proceso continúan. Todo perjuicio por omisión es imputable a quien incurrió en ella, salvo el derecho a reclamar el perjuicio que la ley concede a la parte perjudicada, contra su apoderado o representante negligente u omiso.

Artículo 97. Todo término, formalidad o garantía que la ley conceda en la secuela del juicio, es renunciable por la parte a quien favorezca la concesión, cosa que podrá hacer en el acto de la notificación o por medio de un escrito en que se exprese claramente el término, la formalidad, o garantía que se renuncia.

El término puede ser renunciado total o parcialmente aunque no se haya dictado la respectiva resolución.

Artículo 98. Las partes podrán acordar la reducción, ampliación o reposición de un término mediante una manifestación expresa por escrito.

Artículo 99. Toda resolución o diligencia judicial deberá cumplirse en el término designado, salvo en los casos en que sean prorrogables conforme a lo que dispone este Capítulo.

Artículo 100. Si un término fuere común a varias partes, se contará desde el día siguiente a aquel en que la última persona ha sido notificada.

En los casos de notificaciones de resoluciones del tribunal sobre traslado y de escritos de las partes por correo recomendado se aplicará lo dispuesto en el artículo 406.

Artículo 101. La omisión o error en la anotación secretarial de un término en el expediente no afecta dicho término.

Artículo 102. Si se decretare el cierre de los despachos públicos, por motivos de caso fortuito o fuerza mayor, a cualquier hora del día, todo el día se considerará inhábil. No obstante, se estimarán válidas las actuaciones y gestiones realizadas con anterioridad al cierre del despacho.

# Sección 2<sup>a</sup>.

# Cauciones

Artículo 103. Siempre que esta Ley requiera que una parte dé caución, la garantía consistirá en:

- $1.$ Dinero en efectivo que deberá ser consignado por el interesado en el Banco Nacional de Panamá y obtener un certificado de garantía de los que trata la Ley 79 de 1963.
- $2.$ Cheque certificado o de gerencia girado contra bancos con licencia para operar en la República de Panamá.
- 3. Bonos de garantía otorgados por empresas autorizadas en la República de Panamá para tales transacciones.
- $\overline{4}$ . Cualesquiera otras garantías que las partes acuerden.

En caso de que el Banco Nacional de Panamá estuviere cerrado se podrá depositar la caución en dinero en efectivo o en cheque certificado o en cheque de gerencia en el tribunal, el cual hará la consignación correspondiente en dicho banco tan pronto como este pueda recibirlo, y obtendrá el certificado de garantía que agregará al expediente. El secretario dejará constancia de ello en un informe escrito.

Artículo 104. A solicitud de parte y con audiencia de las mismas, el tribunal podrá ordenar la sustitución de una caución constituida de conformidad con lo dispuesto en el artículo anterior, por otra igualmente autorizada.

# Capítulo V Incidencias Sección 1<sup>a</sup>. Disposiciones Generales

Artículo 105. Toda petición accesoria de un juicio que requiera pronunciamiento especial con audiencia de las partes, constituirá una incidencia que se tramitará en un solo expediente con el resto de los escritos y actuaciones, y se sujetará a las reglas de este Capítulo si no tuviere señalada por ley una tramitación especial.

Artículo 106. Desde la notificación de la resolución que ordena el traslado de la demanda, hasta la conclusión de la audiencia en el proceso ordinario correspondiente, las partes pueden promover las peticiones que a bien tengan, a menos que estas se funden en hechos 22

sobrevinientes, caso en el cual estas podrán ser promovidas hasta la fecha en que se dicte la resolución que pone fin al juicio.

Durante la celebración de la audiencia, cualquiera de las partes podrá promover peticiones oralmente manifestando al tribunal las causas en que se funden las mismas.

Las cuestiones accesorias que surjan en la tramitación de la petición se resolverán conjuntamente con esta.

En los casos de medidas precautorias o prejudiciales podrán presentarse peticiones aún antes de la notificación de la demanda.

Artículo 107. Si la petición se origina en hechos anteriores al juicio o coexistentes con su iniciación, la parte deberá promoverla dentro del término de cinco días siguientes a la notificación de la contestación de la demanda, o dentro del término de los cinco días siguientes al término de contestación de la demanda, cuando esta no haya sido contestada.

Si en relación con los hechos a que se refiere el inciso anterior se promoviere después alguna petición, esta será rechazada de plano por el tribunal.

Artículo 108. Toda petición que se origine de un hecho que acontezca durante el proceso deberá promoverse tan pronto como el hecho llegue a conocimiento de la parte respectiva.

Si en el proceso constare que el hecho ha llegado a conocimiento de la parte, y si esta hubiere practicado con posterioridad alguna gestión, la petición promovida después será rechazada de plano.

También rechazará el juez de plano la petición que se refiera a puntos ya resueltos en otra, o cuando se esté tramitando otra por la misma causa, o cuando a pesar de fundamentarse con una causa distinta, esta haya podido alegarse en la anterior.

Artículo 109. No procederá el rechazo de las solicitudes de que tratan los dos artículos anteriores, si ellas se refieren a algún vicio que anule el proceso, o a alguna circunstancia esencial para la tramitación del mismo. En estos casos el tribunal ordenará que se practiquen las diligencias necesarias para que el proceso siga su curso legal.

Artículo 110. El proponente presentará al tribunal el escrito en que promueva la petición y la notificará a la contraparte entregándole copia de esta, para que la conteste dentro del término de cinco días.

Una vez recibida la petición y vencido el término de oposición, el tribunal, de haber pruebas que practicar, citará a las partes a audiencia especial en un plazo que no excederá de diez días. La audiencia no concluirá hasta que todas las pruebas admitidas hayan sido practicadas.

Contestada o no la petición, cuando el punto sea de puro derecho, o concluida la audiencia especial u ordinaria correspondiente, el tribunal resolverá desde los estrados en un plazo que no excederá de treinta días.

Artículo 111. Cuando la petición se promueva en la audiencia ordinaria se resolverá con las pruebas que consten en el expediente, presentadas de conformidad con el artículo 501.

Artículo 112. Si lo que se discute en la petición puede afectar el fondo de la controversia, el tribunal podrá de oficio decretar la práctica de prueba al resolver sobre lo solicitado en la petición o al momento de fallar la causa, según estime conveniente.

Artículo 113. La parte que hubiere promovido y perdido dos peticiones en un mismo juicio, no podrá promover ninguna otra sin que previamente consigne la cantidad que el juez fije, desde cien balboas (B/.100.00) hasta mil balboas (B/.1,000.00), la cual se aplicará por vía de multa a favor de la contraparte si el que promueve la nueva petición la perdiere nuevamente.

Artículo 114. El escrito en que se interpone una petición no requiere formalidad especial. Bastará con que se indique con claridad lo que se pide, los hechos en que se funda y las pruebas que se acompañen o aduzcan.

En caso de que las pruebas obren en el expediente basta con que el proponente las identifique, sin necesidad de que sean aportadas. No obstante ello, el juez debe tomar en cuenta cualquier prueba que repose en el expediente aunque no haya sido identificada o mencionada por las partes.

Artículo 115. El secretario dejará constancia en el expediente de toda petición que se promueva en el curso de un proceso.

### Sección 2<sup>a</sup>.

Acumulación de Procesos e Integración de Reclamaciones

Artículo 116. Dos o más juicios iniciados ante los Tribunales Marítimos podrán ser acumulados, a instancia de parte o de oficio, por el juez, siempre que todos los procesos objeto de la acumulación se encuentren en primera instancia. El tribunal que aprehendió el conocimiento de la primera de las causas conocerá de las posteriores cuya acumulación ha sido ordenada.

La solicitud de acumulación de procesos solo podrá presentarse hasta antes de los sesenta días previos a la celebración de la audiencia ordinaria programada, dentro del proceso en el cual se solicita la acumulación.

Cuando las causas objeto de la petición de acumulación se encuentren radicadas en distintos Tribunales Marítimos, el juez que conoce de la primera de las causas le requerirá el expediente o los expedientes de las causas a acumular al juez que esté conociendo de esta o de estas.

Artículo 117. Pueden acumularse dos o más procesos en cualquiera de los siguientes casos:

- 1. Cuando los juicios tengan en común dos de los siguientes elementos: las partes, la causa de pedir y la cosa o bien pedido, o cuando se sigan dos o más juicios en los cuales se persiguen unos mismos bienes.
- $\overline{2}$ . In rem e in personam, cuando se reúnan los requisitos antes indicados; sin embargo, en estos casos no se requerirá la identidad de partes, siempre que se acredite la identidad de las causas de pedir y que estas se fundamenten básicamente en los mismos hechos.

Artículo 118. Pedida la acumulación, el juez lo notificará a las partes afectadas, las que tendrán diez días para exponer lo que estimen conveniente.

Expirado el término de que trata este artículo, haya o no respuestas de las partes respectivas, y con vista de lo que consta en autos, el juez resolverá si hay o no lugar a la acumulación. No obstante, examinada la solicitud de acumulación, sin actuación alguna, el juez podrá negarla si es evidente que la solicitud no tiene fundamento legal.

El auto en que se decrete la acumulación será notificado a todos los que sean parte en los juicios acumulados y contra las resoluciones que decreten o nieguen la acumulación habrá lugar únicamente al recurso de apelación establecido en esta Ley el cual se concederá en el efecto devolutivo.

Artículo 119. Cualquiera de las partes podrá solicitar al tribunal la integración de una reclamación que tenga una persona contra otra de las partes, aunque sea independiente de la causa de pedir que originó el proceso, siempre y cuando que el objeto de la reclamación sea de la misma naturaleza que la causa de pedir. La solicitud podrá hacerse antes de la fecha en que se celebre la audiencia preliminar.

Finalizado el proceso, se dictarán tantas sentencias como reclamaciones haya y dichas sentencias tendrán efecto de cosa juzgada solo en cuanto a las partes afectadas por cada una.

#### 28

# Sección 3<sup>a</sup>.

# Nulidades

Artículo 120. Los actos procesales solo podrán anularse por causas establecidas taxativamente en la ley, y el juez rechazará de plano la solicitud que no se funde en una de tales causales.

La nulidad de un acto no entraña la de los actos precedentes o posteriores que sean independientes de él.

Las irregularidades que no puedan dar lugar a la nulidad del juicio o a un fallo inhibitorio, se tendrán por saneadas si no se reclaman oportunamente por medio de los recursos que esta Ley establece.

Artículo 121. Son causas de nulidad comunes a todos los juicios:

- $\overline{1}$ . La falta de jurisdicción, la cual puede ser solicitada por cualquiera de las partes como petición dentro del mismo proceso. El juez la declarará de oficio en el momento en que la advierta.
- $\overline{2}$ . La falta de competencia.
- $3<sub>1</sub>$ La ilegitimidad de la personería.

Digitalizado por la Asamblea Nacional

- $\overline{4}$ . La falta de notificación de la demanda o de emplazamiento.
- $5<sub>1</sub>$ La integración incompleta del proceso por ausencia de litisconsorte necesario, cuya existencia haya sido señalada al juez por cualquiera de las partes.
- 6. La omisión de señalamiento de fecha de audiencia, o de su celebración cuando ello sea requerido por la ley.

Artículo 122. La falta de competencia no produce nulidad en los siguientes casos:

- Si la competencia es prorrogable y las partes la prorrogan expresa o tácitamente. 1.
- $\overline{2}$ . Si ha habido reclamación y se ha declarado sin lugar.
- $\overline{3}$ . Si la competencia es improrrogable y se convalida lo actuado.
- $\overline{4}$ . Si consiste en haberse declarado indebidamente legal o ilegal algún motivo de impedimento o causal de recusación.
- 5. Si consiste en haber actuado en el proceso el juez declarado impedido o separado del asunto por recusación; si las partes han continuado en el proceso ante otro que tenga competencia sin reclamar la anulación de lo indebidamente actuado.

Artículo 123. La ilegitimidad de la personería del representante de una de las partes no es causal de nulidad en los casos siguientes:

1. Cuando exista en el expediente poder legal, aunque no haya sido expresamente admitido.

- 2. Cuando no exista poder legal, pero la parte interesada acepte expresamente lo hecho sin personería.
- $3<sub>1</sub>$ Cuando aparezca claramente en el expediente que el interesado ha consentido en que represente sus derechos el que oficiosamente ha asumido su representación.
- Cuando se haya declarado la legitimidad de la personería que se impugna. 4.

Artículo 124. La falta de capacidad legal para comparecer en juicio no produce nulidad cuando el representante legítimo del incapaz convalida expresa o tácitamente lo hecho por su representado. Por el hecho de la convalidación el representante del incapaz se hace responsable de los perjuicios que a este le puedan sobrevenir, el resarcimiento de los cuales podrá ser exigido ante los tribunales civiles. Tampoco se produce la nulidad cuando no ha sido aprobada la causal alegada.

Artículo 125. En los procesos en que debe notificarse la demanda es causal de nulidad el no haber sido notificada esta en forma legal al demandado.

Se exceptúan de lo dispuesto en el párrafo anterior los casos siguientes:

- $\mathbf{1}$ . Cuando se haya hecho alguna gestión en el proceso sin solicitar la declaratoria de nulidad.
- $\overline{2}$ . Cuando se ha solicitado esa declaratoria y ha sido denegada.

También es causal de nulidad la falta de notificación o emplazamiento de las demás personas que deben ser citadas como parte, aunque sean indeterminadas, o de aquellas que hayan de suceder en el juicio a cualquiera de las partes, cuando la ley así lo ordene expresamente.

Artículo 126. En el Procedimiento Especial de Concurso de Acreedores Privilegiados es causal de nulidad el no haberse notificado el auto que declara formado el concurso, mediante edicto que haya sido publicado y fijado en el tribunal por el término de diez días.

Se exceptúan de lo dispuesto en el párrafo anterior los casos siguientes:

- $\overline{1}$ . Cuando todos los acreedores y el deudor han sido citados personalmente.
- $\overline{2}$ . Cuando los que no hayan sido citados han comparecido, sin alegar esta nulidad.

Artículo 127. La ilegitimidad de la personería del que representa a un acreedor en el concurso no produce la nulidad en el proceso principal, y solo podrá anularse lo actuado si así lo pide expresamente el interesado.

Artículo 128. La suplantación de la persona del demandante o del demandado produce la nulidad del proceso respectivo, la cual no puede ser subsanada por ratificación ni por convalidación.

Artículo 129. La nulidad solo se decretará cuando la parte que la solicita ha sufrido o pueda sufrir perjuicio procesal, salvo que se trate de nulidades insubsanables. Sin embargo, no puede formular la solicitud de nulidad la parte que ha celebrado el acto sabiendo, o debiendo saber, el vicio que le afectaba.

Las nulidades insubsanables pueden ser solicitadas por cualquiera de las partes.

Artículo 130. Después de anulado un proceso o parte de él, pueden las partes, de común acuerdo, y dentro del término de ejecutoria de la respectiva resolución que decreta la nulidad, convalidar lo actuado y el asunto seguirá su curso ordinario, como si no hubiere existido causa alguna de nulidad.

No obstante, en los casos de competencia improrrogable, la convalidación de lo actuado no da competencia al que indebidamente ha estado conociendo del proceso, el cual deberá remitir el expediente, en el estado en que se encuentre, al juez competente, quien continuará conociendo de él.

Artículo 131. Los representantes de entidades estatales no pueden convalidar lo actuado ante juez incompetente, cuando la competencia es prorrogable, sino con autorización expresa de la respectiva entidad.

Artículo 132. El juez que conozca de un proceso y, antes de dictar una resolución o de fallar, observe que se ha incurrido en alguna causal de nulidad que sea convalidable mandará que ella se ponga en conocimiento de las partes para, dentro de los tres días siguientes a su notificación, pedir la anulación de lo actuado.

Artículo 133. Si la parte que tiene derecho a pedir la anulación de lo actuado lo hiciere oportunamente, el juez la decretará y retrotraerá el proceso al estado que tenía cuando ocurrió el motivo de la nulidad.

En caso contrario, se dará por convalidada la nulidad y el proceso seguirá su curso.

Artículo 134. En los casos de ilegitimidad de la personería y de falta de capacidad para comparecer en el juicio, la resolución respectiva se notificará personalmente al verdadero interesado o a quien legítimamente lo represente, para que pueda hacer uso de sus derechos; y si dentro del término correspondiente no se pidiere la anulación del proceso, por el mismo hecho se legitima la personería del que indebidamente ha estado actuando en el proceso o se convalida lo actuado por el incapaz, según el caso.

Artículo 135. Tratándose de vicio subsanable, no podrá pedir la declaratoria de nulidad del proceso quien haya hecho alguna gestión en él con posterioridad al vicio invocado, sin formular oportuna reclamación.

Artículo 136. Una vez se haya admitido a una persona en el juicio como apoderado de otra, no se podrá rechazar o desestimar escrito, memorial, o gestión suya, aunque el Juez advierta que carecía de poder, o que este era insuficiente o defectuoso. En este caso se aplicará lo dispuesto en el artículo 134.

Artículo 137. Tienen derecho de pedir la anulación de lo actuado:

Digitalizado por la Asamblea Nacional

- 1. En la nulidad por falta de competencia que no haya debido prorrogarse, o que no haya sido prorrogada, cualquiera de las partes.
- $\overline{2}$ . En la nulidad por ilegitimidad en la personería del representante, el interesado cuyos derechos han sido representados indebidamente.
- $3.$ En la nulidad por integración indebida del proceso, por ausencia de litisconsorte necesario, cualquiera de las partes.
- En la nulidad por falta de notificación de la demanda, por la parte demandada.  $\overline{4}$ .
- 5. En la nulidad por falta de notificación del auto por el que se decreta formado el Concurso de Acreedores Privilegiados, por el interesado que no haya sido citado legalmente.

La nulidad producida por incapacidad para comparecer en juicio puede ser aducida por la contraparte del incapaz y por el representante de éste que se apersone al juicio.

En el caso del numeral 2 de este artículo, la parte contraria a la indebidamente representada, puede pedir que se ponga la causal en conocimiento de esta; y si pasare el término de tres días desde la notificación que se le hiciera sin que haya pedido la anulación de lo actuado en nombre de ella, se entenderá que convalida lo actuado y admite expresamente que el que ha venido haciéndolo sin personería suficiente, representa sus derechos en el juicio.

Artículo 138. La declaratoria de nulidad de lo actuado podrá proponerse antes de que el juez o el Tribunal de Apelación, según sea el caso, dicte sentencia.

Artículo 139. La parte que no fue legalmente notificada o emplazada o no estuvo debidamente representada en el juicio puede pedir, mediante recurso de apelación, que se declare la nulidad de lo actuado, siempre que la cuestión, pudiendo ser reclamada, no haya sido discutida y decidida dentro del juicio, con intervención de los afectados.

Puede pedirse, igualmente, mediante recurso de apelación la declaratoria de nulidad de una sentencia o un auto que le ponga término al juicio, debidamente ejecutoriado, cuando siendo válido lo actuado, la sentencia o auto ha sido proferido por juez incompetente.

32

En cualquiera de estos casos, el Tribunal de Apelación se limitará a decidir respecto a la nulidad de la actuación, a disponer el trámite que corresponda, y a condenar a favor de la parte que obtuvo la anulación, que la otra le indemnice los perjuicios que hayan sobrevenido por la nulidad, si esta hubiese dado lugar a ella.

En estos casos el Tribunal de Apelación no dictará sentencia de fondo.

Artículo 140. En el proceso de nulidad del remate, propuesto mediante petición o apelación, el rematante debe ser tenido como parte.

Artículo 141. Podrá alegarse la nulidad como defensa contra la ejecución de la sentencia o mediante recurso de apelación únicamente por la parte que estuvo indebidamente representada o no fue legalmente citada, siempre que no haya tenido oportunidad para reclamarla en el respectivo proceso.

Artículo 142. Las acciones que nacen de las nulidades de que se trata en este Capítulo, prescriben en un año, siempre que las sentencias pronunciadas, o los remates verificados en procesos nulos, no hayan afectado derechos reales de terceros que no litigaron. Si este fuere el caso, las prescripciones de los derechos de esas personas se sujetan a las normas substantivas. El año se cuenta a partir de la ejecutoria de la respectiva resolución.

Artículo 143. Las acciones a que se refiere el artículo anterior se harán valer mediante solicitud motivada que se tramitará por el procedimiento establecido en los artículos 105 y siguientes de esta Ley.

Artículo 144. La nulidad se decretará cuando sea absolutamente indispensable para evitar indefensión, afectación de derechos de terceros, o para restablecer el curso normal del proceso.

No prosperará si es posible reponer el trámite o subsanar la actuación.

Artículo 145. Las nulidades insubsanables deberán promoverse siempre mediante petición. Las nulidades de carácter subsanable podrán promoverse, además, mediante simple memorial instando la actuación de oficio del tribunal y en ese caso la resolución que se dicte será irrecurrible.

Artículo 146. El auto que declara una nulidad es apelable en el efecto suspensivo y el que la niega en el efecto devolutivo.

33

Artículo 147. No es causal de nulidad el no dictarse la sentencia o auto en la forma prevista en la ley.

# Sección 4<sup>a</sup>.

Impedimentos y Recusaciones

# A. Impedimentos

Artículo 148. El Juez del Tribunal Marítimo no podrá conocer de un asunto en el cual esté impedido. Son causales de impedimento:

- El parentesco dentro del cuarto grado de consanguinidad o segundo de afinidad entre el  $\mathbf{1}$ . juez o su cónyuge, y alguna de las partes.
- $\overline{2}$ . Tener interés directo o indirecto debidamente explicado en el proceso, el juez, su cónyuge o alguno de sus parientes en los grados expresados en el numeral anterior.
- 3. Ser el juez, o su cónyuge adoptante o adoptado de alguna de las partes, o depender económicamente de él, una de las partes.
- $\overline{4}$ . Ser el juez, su cónyuge, algún pariente de estos dentro del cuarto grado de consanguinidad o segundo de afinidad, socio o partícipe con alguna de las partes.
- 5. Haber intervenido en el juicio el juez, su cónyuge o alguno de sus parientes dentro de los parentescos antes indicados, como juez, agente del Ministerio Público, testigo, apoderado, o asesor, o haber dictaminado por escrito respecto de los hechos que dieron origen al mismo.
- 6. Habitar el juez, su cónyuge, sus padres o sus hijos en casa de alguna de las partes, o comer habitualmente en mesa de dicha parte, o ser arrendatario o arrendador de ella.
- $\overline{7}$ . Ser el juez o sus padres, o su cónyuge o alguno de sus hijos, deudor o acreedor de alguna de las partes.
- 8. Ser el juez o su cónyuge, curador o tutor de alguna de las partes.
- 9. Haber recibido el juez, su cónyuge, alguno de sus padres o de sus hijos, donaciones o servicios valiosos de alguna de las partes dentro del año anterior al proceso o después de incoado el mismo, o estar instituido heredero o legatario por alguna de las partes o estarlo su cónyuge o alguno de sus ascendientes, descendientes o hermanos.
- 10. Haber recibido el juez, su cónyuge, alguno de sus padres o de sus hijos, ofensas graves de alguna de las partes dentro de los dos años anteriores a la iniciación del proceso.
- $11.$ Tener alguna de las partes proceso, denuncia o acusación pendiente o haberlo tenido dentro de los dos años anteriores, contra el juez, su cónyuge, sus ascendientes, descendientes o hermanos.
- 12. Haber intervenido el juez en la formación del acto o del negocio objeto del proceso.
- 13. Estar vinculado el juez con una de las partes por relaciones jurídicas susceptibles de ser afectadas por la decisión.
- 14. La enemistad manifiesta entre el juez y una de las partes.

- Ser el superior cónyuge o pariente dentro del cuarto grado de consanguinidad o segundo 15. de afinidad del inferior cuya resolución tiene que revisar.
- 16. Tener el juez pleito pendiente como parte en que se controvierta la misma cuestión jurídica que él debe fallar.

La causal de impedimento, subsiste aún después de la cesación del matrimonio, adopción, tutela o curatela.

Artículo 149. Los Jueces no se declararán impedidos en los siguientes casos:

- $\mathbf{1}$ . El consagrado en el numeral 7 del artículo anterior, con relación a los padres, mujer o hijos del juez, si el hecho que sirve de fundamento ha ocurrido después de la iniciación del pleito y sin intervención de la persona del juez y siempre que este ejerciere las funciones de la judicatura cuando el hecho se verificó.
- $2.$ En el caso de la causal 9, en la parte relativa a la institución de heredero o legatario de alguna de las personas designadas en el mismo número, cuando tal institución conste en testamento de persona que no ha fallecido aun, o cuando, aunque hubiere fallecido, ha sido repudiada o se repudia la herencia o legado.
- $3.$ En el caso de la causal 11, cuando el pleito de que en él se habla se ha promovido después de estar iniciado el proceso a que dice relación el impedido; pero es preciso, además, que el juez a quien el impedimento se refiere, esté ya conociendo de este mismo proceso cuando dicho pleito posterior se promueve.

Artículo 150. Respecto al Estado, los municipios o de una corporación o una sociedad de beneficencia pública, no es causal de impedimento la señalada en el ordinal 7 del artículo 148, ni las que siendo personales, solo pueden referirse a los individuos que componen la persona jurídica.

Artículo 151. Nombrado un apoderado como principal o sustituto en un proceso, no podrá otorgarse nuevo poder ni sustituirse el ya otorgado a persona o personas en quien o quienes concurran alguna de las causales que den lugar a impedimento o recusación del funcionario del conocimiento, quien de oficio o a solicitud de parte, rechazará de plano el poder o la sustitución según el caso.

Artículo 152. El juez en quien concurra alguna de las causales expresadas en el artículo 148 debe manifestarse impedido para conocer el proceso, dentro de los dos días siguientes al ingreso del expediente a su despacho, exponiendo ante su superior el hecho que constituya la causal.

Recibido el expediente por el tribunal al que corresponde la calificación, este decidirá dentro de los tres días siguientes si es legal o no el impedimento. En el primer caso, declarará separado del conocimiento al juez impedido y se procederá lo conducente a la prosecución del proceso; en el segundo caso, se le devolverá el expediente para que siga conociendo de él. Conocerá del impedimento del Juez del Tribunal de Apelaciones Marítimas.

# **B.** Recusaciones

Artículo 153. Si el funcionario en quien concurre alguna causal de impedimento no la manifestara dentro del término legal, la parte a quien interese su separación puede recusarlo en cualquier estado de la respectiva instancia, hasta dentro de los dos días siguientes al vencimiento del último trámite.

La recusación que no se funde en alguna de las causales expresadas en el artículo 148 será rechazada de plano.

La recusación no será procedente si el que la promueve ha hecho alguna gestión en el proceso después de iniciado este siempre que la causal invocada sea anterior a dicha gestión.

Artículo 154. La facultad de recusar se extingue con el pronunciamiento de la resolución final, aun cuando esté sujeta al recurso de reconsideración.

Artículo 155. No tendrá facultad para recusar al juez la parte que adquiera créditos contraídos por él, su cónyuge, sus padres o sus hijos.

Artículo 156. La recusación debe proponerse por escrito debiendo expresarse con toda claridad el hecho o motivo del impedimento y será dirigida a los funcionarios a quienes toca conocer el impedimento correspondiente.

Si la causal alegada se encuentra prevista en la ley, se procederá así:

El tribunal a quien corresponda conocer de la petición pedirá informes al juez recusado sobre la verdad de los hechos en que se funda la recusación; pondrá a su disposición el escrito respectivo y presentado el informe, que deberá serlo dentro de tres días, si en él conviniere el recusado en la verdad de los hechos mencionados, lo declarará separado del conocimiento si configurasen la causal alegada.

En caso contrario, se fijará un término de tres a ocho días para practicar las pruebas aducidas y vencido este se decidirá dentro de los tres días siguientes si está o no probada la recusación.

La petición de recusación se surtirá sin intervención de la parte contraria.

Artículo 157. El proceso se suspende, sin necesidad de resolución, una vez que se requiera al funcionario recusado el informe correspondiente, hasta tanto se decida la petición, con la salvedad de las diligencias o trámites iniciados.

Artículo 158. El juez, cuyo impedimento o recusación haya sido declarado legal, queda definitivamente separado del conocimiento del juicio respectivo. No podrá intervenir en dicho juicio aunque posteriormente desaparezca la causal.

Artículo 159. En las peticiones de recusación todas las resoluciones serán irrecurribles.

Artículo 160. Cuando la recusación se funde en alguna de las causales de enemistad o pleito pendiente, la facultad de recusar corresponde únicamente a la parte a quien se refiere la causal.

Artículo 161. En todo caso de recusación, el recusante será condenado en costas a favor de la parte contraria, si no hubiere comprobado la verdad de los hechos en que se fundó.

Si la causal alegada tuviere como fundamento un hecho delictuoso que no llegue a comprobarse, la parte que promovió la recusación será condenada, además, al pago de una multa de cincuenta balboas (B/.50.00) a quinientos balboas (B/.500.00), a favor del Tesoro Nacional.

Artículo 162. No están impedidos ni son recusables:

- 1. Los jueces a quienes corresponda conocer del impedimento o de la recusación.
- $\overline{2}$ . Los jueces a quienes corresponda dirimir los conflictos de competencia.
- Los jueces a quienes corresponda decretar o intervenir en las medidas precautorias.  $\overline{3}$ .
- Los jueces y los funcionarios comisionados.  $\overline{4}$ .

Artículo 163. Los Magistrados del Tribunal de Apelaciones Marítimas y los Jueces de los Tribunales Marítimos, el secretario y los asistentes podrán asimismo declararse impedidos o ser recusados en las actuaciones consecuenciales posteriores a la sentencia o auto, pero solo por causas sobrevinientes y mientras no se haya dictado la resolución final que corresponda.

Esta restricción no se aplica a los jueces que sustituyen a los que dictaron la sentencia o auto en cuestión, en contra de los cuales también podrá invocarse cualquier motivo anterior de recusación
Artículo 164. Lo dispuesto en este Capítulo sobre impedimentos y recusaciones de los Jueces de

los Tribunales Marítimos es aplicable también a sus suplentes, asistentes y a los secretarios.

Del incidente de recusación de un secretario conocerá el tribunal jerárquicamente superior, con arreglo a lo dispuesto en el artículo 153.

Artículo 165. Lo que en este Capítulo se dice de las partes sobre impedimentos y recusaciones, se entiende dicho también de los apoderados.

# Capítulo VI

Medidas Precautorias Sección 1<sup>ª</sup>. Secuestro en General

Artículo 166. El secuestro decretado por los Tribunales Marítimos tendrá por finalidad:

- $1<sup>1</sup>$ Evitar que el proceso sea ilusorio en sus efectos y que la parte demandada trasponga, enajene, empeore, grave o disipe bienes susceptibles de tal medida.
- 2. Adscribir, a la competencia de los Tribunales Marítimos panameños, el conocimiento de las causas que surjan fuera del territorio nacional, como consecuencia de hechos o actos relacionados con la navegación cuando el demandado esté fuera de su jurisdicción, y en las causas que surjan dentro del territorio nacional cuando el demandante opte por secuestrar un bien del demandado con el fin de notificarlo de la demanda. En ambos casos, el secuestro constituido conforme a lo previsto en este numeral surtirá los efectos de la notificación personal de la demanda; sin embargo, el demandante deberá, además, cumplir con el trámite establecido en el último párrafo del artículo 403.

Se considera que el demandado está fuera de la jurisdicción panameña cuando su domicilio efectivo y real de negocios esté fuera de la República de Panamá, aun cuando la sociedad sea panameña o siendo extranjera esté registrada en Panamá, o tenga sucursales o empresas filiales en Panamá, o que la nave esté registrada en Panamá.

 $3<sub>1</sub>$ Aprehender materialmente bienes susceptibles de secuestro para hacer efectivos créditos marítimos privilegiados, gravámenes marítimos o cualquier crédito que, según el Derecho aplicable a la causa, permita dirigir la demanda directamente contra estos. El secuestro surtirá los efectos de notificación personal sobre el bien demandado.

Artículo 167. La petición de secuestro podrá formalizarse con el libelo de la demanda o mediante escrito presentado durante el proceso, y en ella se hará constar la información que tenga el peticionario en cuanto a lugar, fecha y hora en que puede hacerse efectivo el secuestro, si este va dirigido contra una nave, su carga, flete o combustible.

En el evento de secuestros decretados con posterioridad al inicio del proceso o con posterioridad a la comparecencia de la parte demandada, la práctica y finalidad del secuestro se analizará y tramitará como si hubiera sido presentado con la demanda. En este caso, mientras no se haya ejecutado el secuestro, este se tramitará en cuaderno separado, el cual se adjuntará al principal una vez concluya dicha diligencia.

En ninguno de los casos del artículo anterior, los defectos de forma de que adolezca la demanda impedirán la ejecución del secuestro, ni constituirán causa que autorice su levantamiento, siempre que se exprese con suficiente claridad y precisión la naturaleza de la petición del demandante y la garantía correspondiente en caso de poder ser determinada por el interesado.

Artículo 168. La petición de secuestro deberá presentarse dando el demandante caución de mil balboas (B/.1,000.00) para responder de los daños y perjuicios que puede causar el secuestro. Sin embargo, tratándose de secuestros en los casos del numeral 1 del artículo 166, la caución a ser consignada será fijada prudencialmente por el juez y no será menor del veinte por ciento (20%) ni mayor del treinta por ciento (30%) de la cuantía de la demanda.

Sin perjuicio de la caución expresada en el párrafo anterior, el que solicite un secuestro deberá consignar a la orden del alguacil del Tribunal Marítimo, una suma que no exceda de dos mil quinientos balboas (B/.2,500.00), como adelanto de los gastos que pueda ocasionar la conservación y custodia de los bienes objeto del secuestro, como también de los necesarios para tramitar su ejecución y levantamiento.

En todo caso, cuando el secuestro recaiga en una nave, este adelanto será siempre de dos mil quinientos balboas (B/.2,500.00).

En los casos contemplados en los numerales 2 y 3 del artículo 166, sin perjuicio de lo dispuesto en el primer párrafo de este artículo, el juez deberá exigir al secuestrante, como condición para decretar el secuestro, la presentación de pruebas indiciarias o prima facie, que comprueben la legitimidad de su derecho.

Artículo 169. El alguacil podrá exigir al secuestrante, en cualquier tiempo, sumas adicionales de dinero para cubrir los gastos que demanden la conservación, mantenimiento y custodia de los bienes secuestrados, si así lo considera necesario.

Artículo 170. El secuestro procederá sin audiencia del demandado, una vez el secretario del tribunal admita la suficiencia de la caución, se constituya la garantía ofrecida y se reciban los gastos exigidos por el alguacil, así:

- 39
- $1.$ El alguacil del tribunal se trasladará al lugar donde se encuentren los bienes y, de inmediato, notificará la orden del secuestro a la persona encargada de su mando y custodia. En caso del secuestro de carga ubicada en puerto que no esté a bordo de una nave, se entenderá que la persona encargada de su custodia es la autoridad aduanera o portuaria correspondiente.
- $2.$ El alguacil fijará la orden de secuestro en el puente de mando de la nave por todo el tiempo que este sea efectivo, cuando la nave, su carga o su combustible sean objeto del secuestro.
- 3. Cuando el objeto del secuestro sea carga que no se encuentre a bordo de una nave, la orden de secuestro se fijará sobre esta en la medida en que ello sea posible.
- Si se secuestraran naves u otros bienes inscritos en el Registro Público, el secretario del  $4.$ tribunal le comunicará al funcionario registrador la orden de que haga la anotación marginal correspondiente y de que se abstenga de registrar cualquier operación que haya verificado o verifique el demandado con posteridad a la constitución del secuestro. Tal operación y la inscripción que de ella se haga con posterioridad a ese momento, a pesar de la prevención, será nula. El auto de secuestro deberá ser firmado por el juez o, en su defecto, por el secretario del tribunal certificando la autenticidad de dicha orden emanada del juez.

La orden de ejecución del secuestro deberá comunicarse, además, por medios electrónicos de transmisión de documentos al administrador del puerto donde arribará o haya arribado la nave, cuando el secuestro no se haga en el domicilio del tribunal, y el administrador se constituirá en depositario temporal hasta tanto el alguacil tome posesión del bien secuestrado.

Artículo 171. El alguacil del tribunal podrá requerir la participación de unidades de la Policía Nacional o del servicio aéreo o marítimo para asegurar la práctica en forma ordenada y efectuar el secuestro, y podrá utilizar los medios necesarios para cumplir y hacer cumplir sus órdenes, incluyendo la obtención de la asistencia de autoridades administrativas y concesionarios de servicios públicos del Estado. En ningún caso estos últimos podrán negar al alguacil y a sus acompañantes el acceso a instalaciones del Estado que sean operadas en concesión por administradores o empresas privadas, públicas o mixtas.

El juez podrá ordenar, en el auto de secuestro, el apremio corporal a personas que impidan al alguacil la ejecución de las funciones preceptuadas en esta Ley, conforme a lo dispuesto en su artículo 617.

Artículo 172. En los casos de las naves, aún las de registro panameño, y de otros bienes muebles, se entenderá constituido el secuestro cuando la orden del tribunal sea recibida por la persona encargada de la custodia del bien o responsable de la tenencia o entrega del mismo.

Cuando el secuestro recaiga sobre naves de registro panameño, la anotación marginal de

que trata el numeral 4 del artículo 170, procederá únicamente cuando se haya constituido el secuestro con la aprehensión material previa de las referidas naves.

No obstante lo anteriormente dispuesto, a solicitud de parte, el tribunal podrá oficiar al Director del Registro Público para que se anote una marginal en el título de propiedad de la nave haciendo constar que contra la misma se ha interpuesto una demanda ante el Tribunal Marítimo.

La anotación a que hace referencia el párrafo anterior deberá incluirse en toda certificación que el registro emita sobre la nave.

Artículo 173. En los casos en que los bienes objeto del secuestro sean bienes raíces, se entenderá constituido el secuestro cuando la orden del tribunal sea anotada en el Diario del Registro Público.

Artículo 174. La existencia de un secuestro previo, de cualquier naturaleza que sea, no impedirá que se decreten nuevos secuestros sobre los mismos bienes siempre que los nuevos secuestros se funden en créditos marítimos.

Artículo 175. De la diligencia de secuestro se levantará un acta que contendrá el inventario de las cosas secuestradas, acta que suscribirán el alguacil y el custodio del bien secuestrado, salvo que se trate de naves, en cuyo caso el alguacil, en lugar del inventario, exigirá al Capitán u oficial al mando, todos aquellos documentos que reflejan los haberes de la nave y su carga, los cuales se anexarán al acta.

Artículo 176. El alguacil del tribunal será el depositario de los bienes objeto del secuestro y, además de las obligaciones generales de los depositarios, tendrá de manera especial las siguientes:

- $\mathbf{1}$ . Cuidar de la conservación de los bienes secuestrados.
- $\overline{2}$ . Informar cuando el saldo de la custodia y el mantenimiento de un secuestro disminuyan de los mil balboas (B/.1,000.00) que establece el artículo 168.
- $3.$ Velar por que se haga la repatriación de los oficiales y tripulantes que así lo exijan por escrito, mediante memorial dirigido al juez de la causa, cuando el bien secuestrado sea una nave.
- $\overline{4}$ . Tomar todas las medidas necesarias para la protección y conservación efectiva del bien secuestrado.
- 5. Llevar razón puntual y diaria de todas las sumas que reciba y de los gastos en que incurra.
- 6. Rendir al tribunal cuenta de su gestión una vez por semana y, además, siempre que este se lo ordene de oficio o a solicitud de parte.

38

41

Lo anterior no es impedimento para que el juez, a petición del alguacil, ordene la contratación por escrito de un tercero como depositario especial cuando se requiera de instalaciones especiales para la custodia y/o mantenimiento de los bienes secuestrados, en cuyo caso los honorarios y gastos del tercero serán considerados como gastos de secuestro, custodia y mantenimiento de la carga, los cuales correrán por cuenta del secuestrante, sin que tal depósito especial releve al alguacil de sus deberes legales de depositario.

Los gastos de conservación y custodia del bien secuestrado corresponden exclusivamente a aquellas erogaciones estrictamente necesarias para la adecuada preservación del bien. En ningún caso tales gastos implican la sustitución del demandado en sus obligaciones como propietario o armador, y el juez y las partes deberán supervisar detalladamente que no se incurra en gastos superfluos o innecesarios.

Artículo 177. El alguacil dará cuenta y razón pormenorizada de su gestión al tribunal, una vez efectuada la venta judicial de los bienes secuestrados o al decretarse el levantamiento del secuestro.

Artículo 178. El propietario, armador o su representante tiene derecho a fiscalizar la conservación y administración de la cosa secuestrada y de oponerse a negociaciones o actos que crea perjudiciales; y si surgiere discusión, esto se tramitará como petición.

Artículo 179. Si la cosa secuestrada es perecedera o puede dañarse y sufrir merma o deterioro, o ha permanecido bajo secuestro por más de treinta días, o cuando sus gastos de custodia y mantenimiento sean de tal magnitud que la venta o el valor del bien no los cubra, el alguacil, previa autorización del tribunal y con audiencia de las partes, procederá a enajenarla en subasta pública y a depositar, en el Banco Nacional de Panamá, el producto de la venta en una cuenta especial destinada para tal fin, la cual generará los intereses que pague dicha institución para depósitos a plazo fijo con vencimiento a treinta días renovables.

En todo caso, si el propietario del bien secuestrado no contesta la demanda, luego de haber sido notificado de ella, se procederá a petición de parte y sin mayor trámite a la venta judicial del bien, sin perjuicio del derecho de comparecencia posterior del demandado.

Artículo 180. No pueden ser objeto de secuestro:

- Las naves de guerra nacionales o extranjeras y las naves en construcción destinadas a  $\mathbf{1}$ . incorporarse a los efectivos militares de un Estado.
- $\overline{2}$ . Cualesquiera naves afectas al servicio de un Estado, salvo que las mismas efectúen actividades propias del comercio marítimo.

Artículo 181. Se suspenderá la práctica de secuestro cuando el demandado presente caución de las contempladas en el artículo 103 de esta Ley para responder por la suma que cubre lo demandado y por las costas que fije el tribunal.

Artículo 182. Una vez practicado el secuestro, este se levantará en los siguientes casos:

- $\overline{1}$ . Cuando el demandado presente caución de las contempladas en el artículo 103 de esta Ley, para responder por la suma que cubre lo demandado y por las costas que fije el tribunal.
- $\overline{2}$ . Cuando el secuestrante así lo solicite al tribunal en cualquier tiempo. En estos casos, la parte demandada podrá demandar la determinación de perjuicios por razón del secuestro, lo cual será dirimido por el juzgador de acuerdo con las normas de procedimiento.
- $3<sub>1</sub>$ A petición del alguacil y con audiencia del demandante, cuando este, su representante o apoderado haya sido comunicado por escrito por el alguacil, para que le suministre fondos adicionales con el objeto de hacerles frente a los gastos que demande la custodia y conservación del bien secuestrado y el demandante se niegue a hacerlo o no lo haga dentro de los cinco días siguientes al requerimiento que, en todo caso, se entenderá efectuado con fijación de aviso escrito en el domicilio del secuestrante o su apoderado.
- $\overline{4}$ . Cuando las partes de común acuerdo así lo soliciten.

Artículo 183. Lo dispuesto en los artículos 181 y 182 referente a la suspensión y levantamiento del secuestro no tendrá lugar cuando el secuestro tenga por finalidad hacer efectivos derechos de propiedad, posesión o uso de los bienes objetos del secuestro.

Artículo 184. Las partes podrán convenir el monto, la naturaleza y las condiciones de la caución que sustituya al bien secuestrado y solicitarán conjuntamente al juez, o en su defecto al Secretario, el levantamiento del secuestro, consignando al mismo tiempo la caución acordada.

Artículo 185. El tribunal, a petición del demandado o de tercero interesado en la liberación del bien o los bienes secuestrados, fijará el monto de la caución en una suma suficiente para cubrir la cuantía de la demanda más tres años de intereses, costas de acuerdo con la tarifa judicial vigente y gastos, suma que no excederá el valor del mercado del bien secuestrado. El valor del bien secuestrado se fijará en peritaje practicado conforme a las disposiciones de esta Ley.

No procederá el peritaje para fijar el valor del bien secuestrado cuando el demandado o tercero interesado manifieste, en su solicitud de levantamiento del secuestro, que está dispuesto a constituir caución por la cuantía de la demanda, más las sumas que fije el juez en concepto de intereses, costas y gastos. En este caso, el juez procederá a fijar los intereses, las costas y los

gastos, y ordenará el levantamiento cuando haya sido constituida caución por la cuantía de la demanda y por las sumas que haya fijado en concepto de intereses, costas y gastos.

La caución consignada para la liberación de bienes secuestrados como consecuencia de acciones derivadas de créditos marítimos privilegiados extingue el privilegio que corresponda a la obligación que originó el secuestro.

Artículo 186. Una vez notificado el auto de levantamiento del secuestro, el alguacil tomará de inmediato las medidas conducentes al acatamiento del mismo, después de que los gastos en que haya incurrido para la conservación de la cosa hayan sido cancelados o debidamente afianzados. En el caso de que existiese saldo favorable al secuestrante en concepto de tales gastos, le será devuelto dentro del término de cinco días.

Artículo 187. Quien por error, culpa, negligencia o mala fe secuestre un bien o bienes que no pertenezcan al demandado o en contravención de un acuerdo previo y expreso entre las partes de no secuestrar, o quien solicite un secuestro para la ejecución de un crédito marítimo privilegiado o in rem extinguido o inexistente será responsable por los daños y perjuicios causados, así como por el pago de los gastos y costas emergentes de tal acción. La determinación de la responsabilidad del demandante y el monto de los daños y perjuicios causados a la parte agraviada serán de competencia del tribunal que decretó el secuestro, el cual resolverá de acuerdo con lo probado en el correspondiente proceso.

Artículo 188. Cuando se secuestre un bien o bienes en las circunstancias de que trata el artículo anterior, el propietario o quien tenga la administración o custodia del bien o los bienes podrá solicitar al Tribunal Marítimo el apremio del secuestrante para que comparezca, en el término de la distancia, a justificar que el secuestro era procedente al momento de ser decretado.

Artículo 189. La parte que solicite el apremio de que trata el artículo anterior deberá acompañar, con su escrito, prueba fehaciente de que el secuestro es improcedente. Se entiende como prueba fehaciente, para los efectos de esta disposición, la que demuestre que el secuestro se ha practicado sobre bienes distintos de los demandados, o que no pertenecen al demandado, o sobre los cuales está extinguido o es inexistente el crédito marítimo privilegiado o in rem, o que el secuestro se ha solicitado en contravención de un acuerdo previo y expreso entre las partes de no secuestrar, según sea el caso.

La petición de apremio será dada en traslado al secuestrante, conforme lo dispone el artículo 406, previa la presentación de esta al tribunal. En todo caso, la petición de apremio deberá presentarse antes o simultáneamente con el levantamiento del secuestro, mediante la

44

consignación de la fianza respectiva. El juez dará trámite a la petición de apremio aun después de levantado el secuestro.

Artículo 190. El recurso será acogido si está acompañado de la prueba de que trata el artículo anterior y estará sujeto a la tramitación correspondiente a los incidentes y a las siguientes normas especiales:

- $\mathbf{1}$ . Acogido el recurso, el tribunal notificará al secuestrante, a su apoderado o al gestor oficioso, apremiándolo a que, en el término de la distancia, comparezca ante el tribunal. Dicha notificación se realizará personalmente o dejando copia de la resolución en la oficina del secuestrante, a su apoderado o al gestor oficioso, con acuse de recibo.
- $\overline{2}$ . En la audiencia, el juez valorará las pruebas presentadas por las partes y las que se presenten al inicio de la audiencia de conformidad con lo dispuesto en los artículos 207 a 226, y en el evento de considerar que el secuestro era improcedente al momento de ser decretado ordenará al alguacil el levantamiento inmediato de este. En caso de que exista una medida cautelar vigente sobre una caución que sustituya el bien secuestrado u originalmente a secuestrarse, el tribunal la devolverá inmediatamente al secuestrado.
- 3. La parte que resulte fallida en su pretensión será condenada en costas que incluirán los perjuicios que su acción haya producido.

Artículo 191. La presentación de un amparo de garantías constitucionales o de una advertencia de inconstitucionalidad en ningún caso producirá, durante la tramitación del recurso, la suspensión provisional del acto u orden de secuestro de que trata este Capítulo.

#### Sección 2<sup>a</sup>.

Secuestro de Bienes para la Ejecución de Créditos Marítimos Privilegiados

Artículo 192. El secuestro para la ejecución de créditos marítimos privilegiados y créditos marítimos in rem sobre la nave, la carga, el flete o la combinación de estos se tramitará conforme a las normas especiales establecidas en este Capítulo.

Artículo 193. El secuestro constituido para los fines de que trata el artículo 192, y de conformidad con las normas establecidas en la Sección 1ª de este Capítulo, tendrá por efecto la notificación personal de la demanda.

Artículo 194. El levantamiento de secuestros decretados para la ejecución de créditos privilegiados o in rem como resultado de la consignación de la correspondiente caución tendrá el efecto de liberar el bien secuestrado del gravamen que pesa sobre él en virtud del crédito que dio

45

origen al secuestro. Cuando la caución consignada deje de tener validez por cualquier razón, el demandante podrá solicitar al tribunal que ordene al demandado su sustitución por otra válida, para lo cual se le concederá un término razonable a juicio del tribunal y, en su defecto, se ordenará nuevamente el secuestro.

Artículo 195. El levantamiento del secuestro decretado para la ejecución de un crédito privilegiado, solicitado exclusivamente por el demandante antes de la contestación de la demanda, y sin que medie caución que sustituya el bien secuestrado, produce, sin más trámite, el desistimiento de la demanda, pero no extingue ni perjudica la acción.

En tal caso, no se requiere la aceptación por parte del demandado para que el desistimiento así causado surta efectos.

Artículo 196. Levantado el secuestro, la nave dejará de estar fuera del comercio y podrá ser objeto de actos jurídicos.

#### Sección 3<sup>a</sup>.

Ejecución y Levantamiento de Secuestros Decretados por otros Tribunales

Artículo 197. Será de competencia privativa de los Tribunales Marítimos la ejecución y levantamiento de secuestros dirigidos contra naves, su combustible, carga a bordo o flete, decretado por un tribunal que no es competente para conocer de las causas que surjan del ejercicio del comercio y tráfico marítimo.

Artículo 198. Una vez presentada y admitida la petición de secuestro por el tribunal de la causa, habiéndose fijado caución y recibido la garantía correspondiente, dicho tribunal oficiará al Tribunal Marítimo competente para que ejecute el secuestro conforme al procedimiento establecido en esta Ley.

Artículo 199. El tribunal de la causa remitirá, junto con el oficio a que se refiere el artículo anterior, el expediente correspondiente al secuestro.

Artículo 200. Una vez notificado el secretario del Tribunal Marítimo del oficio remitido por el tribunal de la causa y recibido el traslado del expediente respectivo, este ordenará al alguacil proceder a la aprehensión física de los bienes objeto del secuestro, previa consignación de los gastos que el mismo requiera para la conservación, mantenimiento y custodia de los bienes conforme a lo dispuesto en el artículo 168.

Artículo 201. A solicitud de parte, el Tribunal Marítimo decretará el levantamiento del secuestro conforme lo establecen los artículos 182, 183, 184, 185, 188, 189 y 190 de este Capítulo.

Artículo 202. Los medios de caución para la consignación de la garantía que haya de sustituir el bien secuestrado, serán aquellos contemplados por el artículo 103 de esta Ley.

Artículo 203. Levantado el secuestro y liberado el bien, el secretario del Tribunal Marítimo remitirá al tribunal de la causa el expediente que contiene tal acción y el monto de la caución consignada.

Artículo 204. Si el secuestro no es levantado, el bien secuestrado permanecerá en custodia del Alguacil del Tribunal Marítimo y este actuará como ejecutor ante cualquier sentencia o auto que emane del tribunal de la causa.

Artículo 205. Una vez ejecutada la sentencia y adjudicados los bienes embargados por el tribunal de la causa, el Tribunal Marítimo, una vez deducidos sus gastos y los del alguacil, suministrará el producto neto de los mismos al tribunal de la causa.

## Sección 4<sup>a</sup>.

Medidas Conservativas o de Protección General

Artículo 206. Además de los casos regulados, la persona a quien asista un motivo justificado para temer que durante el tiempo anterior al reconocimiento judicial de su derecho, este sufrirá un peligro inmediato o irreparable, puede pedir al juez las medidas conservativas o de protección más apropiadas para asegurar provisionalmente, de acuerdo con las circunstancias, los efectos de la decisión sobre el fondo. El peticionario presentará su petición acompañando la prueba sumaria y, además, la correspondiente fianza de daños y perjuicios, la cual en ningún caso será menor de mil balboas (B/.1,000) ni mayor de cincuenta mil balboas (B/.50,000). En casos de prohibición de enajenar o gravar naves u otros bienes, la fianza no será menor de diez mil balboas  $(B/10,000)$ .

La petición se tramitará y decidirá en lo conducente de acuerdo con las reglas de este Capítulo.

> Capítulo VII Pruebas Sección 1<sup>a</sup>. Normas Generales

> > 44

47

Artículo 207. Sirven como prueba los documentos, la confesión, el juramento, la declaración de partes y de testigos, la inspección judicial, los dictámenes periciales, los informes, los indicios, los medios científicos y cualquier otro medio racional que sirva a la formación de la convicción del juez, siempre que no estén expresamente prohibidos por la ley, ni sean contrarias a la moral o al orden público.

Podrán, entre otros, utilizarse como pruebas, calcos, reproducciones, grabaciones y fotografías de objetos, documentos y lugares, así como otros medios de reproducción del sonido, imagen, etcétera.

Es permitido, para establecer si un hecho puede o no realizarse de determinado modo, proceder a la reconstrucción del mismo. Si el juez lo considera necesario, se puede proceder a registrarse el hecho en forma fotográfica o electromagnética.

En caso de que así conviniere a la prueba, puede también solicitarse u ordenarse la obtención de radiografías, radioscopias, análisis hematológicos, bacteriológicos y la práctica de cualquier experimento científico.

No serán admisibles como prueba los testimonios tomados o rendidos extrajuicio, salvo que así se haya convenido por los interesados o que la parte contra la cual se desean presentar dejare de objetarlos, a menos que dicha parte haya tenido oportunidad de formularle repreguntas al testigo.

Lo anterior, no se aplicará para el procedimiento establecido en el Capítulo V del Título  $V_{.}$ 

Artículo 208. Las pruebas deberán ser apreciadas en conjunto, de acuerdo con las reglas de la sana crítica, sin perjuicio de las solemnidades prescritas en la ley sustantiva para la existencia o validez de ciertos actos.

El juez expondrá razonadamente el examen de los elementos probatorios y el mérito que les corresponde.

El juez puede rechazar de plano aquellos medios de prueba prohibidos por la ley, notoriamente dilatorios o propuestos con el objeto de entorpecer la marcha del proceso; también puede rechazar la práctica de pruebas obviamente inconducentes o ineficaces.

Artículo 209. Incumbe a las partes probar los hechos o datos que constituyen el supuesto de hecho de las normas que le son favorables.

No requieren prueba los hechos afirmados por una parte y admitidos por la contraria, respecto a los cuales la ley no exige prueba específica; los hechos notorios; los que están amparados por una presunción de derecho, y el derecho escrito que rige en la Nación o en los municipios.

Los hechos claramente reconocidos en el curso del proceso por la parte contraria, no requieren prueba.

Artículo 210. Las presunciones establecidas por la ley solo serán admisibles cuando los hechos en que se funden están debidamente acreditados.

Las presunciones admitirán prueba en contrario, salvo las de derecho.

Artículo 211. Toda ley, decreto ley, decreto de gabinete, acuerdo, reglamento, resolución, fallo, documento o acto de cualquier género, que emane de alguna autoridad o funcionario, o de cualquier órgano del Estado, o de un municipio, o de cualquier entidad autónoma, semiautónoma, o descentralizada y publicado en los Anales del Órgano Legislativo, en la Gaceta Oficial, en el Registro Judicial, en el Registro de la Propiedad Industrial, en cualquier recopilación o edición de carácter oficial, de la Universidad de Panamá, o de cualquier otra reconocida oficialmente, hará plena prueba en cuanto a la existencia y contenido del documento. Los actos o documentos oficiales así publicados valdrán en demandas, peticiones, alegatos y otras afirmaciones de las partes, siempre que consten en el proceso.

El juez podrá hacer las averiguaciones que desee para verificar la existencia o contenido de tales actos.

Las partes podrán, no obstante, aportar el respectivo documento o acto si así lo desearan.

Se exceptúa el caso en que el acto en cuestión sea objeto de la demanda, en el cual se aportará conforme a las normas comunes.

Artículo 212. No habrá reserva de las pruebas. El secretario deberá mostrar a cualquiera de las partes, siempre que lo solicite, las pruebas de la parte contraria y también las que se hayan practicado a petición del solicitante.

Artículo 213. Las pruebas de cada parte figurarán en el expediente principal.

Artículo 214. Cuando las partes en un proceso sean hábiles para transigir y se dirijan conjuntamente al juez para pedirle que dé por probado un hecho no aceptado en la contestación de la demanda o un hecho que trate de probar una parte, el juez dará por aprobado plenamente tal hecho, siempre que sea admisible la prueba de la confesión.

También dará el juez por probado plenamente cualquier hecho que deba probar un litigante, si la parte contraria, siendo hábil para transigir, declara que lo acepta como existente y verdadero.

Digitalizado por la Asamblea Nacional

Artículo 215. Siempre que se pida como prueba el reconocimiento de una cosa por peritos, el cotejo de firmas u otras diligencias semejantes, las partes a quienes pueda afectar esa prueba tienen el derecho de presenciar su práctica, y debe ser previamente citada, pero, si no concurre, no se suspenderá la diligencia.

Artículo 216. Si la prueba de que trata el artículo anterior no lograre recibirse completa en la comparecencia, se señalará nuevo día y hora para recibirla.

Fuera de esta, no pueden verificarse otras comparecencias, a menos que el juez estime que la parte ha sido verdaderamente diligente y que no trate de asuntos importantes por la cuantía de la cosa litigiosa o por la naturaleza del objeto del proceso, caso en el cual podrá citar, a su discreción, para una tercera comparecencia, dentro del respectivo término probatorio.

Artículo 217. Las pruebas practicadas en un proceso seguido en el país, podrán aportarse en copia a otro proceso, en el que se apreciarán siempre que la prueba en el primer proceso se haya practicado con audiencia de la parte contra quien se aduce.

Artículo 218. En toda diligencia de prueba, los gastos que esta ocasione se pagarán por la parte que la proponga o por el que fuere condenado en costas.

Artículo 219. Los usos y costumbres deberán acreditarse con documentos auténticos o con testimonios que den al juez certeza sobre su existencia, salvo que sean de conocimiento público.

Artículo 220. La omisión del papel sellado, de timbres fiscales o de cualquier otro requisito de carácter fiscal, en el otorgamiento de un documento o en cualquier otra prueba, no le resta valor probatorio.

Artículo 221. El derecho extranjero se podrá probar mediante copia auténtica de las normas pertinentes, decisiones de los tribunales, estudios doctrinales y dictámenes rendidos por abogados idóneos, sin perjuicio de la facultad del juez para investigar y aportar de oficio al proceso prueba de la ley extranjera vigente.

Artículo 222. En el expediente principal, el juez apreciará todas las pruebas aportadas con anterioridad al vencimiento del periodo en que se aducen pruebas; de igual manera el juez, al decidir las mociones, apreciará las pruebas practicadas en el juicio.

Artículo 223. El juez del conocimiento o el comisionado, si lo cree conveniente y con conocimiento de las partes, podrá ordenar que se practiquen pruebas en días y horas inhábiles y deberá hacerlo así en casos urgentes o cuando lo soliciten de común acuerdo las partes.

Artículo 224. Cuando deban recibirse testimonios o dictámenes periciales a personas en el extranjero, estos podrán ser rendidos en el idioma de la persona que declare o que rinda el dictamen, pero la parte que las haya solicitado deberá presentarlas al tribunal acompañados de traducción al español hecha por intérprete público de la República de Panamá.

Artículo 225. Cuando las pruebas no se hubieren practicado en la fecha estipulada, el juez señalará nueva fecha a petición verbal o escrita de la parte interesada, y con audiencia de las otras partes.

Cuando una inspección judicial o un dictamen de peritos deje de practicarse en la fecha señalada, por causas no imputables al peticionario, el juez señalará un término prudencial para que se practique, si se pide y justifica, antes de que venza el término señalado para hacerlo.

Artículo 226. Los medios de prueba no previstos se diligenciarán aplicando por analogía las disposiciones de los que sean semejantes, o en la forma que estipulen las partes, o en su defecto, lo que establezca el juez, siempre que no se afecte la moral, la libertad personal de las partes o de terceros, o no estén expresamente prohibidos.

# Sección 2<sup>a</sup>. Aseguramiento de Pruebas A. Disposiciones Generales

Artículo 227. Cualesquiera de las partes puede exigir a la otra la divulgación de informaciones y suministro de documentos de cualquiera de los siguientes medios: declaraciones juradas mediante preguntas orales o escritas; interrogatorios escritos dirigidos a las partes; exhibición de documentos u otros objetos; permiso para entrar en terrenos u otras propiedades, con el objeto de efectuar inspecciones oculares y para otros fines, exámenes físicos o mentales; solicitud de reconocimiento de hechos, cosas o documentos.

Artículo 228. A menos que el juez haya fijado limitaciones, cualquier parte puede exigir a las otras que le suministren o muestren información, cosas o documentos en relación con cualquier asunto, no sujeto a secreto profesional, que sea conducente en cuanto a lo que es objeto del litigio y que se relacione con la reclamación o defensa de cualquier parte, incluyendo la existencia, descripción, naturaleza, custodia, condición y ubicación de cualesquiera libros,

 $51$ 

documentos u otros objetos, y la identificación y ubicación de personas que tengan conocimiento de cualquier asunto sujeto a ser revelado. El término para el suministro de documentos será de cuarenta y cinco días siguientes al recibo de la petición, sin necesidad de intervención del tribunal ni de edicto alguno.

El juez estará facultado para imponer multas de hasta mil balboas (B/.1,000.00) a la parte que no conteste.

Artículo 229. Las partes pueden obtener información respecto a la existencia y al contenido de cualquier contrato de seguro según el cual cualquier persona dedicada al negocio de seguros pueda resultar responsable en todo o en parte por la sentencia que sea dictada en juicio, o por la indemnización, o reembolso por pagos hechos para dar cumplimiento a la sentencia.

Para los efectos de este artículo, una solicitud de seguro no será considerada como parte del contrato de seguro.

Si se solicita información más amplia, o documentación adicional, el tribunal puede ordenar que sea hecha por otros medios con sujeción a las restricciones en cuanto al ámbito de la divulgación y a las disposiciones referentes a honorarios y desembolsos que el tribunal considere apropiados conforme al artículo 237.

Artículo 230. A petición de la parte a la cual se solicita la divulgación y por justa causa, el tribunal puede dictar las resoluciones que sean necesarias para proteger a la parte contra molestias, humillaciones, o gastos injustificados o cualquier otro abuso, incluyendo lo siguiente:

- Que no se permita la divulgación.  $\mathbf{1}$ .
- $\overline{2}$ . Que la divulgación sea permitida solamente bajo ciertos términos y condiciones específicas, incluyendo hora, fecha y lugar.
- $3<sub>1</sub>$ Que la divulgación sea hecha únicamente por uno de los medios de divulgación distinto al solicitado.
- $\overline{4}$ . Que no se investiguen ciertos asuntos, o que el ámbito de la divulgación quede limitado a ciertos asuntos.
- 5. Que la divulgación sea hecha únicamente en presencia de las personas designadas por el tribunal.
- 6. Que una vez sea sellada una declaración tomada extra juicio, de conformidad con lo dispuesto en el acápite B de la Sección II del Capítulo VI, Título III, de esta Ley, solo puede ser abierta por providencia del tribunal.
- $7.$ Que un secreto comercial u otras investigaciones, descubrimientos, o informaciones comerciales de carácter confidencial no sean divulgadas.

52

8. Que las partes presenten simultáneamente al tribunal determinados documentos o informaciones en sobres sellados para ser abiertos solamente cuando lo ordene el tribunal.

Si la solicitud es denegada, en todo o en parte, el tribunal podrá ordenar que cualesquiera de las partes provea o permita la divulgación bajo los términos y condiciones que considere justos. Lo dispuesto en el artículo 237, es aplicable al pago de las costas relacionadas con la solicitud.

Artículo 231. A menos que el tribunal a solicitud de parte disponga lo contrario, para la conveniencia de las partes o de los testigos y en aras de la justicia, se pueden solicitar medios de divulgación en cualquier orden; y el hecho de que se esté dando curso a la solicitud de divulgación de una parte, ya sea mediante declaración jurada o en otra forma, no debe demorar el proceso de la divulgación solicitada por la otra parte.

Artículo 232. La parte que haya contestado la solicitud de divulgación en forma exhaustiva, no está obligada a adicionar su contestación con información obtenida posteriormente excepto:

- $\mathbf{1}$ . En relación con cualquier pregunta dirigida a establecer la identidad y paradero de personas que tengan conocimiento de hechos sobre los cuales estén obligados a declarar.
- 2. Si obtiene información sobre cuya base se da cuenta de que:
	- $a$ . Su contestación no era correcta cuando fue hecha.
	- Aunque su contestación era correcta cuando fue hecha, ya no lo es.  $<sub>b</sub>$ </sub>
	- Si la obligación es impuesta por el tribunal o acuerdo de las partes; o en cualquier  $\mathbf{C}$ . tiempo antes de la audiencia mediante nuevas solicitudes para adicionar contestaciones anteriores.

Artículo 233. Cualquier parte puede solicitar al tribunal, previo el aviso adecuado a las otras partes y a todas las personas que resulten afectadas, que el tribunal ordene determinada divulgación.

Artículo 234. Si el declarante omite contestar a una pregunta formulada o presentada conforme a los artículos 265 y 273, o una sociedad anónima u otra entidad deja de hacer la designación de la persona natural que haya de representarla o si una de las partes omite contestar la solicitud para que se efectúe una inspección formulada conforme al artículo 227, u omite permitir la inspección solicitada, el peticionario podrá solicitar al tribunal que ordene una contestación, o que se haga una designación, o que se efectúe la inspección solicitada.

En caso de que la solicitud sea negada en todo o en parte, el tribunal podrá ordenar las medidas de protección conforme a lo dispuesto en el artículo 230.

Artículo 235. Una contestación evasiva o incompleta será considerada para los efectos de esta Ley como una renuencia a contestar.

Artículo 236. La renuencia a dar cumplimiento a lo ordenado por el tribunal, se tendrá como desacato.

Artículo 237. Si una parte deja de admitir la autenticidad de un documento, o la veracidad de cualquier afirmación, como lo requiere el artículo 279, y si la parte que solicita las aceptaciones demuestra luego que el documento era auténtico, o la veracidad de una afirmación, ella puede solicitar al tribunal que ordene a la otra parte el pago de los gastos incurridos para demostrarlo, incluyendo honorarios de abogado.

El Tribunal dictará dicha resolución, a menos que establezca que:

- $\overline{1}$ . La solicitud era objetable conforme a los artículos 279, 280 ó 281.
- $\overline{2}$ . La aceptación solicitada carecía de importancia en el proceso.
- $\overline{3}$ . Que existían razones justificadas para no hacer la aceptación.

Artículo 238. El Tribunal ante el cual está pendiente el juicio a solicitud de parte podrá dictar las resoluciones que estime justas en relación con las omisiones señaladas a continuación y exigir a la parte que dejó de actuar que pague los gastos, incluyendo honorarios de abogados ocasionados por la omisión, a menos que el tribunal concluya que dicha omisión se justificaba, o que otras circunstancias no justificarían la condena en costas:

- 1. No comparecer ante el funcionario que tomará su declaración después de haber sido debidamente notificada.
- $\overline{2}$ . No contestar u objetar al interrogatorio presentado conforme al artículo 273.
- 3. No responder a la solicitud de inspección formulada conforme al artículo 284.

Artículo 239. La no comparecencia del citado, su renuencia a responder y su respuesta evasiva, harán presumir ciertos los hechos susceptibles de prueba de confesión, sobre los que versen las preguntas asertivas admisibles, contenidas en el interrogatorio escrito, y así lo hará constar el juez en la audiencia.

La misma presunción se deducirá, respecto de los hechos de la demanda o su contestación cuando, no habiendo interrogatorio escrito, el citado no comparezca. Si las preguntas no fueren asertivas o el hecho no admitiera prueba de confesión, la no comparecencia, la respuesta evasiva o la negativa a responder, se apreciarán como indicio en contra de la parte citada.

# **B.** Testimonios 1. Interrogatorios Orales

Artículo 240. La parte que desea tomar alguna declaración mediante examen oral de testigo dará aviso de ello por escrito a todas las otras partes con anticipación razonable, con indicación de la fecha, hora y lugar en que será tomada, y el nombre y dirección de las personas que declararán, si fueren conocidas, y de no ser conocidas, una descripción de dichas personas lo suficientemente amplia para facilitar su identificación.

El tribunal podrá, a solicitud de parte y por justa causa, prorrogar o reducir el plazo para que sea tomada la declaración; podrá asimismo, fijar la fecha y el orden en que deben tomarse las declaraciones según mejor convenga a los intereses de las partes, los testigos y la administración de justicia.

Artículo 241. Aquel ante quien se rinda declaración, iniciará la diligencia juramentando al declarante. La declaración se tomará taquigráficamente o de otra forma apropiada y será transcrita, a menos que las partes convengan otra cosa, y en ella se dejará constancia de las tachas y objeciones que formulen las partes para que el tribunal se pronuncie en su oportunidad sobre el fundamento de las mismas. La parte que solicita la declaración pagará el costo de la transcripción.

Si la persona escogida por la parte que desea tomar la declaración del testigo no está autorizada para juramentar al declarante, el juez, a solicitud de parte interesada, proferirá tal autorización.

El tribunal confeccionará una lista de taquígrafos que podría incluir aquellos cuyos nombres le sean suministrados por abogados adscritos al tribunal, a quienes autorizará por el tiempo que el tribunal fije, para juramentar testigos que comparezcan ante ellos para rendir declaraciones extra juicio.

Artículo 242. Las partes a quienes se les haya dado el aviso para tomar una declaración podrán optar por presentar interrogatorios escritos en lugar de proceder al examen oral del declarante. En este caso se formularán las preguntas que consten en dichos interrogatorios y se consignarán literalmente las respectivas contestaciones.

#### 2. Interrogatorios Escritos

Artículo 243. La parte que deseare tomar la declaración de alguna persona mediante preguntas escritas, entregará copia de estas a cada una de las partes con indicación del nombre y dirección de la persona ante la cual habrá de rendirse la declaración.

Artículo 244. La parte así notificada podrá someter repreguntas escritas a la parte gestora dentro de los cinco días siguientes.

Artículo 245. Copia de la notificación y de las preguntas será entregada por la parte solicitante a la persona designada en la notificación, quien procederá a tomar la declaración del testigo en contestación a las preguntas y a dar cumplimiento a los requisitos establecidos en los artículos 253, 254 y 256.

Artículo 246. Una vez presentada en secretaría la declaración, la parte solicitante dará aviso de ello a todos los demás.

## 3. Medidas de Protección

Artículo 247. A petición de parte, o del declarante, el tribunal podrá, por justa causa y con audiencia de las partes, dictar una providencia de conformidad con lo establecido en el artículo 230, o para que no se rinda la declaración designada para ese efecto, o para que se tome la declaración mediante examen oral, o preguntas escritas.

#### 4. Errores e Irregularidades en las Declaraciones

Artículo 248. Cualesquiera errores, irregularidades u omisiones en la notificación a la parte para la toma de declaraciones se tendrán como saneados a falta de una objeción oportuna hecha por escrito y dirigida a la parte solicitante.

Artículo 249. No procederá objeción alguna por impedimento de aquel ante quien deba rendirse una declaración a menos que tal objeción se presente antes de comenzar la misma, o tan pronto como se tuvo, o pudo tener conocimiento de dicho impedimento.

Artículo 250. Se tendrá por renunciada toda objeción por inhabilidad de un testigo, por lo ineficaz o inconducente de su declaración, o por errores o irregularidades cometidos en la forma de tomar la declaración, de formular las preguntas o de dar las contestaciones a estas, de prestar juramento, o por la conducta de las partes o por cualesquiera otros errores que pudieron haber sido subsanados mediante objeción oportuna, formulada durante la declaración.

Artículo 251. Se tendrán por renunciadas las objeciones en cuanto a la forma de preguntas escritas formuladas conforme al artículo 243, a menos que se hagan por escrito y se notifique de las mismas a la parte que las propuso dentro del plazo concedido para formular repreguntas.

Artículo 252. Se tendrán por saneados los errores e irregularidades cometidos en la trascripción, o en su preparación, firma, certificación, sello, en su envío o presentación al tribunal, o por cualquier otra actuación en relación con la misma, a menos que oportunamente se solicite la supresión total o parcial de la declaración después de que dicho defecto hubiere sido o pudo haber sido descubierto.

# 5. Lectura, Corrección y Firma de la Declaración

Artículo 253. Transcrita la declaración, esta será presentada al declarante para su lectura y firma, a menos que el declarante y las partes renuncien a estos requerimientos, lo que se hará constar en el acta

Artículo 254. La persona ante la cual haya sido rendida la declaración dejará constancia de cualquier modificación que el declarante deseare hacer a la misma y las razones que haya aducido para hacerla. La declaración con las modificaciones, si las hubiere, será firmada por el declarante salvo renuncia de las partes, o incapacidad o muerte del mismo, o su renuencia a firmarla. A falta de la firma del declarante la persona ante quien haya sido rendida la declaración firmará y dejará constancia en el acta de la razón por la cual no fue firmada por el declarante.

Artículo 255. Cumplidos los requisitos de que tratan los artículos anteriores, la declaración podrá ser utilizada para los fines para los cuales fue tomada salvo que el tribunal, a solicitud de parte, resuelva que las razones aducidas por el declarante para negarse a firmarla justifiquen que la declaración sea rechazada.

## 6. Certificación y Presentación de la Declaración

Artículo 256. Terminada la declaración, según lo establecido en el artículo anterior, la persona ante la cual fue rendida certificará que el declarante fue debidamente juramentado y que el documento certificado por él contiene una trascripción fiel de la declaración; colocará el documento dentro de un sobre y sellará el mismo consignando en dicho sobre la designación del proceso y las generales del declarante, y la presentará, o enviará por correo recomendado, sin dilación, al secretario del tribunal de la causa.

Artículo 257. La persona ante quien fue rendida la declaración suministrará copia de la misma a cualquier parte en el proceso, o al declarante, mediante el pago de honorarios aprobados por el tribunal.

Artículo 258. La persona ante quien se haya rendido la declaración notificará de inmediato a las partes la presentación de la misma en la secretaría del tribunal.

Artículo 259. Si una de las partes no adujese como prueba la declaración en su totalidad, cualquiera de las otras partes en el proceso podrá ofrecer el resto de la declaración u otra parte de la misma.

Artículo 260. La sustitución de partes no afectará el derecho a usar declaraciones previamente tomadas en el curso del juicio; y las declaraciones rendidas en un proceso desistido podrán ser utilizadas en uno posteriormente instaurado entre las mismas partes, sus representantes o causahabientes, con el mismo efecto que si hubieren sido originalmente rendidas para ser usadas en dicho proceso posterior, siempre que versen sobre la misma controversia.

Artículo 261. En el caso de que la parte que haya dado aviso para tomar una declaración dejare de comparecer, o si el declarante no lo hiciere porque dicha parte dejó de citarlo, y la otra parte lo hiciere, el tribunal podrá ordenar a la parte que no compareció, o por cuya culpa no compareció el declarante, que pague a la otra los gastos en que ella y su abogado hubieren incurrido para comparecer, incluyendo los honorarios razonables del abogado.

#### 7. Personas Hábiles para Tomar Declaraciones

Artículo 262. Las declaraciones pueden ser tomadas en la República de Panamá ante cualquier funcionario autorizado por ley para recibir juramento del declarante o ante la persona que designe el tribunal, la cual queda facultada para recibir el juramento y tomar la declaración.

Artículo 263. Las declaraciones podrán ser tomadas fuera de la República de Panamá, previo aviso a las partes:

- Ante persona facultada para recibir juramento por las leyes de dicho país o de la 1. República de Panamá;
- $\overline{2}$ . Ante una persona comisionada por el tribunal con tal fin, la cual queda facultada para recibir el juramento y tomar la declaración; o
- 3. Mediante cartas rogatorias.

La designación de tales personas por el tribunal o la expedición de la carta rogatoria procederá previa solicitud y aviso a las partes, y en los términos y condiciones que sean justos y apropiados. El aviso o comisión mencionará por su nombre, título y cargo a la persona ante la cual deba ser tomada la declaración.

Artículo 264. No se tomará declaración jurada ante una persona que sea pariente dentro del cuarto grado de consanguinidad o segundo de afinidad, empleado, apoderado, o consejero, de cualquiera de las partes; o pariente dentro del cuarto grado de consanguinidad o segundo de afinidad, empleado de dicho apoderado, o consejero, o que tenga interés pecuniario en la acción.

## 8. Acuerdos de las Partes para la Toma de Declaraciones

Artículo 265. A menos que el tribunal disponga lo contrario las partes pueden:

- 1. Convenir por escrito que las declaraciones juradas sean tomadas previo aviso ante cualquier persona, en cualquier tiempo y lugar y en cualquier forma; y, cuando hayan sido así tomadas, podrán ser usadas como cualquier otra declaración jurada.
- $\overline{2}$ . Modificar los procedimientos establecidos por estas disposiciones para el uso de otros medios de divulgación; pero los acuerdos para prorrogar el plazo para responder a la solicitud de divulgación solo pueden hacerse con aprobación del tribunal.

## 9. Uso de las Declaraciones

Artículo 266. En la audiencia ordinaria, o en la que se efectúe para resolver una petición, podrá utilizarse contra cualquier parte que hubiere estado presente o representada en la toma de la declaración, o que hubiere sido debidamente notificada de dicho acto, la totalidad o cualquier parte de una declaración admisible como prueba en los siguientes casos:

- $\overline{1}$ . Por cualquier parte con el propósito de contradecir o impugnar el testimonio del declarante.
- 2. Por la parte contraria para cualquier propósito cuando la declaración haya sido rendida por la otra parte, o por cualquier persona que en la fecha en que se tomó la declaración era funcionario, director, o agente o administrador de una persona jurídica, pública o privada, que sea parte en el juicio.
- 3. Por cualquiera de las partes para cualquier propósito cuando se trate de la declaración de un testigo o de una de las partes, si el tribunal determina:
	- Que el testigo ha fallecido. a.
	- Que el testigo se encuentra fuera de Panamá, a menos que se probare que la ausencia  $\mathbf b$ . del testigo fuere motivada por la parte que ofrece la declaración.
	- $\mathbf{C}$ . Que el testigo no puede comparecer o declarar por razón de su avanzada edad, enfermedad, incapacidad física, o por encontrarse encarcelado.
	- Que la parte que ofrece declaración no ha logrado la comparecencia del testigo d. mediante citación.

Artículo 267. Con sujeción a las disposiciones contenidas en los artículos 248 y 251 y siguientes, podrá objetarse en la audiencia ordinaria, o en la que se celebre para resolver una petición, la admisión de cualquier declaración o parte de la misma, por las mismas razones que la harían inadmisible si el declarante estuviere presente en el acto.

## 10. Declaraciones Prejudiciales o Estando el Proceso Pendiente de Apelación

Artículo 268. La persona que desee perpetuar su propio testimonio o el de otra persona en relación con un asunto que pueda llegar a ser de conocimiento de un Tribunal Marítimo de la República de Panamá, puede presentar la correspondiente solicitud jurada ante el Tribunal Marítimo. La solicitud deberá ser hecha bajo juramento y expresará:

- $\mathbf{1}$ . Que el peticionario espera ser parte en una acción de conocimiento de dicho Tribunal Marítimo, pero no está actualmente en condiciones de iniciar el juicio.
- 2. La naturaleza de la acción que espera instaurar y su interés en ella.
- $3<sub>1</sub>$ Los hechos que desea establecer mediante el proyectado testimonio y sus razones para desear perpetuarlo.
- Los nombres o descripción de las personas que puedan llegar a ser la parte contraria, y  $\overline{4}$ . sus direcciones, hasta donde sean de su conocimiento; y lo esencial del testimonio que espera obtener de cada una de ellas, y solicitará al tribunal la autorización para tomar las declaraciones solicitadas.

Artículo 269. El peticionario hará que se notifique cada una de las personas mencionadas en la solicitud como posible parte contraria y le entregará copia de esta, manifestando que el peticionario solicitará al tribunal la autorización correspondiente, en la fecha y lugar en ella mencionados.

Por lo menos veinte días antes de la fecha fijada para la audiencia se notificará en la forma prescrita en el artículo 495, para el traslado de la demanda; pero si dicha notificación no puede darse, el tribunal puede ordenar que se dé aviso de conformidad con lo prescrito en los artículos 401 y 402.

Artículo 270. El tribunal dictará una providencia que contenga el nombre o descripción de las personas que deban declarar, el asunto sobre el cual versará la declaración, y el nombre de la persona ante la cual deban declarar, con indicación del lugar, fecha y hora en que deban rendir la declaración; y si las declaraciones serán tomadas mediante examen oral o preguntas escritas; y emplazará a dichas personas para que rindan su declaración. Las declaraciones pueden, entonces, ser tomadas de conformidad con este artículo; y el tribunal puede dictar providencias de la naturaleza prescrita por los artículos 284, 285 y concordantes.

Artículo 271. Si una declaración tomada para preservar testimonios es admisible en los tribunales del país en el cual fue tomada, dicha declaración puede ser utilizada en una acción posteriormente instaurada en un tribunal de Panamá sobre el mismo asunto, conforme a lo prescrito en el artículo 245 y concordantes, aunque no hubiere sido tomada de conformidad con esta Ley.

Artículo 272. Apelada una sentencia del tribunal, o si no ha expirado aún el término para apelar, el tribunal que dictó sentencia puede ordenar, a solicitud de parte, que se tomen declaraciones de testigos para que puedan ser utilizadas en actuaciones posteriores ante el tribunal. Las declaraciones pueden ser tomadas y usadas en la misma forma y bajo las mismas condiciones prescritas en esta Ley para tomar declaraciones en acciones pendientes en el Tribunal.

### C. Interrogatorio de las Partes

Artículo 273. Cualquiera de las partes podrá formular a cualquiera de las otras hasta veinte preguntas por escrito, y estas deberán suministrar toda la información a que tengan acceso.

Dicho interrogatorio podrá ser formulado después de iniciado el juicio sin necesidad de autorización judicial.

Artículo 274. Las preguntas deberán ser contestadas bajo juramento, por escrito, por separado y bajo la firma del interrogado. El interrogado deberá entregar sus contestaciones y objeciones a la parte que los formuló dentro de los cuarenta y cinco días siguientes al recibo de las preguntas.

Artículo 275. El proponente puede plantear al tribunal lo inadecuado de las contestaciones u objeciones a las preguntas; y el tribunal ordenará que se contesten a menos que considere que las contestaciones son adecuadas o las objeciones son válidas, según el caso.

Artículo 276. El tribunal podrá relevar a una parte de contestar preguntas aunque no hayan sido objetadas oportunamente, cuando estas versen sobre asuntos de carácter confidencial que el declarante no esté legalmente obligado a contestar, o que no proceden según lo dispuesto en el artículo 230.

Artículo 277. Las preguntas podrán referirse a cualquiera de las materias de que trata el artículo 228 y las contestaciones a las mismas surtirán los mismos efectos que el artículo 266 reconoce a las declaraciones hechas por una parte; y requerir que se incluya en las contestaciones, o se agregue en estas, a menos que le ofrezca una lista de los testigos que la parte interrogada

presentará en el juicio, copias de las declaraciones relacionadas con el juicio, rendidas por ella anteriormente, de escritos, libros, cuentas, cartas o fotografías que guarden relación con las contestaciones, siempre que no contengan confidencia o revelaciones que el declarante no esté legalmente obligado a suministrar.

Artículo 278. Las preguntas pueden ser formuladas después de haberse tomado una declaración y solicitarse una declaración después de contestados los interrogatorios.

Artículo 279. El tribunal podrá, a solicitud del interrogado, ordenar las medidas de protección de que trata el artículo 230.

#### 1. Aceptación

Artículo 280. Cualquiera de las partes puede solicitar a otra que admita la veracidad de determinado asunto conforme a lo dispuesto en el artículo 227, incluyendo la autenticidad de cualquier documento. Deberán acompañarse a la solicitud copias de dichos documentos a menos que ya hubieren sido suministrados o puestos a disposición de la parte para que los examine y copie. La solicitud puede ser entregada a cualquiera de las partes sin necesidad de autorización del tribunal.

Artículo 281. Cada asunto sobre el cual se pida una aceptación debe ser indicado por separado. El hecho, la afirmación o la autenticidad del documento se tendrá por admitido a menos que la parte a quien se haya formulado la solicitud entregue al peticionario una contestación u objeción escrita a lo solicitado, firmada por la parte o su abogado, dentro del término de treinta días de recibida copia de la solicitud, sin intervención del tribunal ni necesidad de edicto alguno.

Si se formula objeción, esta debe expresar su fundamento.

La contestación debe negar específicamente la veracidad de lo afirmado o la autenticidad de un documento, o exponer en detalle las razones por las cuales la parte no puede contestar afirmativa o negativamente. El juez ponderará estas razones y, de no encontrarlas justificadas, ordenará inmediatamente a la parte que conteste afirmativa o negativamente. De no hacerlo, la parte será condenada en costas, de conformidad con lo previsto en el artículo 228 de esta Ley.

La parte que contesta no puede dar como razón la falta de conocimiento o de información como excusa para no admitir o negar, a menos que manifieste bajo juramento que ha hecho una investigación razonable y que la información o conocimiento de que dispone no es suficiente para admitir o negar.

La solicitud de que trata el artículo anterior no puede ser objetada por la sola razón de que plantea una controversia que debe ser debatida en la audiencia. La parte puede negar el asunto o exponer las razones por las cuales no puede admitirlo o negarlo.

Artículo 282. La parte que ha solicitado las aceptaciones puede plantear al tribunal lo inadecuado de las contestaciones u objeciones; y el tribunal ordenará que se conteste a menos que considere que las objeciones son valederas. El tribunal puede considerar hecha una aceptación y ordenar que se corrija la contestación, si esta no llena los requisitos de este artículo; y en su defecto, puede posponer su decisión final para emitirla en audiencia preliminar o en cualquier otra fecha anterior a la audiencia ordinaria. Las disposiciones del artículo 238, son aplicables en relación con esta solicitud.

Artículo 283. Todo lo que fuere aceptado conforme a lo dispuesto en los artículos anteriores se considera definitivamente establecido. Cualquier aceptación hecha por una parte conforme a este artículo solo puede ser utilizada en el juicio pendiente y no constituye una aceptación de su parte para ningún otro fin.

## D. Inspección de Documentos

Artículo 284. Sin perjuicio de lo dispuesto en los artículos 227 y 272 cualquiera de las partes podrá solicitar al tribunal que ordene a otra parte lo siguiente:

- 1. Suministrar determinados documentos que estén en su posesión o bajo su custodia, control, y que constituyan o puedan servir de prueba de los hechos que puedan ser legalmente divulgados, y que guarden relación con los puntos controvertidos en el juicio, o permitir que sean examinados, copiados o fotografiados; o,
- $\overline{2}$ . Permitir la entrada a una nave o muelle, dique seco, bodega, edificio, u otra área portuaria, con el fin de inspeccionar naves, carga, o cualquier objeto o documento que se encuentren en los mismos, y medirlos, fotografiarlos, o copiarlos, según el caso.

## E. Examen Físico y Mental de las Personas

Artículo 285. Cuando la condición mental o física, o el tipo de sangre de una de las partes, o de una persona bajo custodia de una de las partes, es motivo de controversia, el tribunal puede ordenar a la parte que se someta a un examen físico o mental por un doctor en medicina o presentar para dicho examen a la persona que tiene bajo custodia.

63

Artículo 286. Si la parte contra quien se ha dictado la orden conforme al artículo anterior, o la persona examinada lo solicita, quien exigió el examen entregará al solicitante una copia escrita del informe rendido por el médico examinador en el cual exponga sus conclusiones.

### F. Inspección Judicial

Artículo 287. Podrá pedirse la práctica de una inspección judicial, durante la audiencia o antes de ella, sobre lugares o cosas que hayan de ser materia del proceso.

La inspección podrá efectuarse con la concurrencia de peritos designados por el tribunal o por las partes y a ella podrá ir anexa la exhibición de cosas muebles cuando sea necesaria para el reconocimiento judicial.

A juicio del juez o a petición de parte, se levantarán planos o se tomarán fotografías instantáneas del lugar u objetos inspeccionados.

#### G. Reconocimiento de Documentos Privados

Artículo 288. La persona que quiere reconocer un documento privado suyo podrá hacerlo ante el juez, previa identificación.

Artículo 289. Quien esté interesado en que una persona reconozca judicialmente un documento privado, podrá solicitarlo así ante el juez.

El juez a quien se solicite el reconocimiento de alguno de los documentos expresados, debe citar al que lo firmó o mandó firmar, para que lo reconozca bajo juramento, señalando al efecto el día y la hora en que ha de verificarlo.

Practicado el reconocimiento, debe el juez mandar que se entregue el documento con la declaratoria al que la pidió, para que use su derecho si el documento no formare parte de un expediente.

#### Sección 3<sup>a</sup>.

#### Documentos

#### A. Disposiciones Generales

Artículo 290. Son documentos los escritos, escrituras, certificaciones, copias, impresos, planos, dibujos, cintas, cuadros, fotografías, radiografías, discos, grabaciones magnetofónicas, boletos, contraseñas, cupones, etiquetas, sellos, telegramas, radiogramas, y en general, todo objeto mueble que tenga carácter representativo o declarativo, y las inscripciones en lápidas, monumentos, edificios y similares.

Los documentos son públicos o privados.

Artículo 291. Los documentos se aportarán al proceso en originales o en copias, de conformidad con lo dispuesto en esta Ley. Las copias podrán consistir en transcripciones o reproducciones mecánicas, químicas o hechas por cualquier otro medio científico. Las reproducciones deberán ser autenticadas por el funcionario o persona encargada de la custodia original a menos que sean sacadas del original o de copia auténtica en inspección judicial y salvo que la ley disponga otra cosa.

# **B. Documentos Públicos**

Artículo 292. Documento público es el otorgado por funcionario público en ejercicio de su cargo, o con intervención de él.

Cuando es otorgado por un notario o quien haga sus veces y es incorporado en el respectivo protocolo, se denomina escritura pública.

Tienen el carácter de documentos públicos:

- $1<sup>1</sup>$ Las escrituras públicas.
- $\overline{2}$ . Los certificados expedidos por los funcionarios públicos, en lo que se refiere al ejercicio de sus funciones incluyendo actas, constancias, planos, cuadros, fotografías catastros y registros.
- $3.$ Las actuaciones judiciales y administrativas.
- $\overline{4}$ . Los certificados que expidan los directores de oficinas públicas sobre existencia o estado de las actuaciones o procesos conforme a lo que regule la ley.
- 5. Los demás actos a los cuales la ley les reconozca el carácter de tal.

Artículo 293. Los documentos públicos hacen fe de su otorgamiento, de su fecha, y de las certificaciones que en ellos haga el funcionario que los expidió.

Artículo 294. Las declaraciones que hagan los interesados en escritura pública o en cualquier otro documento público harán plena prueba contra ellos respecto de terceros y se apreciarán en concurrencia con los otros medios de prueba y conforme con las reglas de la sana crítica.

Artículo 295. Las escrituras hechas para desvirtuar otra escritura anterior entre los mismos interesados, solo producirán efectos desde su fecha; pero si la primera hubiera sido inscrita en el Registro Público, entonces la segunda solo producirá efectos contra terceros cuando hubiere sido anotada en el Registro correspondiente.

Artículo 296. La escritura pública se presentará en copia auténtica, pero si no existiere el registro o protocolo y hubiere alguna persona que poseyera copia auténtica de la escritura que se pretende utilizar la parte a quien interese puede pedir que el tenedor presente al tribunal dicha copia auténtica para compulsar una segunda copia y agregarla al expediente.

Si la escritura pública que se ha de presentar como prueba interesare a muchos o tuviere muchas partes, como testamentos, escrituras de participación y otras semejantes, no es preciso que se obtenga copia íntegra de ella; bastará que se copie la parte que fuere necesaria para fundar la intención del interesado, a menos que la parte contraria solicite se adicione, la tache de falsa o de nula o señale otro defecto que afecte a la escritura en general, caso en el cual deberá presentarse íntegra.

El juez podrá, en cualquier momento y de oficio, ordenar que se adicione o complemente el documento en referencia.

Artículo 297. Cuando haya desaparecido el protocolo o los expedientes originales, harán prueba, sin cotejo, las copias sacadas por el funcionario que las haya autorizado, siempre que no estén indebidamente alteradas, borradas o enmendadas.

La fuerza probatoria de las copias será apreciada por el juez, según las circunstancias.

La inscripción en cualquier registro oficial de un documento que haya desaparecido, será apreciada según las reglas de este artículo.

Artículo 298. Las copias de los documentos públicos de los cuales exista matriz o protocolo, impugnadas por aquellos a quienes perjudiquen, solo tendrán fuerza probatoria cuando hayan sido debidamente cotejadas y concordaren.

Si resultare alguna variante entre la matriz y la copia prevalecerá el contenido de la primera.

Artículo 299. El documento expedido por funcionario incompetente, o sin observar las formalidades legales, tendrá valor como documento privado si estuviere firmado por los otorgantes.

Artículo 300. De los documentos auténticos se expedirán copias autorizadas, bajo la responsabilidad de los funcionarios encargados de la custodia de los originales, y la intervención de los interesados se limitará a señalar lo que haya de certificarse o de testimoniarse.

Artículo 301. Las copias de los documentos auténticos no impugnados y los cotejados y hallados conforme, respecto a las partes, tendrán el mismo valor probatorio que el original.

66

Artículo 302. No es admisible la prueba testimonial para comprobar hechos que deben constar en documentos o medios escritos según la ley sustantiva.

En el caso de que se pruebe que los archivos o documentos originales donde deben constar los hechos de que trata este artículo han desaparecido, el interesado deberá recurrir a aquellos documentos que puedan reemplazar los perdidos o hacer verosímil su existencia y en este caso se admitirán testigos para completar la prueba. También es admisible la prueba testimonial en caso de falta absoluta bien justificada de las pruebas preestablecidas y escritas. La justificación debe dirigirse a establecer los motivos por los cuales no existieren o hubiesen desaparecido.

Artículo 303. Cuando un funcionario público expida un documento del cual no haya original en la oficina respectiva dejará en su despacho una copia del documento que expide para que, llegado el caso, pueda cotejarse, de acuerdo con lo que dispone esta Ley.

Si por cualquier causa no se encontrare la copia, se examinarán los documentos, papeles o antecedentes que tuvo en cuenta el funcionario para dar la certificación a fin de convencerse de la exactitud de esta; y si tampoco pudieran ser habidos tales antecedentes, el juez dará al certificado el mérito probatorio que le reconozcan las normas de esta Ley sobre pruebas.

Artículo 304. Si se adujere como prueba solamente parte de un expediente, actuación o documento, deberá adicionarse lo que la parte contraria señalare si tuviere relación o fuere conducente sin perjuicio de que el que objeta aduzca también, o el juez de oficio ordene que se agregue la totalidad del documento en cuestión.

Artículo 305. Cuando la ley exija inscripción de un documento en un registro público, la copia que se aduzca como prueba deberá llevar la certificación de haberse efectuado la inscripción; en caso contrario, el juez la enviará a la oficina correspondiente para que certifique la inscripción, a costa del interesado.

Artículo 306. Si los documentos auténticos, o escrituras que una de las partes presentare durante el proceso, fueran tachados de falsos o incompletos o su autenticidad fuere impugnada por la otra parte, deberán cotejarse con los originales a costa del que los objeta; pero si el documento o escritura resultare falso o alterado sustancialmente, la parte que lo hubiere presentado será condenada, al tasarse las costas, a pagar el doble de las expensas del cotejo, sin perjuicio de la responsabilidad penal a que haya lugar.

judicial, según su naturaleza.

Artículo 307. Los escritos o documentos oficiales que no versen sobre actos jurídicos de una entidad administrativa, serán considerados como prueba pericial, testimonial o de inspección

Estas pruebas podrán apreciarse, ya contra la entidad que las haya ordenado, ya contra los interesados en el respectivo proceso administrativo, pero siempre que en este último caso se hayan producido con audiencia de los interesados.

Artículo 308. No obstante lo dispuesto en el artículo anterior, podrán apreciarse sin requisito alguno los informes técnicos sobre incendio, accidentes marítimos, u otros análogos, rendidos por funcionarios que tengan la debida competencia.

Artículo 309. Para los casos en que fuere necesario aportarlas, las publicaciones oficiales impresas constituyen de por sí plena prueba acerca de su existencia y contenido, sin necesidad de certificación, a no ser que se pruebe que el impreso es falso o que contiene errores, caso en el cual se aportará la publicación que corresponda.

Artículo 310. Cuando la prueba consistiere en constancia de otros expedientes judiciales o administrativos no terminados, se agregarán las piezas o certificaciones aducidas por las partes; pero el juez podrá requerir o hacer adicionar la prueba cuando el proceso se encuentre en estado de ser decidido.

Artículo 311. Sin perjuicio de las facultades de decretar pruebas de oficio, el juez podrá solicitar antes de dictar sentencia, cuando abrigare dudas sobre la existencia, autenticidad o fidelidad de cualquier documento público, que por secretaría se solicite al custodio del original con el fin de agregar al expediente copia del mismo; o en su defecto practicar las diligencias necesarias o conducentes para dichos propósitos.

Artículo 312. Los documentos públicos se requerirán directamente a la respectiva oficina pública sin necesidad de despacho o exhorto.

# **C. Documentos Privados**

Artículo 313. Documento privado es el que no reúne los requisitos para ser documento público. El documento privado se considerará indubitado en los siguientes casos:

- Si ha sido reconocido ante juez o notario, o si judicialmente se tiene por reconocido. 1.
- 2. Si la firma en el documento fuere autenticada por Notario Público o el documento fuere protocolizado o inscrito en un registro público por aquel contra quien se hace valer.

 $3.$ Si habiéndose aportado al proceso, no hubiere sido tachado u objetado.

Digitalizado por la Asamblea Nacional

- $\overline{4}$ . Si se declaró indubitado en resolución judicial dictada en un proceso anterior, con audiencia de la parte contra la cual se opone en el nuevo proceso.
- 5. Si ha sido remitido o transmitido por conducto de una oficina estatal o municipal que exija, en su reglamento, la identificación previa del remitente o girador.
- 6. Los documentos que se encuentran a bordo de las naves y que forman parte de su documentación, tales como libros de navegación, patente de navegación o matrícula, licencia de radio, rol de tripulación, certificados técnicos, se tendrán como auténticos, salvo prueba en contrario.

También son indubitados respecto a lo que contienen, las pólizas de seguros, conocimientos de embarque, contratos de fletamento, certificados de inspección y clasificación de naves expedidos por entidades autorizadas por ley para ese fin y los documentos privados que la ley presuma indubitados.

Artículo 314. Los documentos privados deben presentarse en sus originales para que tengan el valor que en este Capítulo se les da, pero tendrán el mismo valor las copias de tales documentos en los casos siguientes:

- 1. Cuando la parte contra quien se presente la copia la reconozca, expresa o tácitamente como genuina.
- $\overline{2}$ . Cuando la copia haya sido expedida y certificada por el notario que protocolizó el documento a solicitud de quien lo firmó, o por cualquier otro funcionario público, cuando estuviere en su despacho.
- 3. Cuando se presenten en copia fotostática o reproducida por cualquier otro medio técnico, conocimientos de embarque, contratos de fletamento, y certificados de inspección y clasificación de naves expedidos por entidades autorizadas por ley para ese fin.
- Cuando el original no se encuentre en poder del interesado. En este caso será necesario, 4. para que la copia tenga valor probatorio, que la autenticidad haya sido certificada por el funcionario público correspondiente o que haya sido reconocida expresa o tácitamente por la parte contraria o que se demuestre por cotejo.

Aun a falta de copia, la existencia y el contenido de un documento privado podrán establecerse por cualquiera de los otros medios probatorios permitidos por la ley.

Artículo 315. El documento privado tiene el mismo valor respecto de su contenido que el público para quienes lo hubiesen suscrito o sus causahabientes.

Artículo 316. La nota escrita o firmada por el acreedor a continuación, al margen o al dorso de un documento que obra en su poder, hace prueba en todo lo que sea favorable al deudor.

Lo mismo se entenderá de la nota escrita o firmada por el acreedor al dorso, al margen o a continuación del duplicado de un documento o recibo que se halla en poder del deudor.

El deudor que desee aprovecharse de lo que le favorezca, tendrá que aceptar también lo que le perjudique.

Artículo 317. Un documento privado se tendrá por reconocido cuando hubiere obrado en el proceso con conocimiento de la parte que lo firmó, de sus causahabientes o de su apoderado, si la firma no hubiere sido negada dentro del término de traslado del escrito con el cual fue presentado.

Si la parte negare expresa o directamente la firma, estará a cargo del presentante de la comprobación de su autenticidad. Si la firma del documento no fuere negada, pero sí su contenido o impugnado de falso, corresponderá a la parte que reconoció la firma comprobar la falsedad o alteración alegada.

Artículo 318. Toda persona está obligada a reconocer bajo juramento el documento que a favor de otra hubiere firmado. Puede pedir el reconocimiento la persona a cuyo favor se hubiere otorgado o aquel a quien hubiere endosado o cedido el documento. El tenedor de un documento al portador que no expresa la persona a quien se ha de pagar, puede pedir también su reconocimiento en el proceso.

Artículo 319. El juez ante quien se pide el reconocimiento de algunos de los documentos expresados deberá citar al que lo firmó o mandó firmar para que lo reconozca bajo juramento, señalando al efecto el día y la hora en que habrá de reconocerlo.

Practicado el reconocimiento, deberá el juez mandar que se le entregue el documento con la declaratoria al que le pidió, para que use de su derecho si el documento no formare parte de un expediente.

Artículo 320. Cuando requerida una persona, conforme a lo dispuesto en el artículo anterior, para una diligencia de reconocimiento, no compareciere a la hora señalada, no existiendo impedimento legal; o si compareciendo, se negare a prestar juramento, o a declarar si reconoce o no el documento o acerca de la obligación sobre la que se le pregunta; o si pretendiere eludir las preguntas con respuestas evasivas, inconducentes o vacías de sentido, el juez lo tendrá por confeso en aquello que respectivamente se le ha preguntado, de lo cual se extenderá la correspondiente diligencia, lo mismo que si se hiciere el reconocimiento expreso.

El documento reconocido en la forma expresada en el párrafo anterior, tiene toda la fuerza probatoria del que ha sido reconocido expresamente.

Artículo 321. Cuando los documentos privados están firmados por dos testigos, si estos declararen en la forma ordinaria que vieron firmar a la persona contra quien se aduce el documento, o que ella les pidió que lo firmaran como testigos, habiendo visto al tiempo de hacerlo la firma de la parte, harán plena prueba sobre su contenido.

No es necesario el reconocimiento de los testigos cuando debe tenerse por reconocido el documento de conformidad con las disposiciones de este Capítulo.

Artículo 322. Las escrituras y los documentos presentados por las partes, junto con la demanda o su contestación o con peticiones, se tendrán como pruebas aducidas en el proceso.

Artículo 323. El juez puede, a solicitud de parte, disponer que se exija a terceros la entrega de piezas originales, copias fotostáticas o trascripción certificada por notario de documentos que se hallen en su poder y que son de interés para el proceso.

Los terceros podrán negarse a la entrega en los casos en que tengan derechos exclusivos sobre los documentos o porque los perjuicios que sufran o pudieran sufrir son desproporcionados a la utilidad de la prueba.

El examen de libros y documentos de comercio en todo caso se practicará de acuerdo con lo dispuesto en el Código de Comercio.

Artículo 324. La parte que presenta en el proceso un documento privado reconoce con ello su autenticidad, salvo que lo haga para efectos de su impugnación o que haga motivadamente reservas sobre el particular.

Artículo 325. Los documentos que se acompañen a los escritos o aquellos cuya agregación se solicite a título de prueba, podrán presentarse en su original, en copia fotostática, fotográfica o fotocopia en los casos del artículo 314 o mediante cualquier otro procedimiento similar.

Si el juez o la parte contraria lo solicitare, deberá ser exhibido el documento original.

Los títulos de crédito deberán ser presentados en original.

Artículo 326. Podrán aceptarse como prueba y serán calificados como tales, según las reglas de la sana crítica, los talonarios, contraseñas, cupones, etiquetas, boletos, recibos o formularios procedentes de empresas de utilidad pública, casa de préstamos o de empeño, sellos y otros documentos impresos semejantes, no firmados. En la misma forma se aceptarán los periódicos, revistas, libros, guías telefónicas, folletos y otras publicaciones impresas, documentos de archivos públicos u otros que a juicio del juez puedan formar convicción. En su apreciación, el juez deberá tomar en cuenta las pruebas complementarias que se rindan.

Artículo 327. La parte que presente como medios de prueba reproducciones del sonido o de la imagen, deberá suministrar al tribunal los aparatos o elementos necesarios para que pueda apreciarse el valor de los registros y reproducirse los sonidos e imágenes. Estas pruebas pueden ser decretadas por el juez a solicitud de parte.

A falta de trascripción, los escritos y notas taquigráficas pueden presentarse por vía de prueba, especificando el sistema taquigráfico empleado.

Artículo 328. Además de los documentos mencionados, podrán utilizarse como prueba:

1. Los libros de comercio llevados con arreglo a la ley.

 $\overline{2}$ . Las facturas o minutas aceptadas o canceladas por los interesados.

Los libros de comercio reconocidos por el respectivo comerciante con las formalidades legales, hacen fe contra él; pero la contraparte que los produzca como prueba no puede aceptar lo favorable y rechazar lo que sea adverso.

Los asientos en los libros de los comerciantes que no son parte en el litigio valdrán lo que el dicho de un testigo; pero cuando la parte contra quien resulten no produzca prueba alguna que los desvirtúe, tendrá fuerza de prueba completa.

## D. Documentos Procedentes del Extranjero

Artículo 329. Salvo lo dispuesto en el artículo anterior y en convenios internacionales, los documentos públicos extendidos en país extranjero serán estimados como prueba, según los casos, si se presentaren autenticados por el funcionario diplomático o consular de Panamá con funciones en el lugar de donde proceda el documento y, a falta de ellos, por el representante diplomático o consular de una nación amiga. En este último caso se acompañará un certificado del Ministerio de Relaciones Exteriores en que conste que en el lugar de donde procede el documento no hay funcionario consular o diplomático de Panamá.

Se presume, por el hecho de estar autenticados así, que los documentos están expedidos conforme a la ley local de su origen, sin perjuicio de que la parte interesada compruebe lo contrario

Si dichos documentos no estuvieren escritos en español, se presentarán traducidos o se solicitará su traducción por intérprete público, y en defecto de este, por uno ad hoc, nombrado por el tribunal.

Artículo 330. Cuando, no obstante lo anterior, el juez advierta en el proceso un documento en lengua que no sea el español, ordenará su traducción conforme a lo dispuesto en el artículo anterior y a costa del proponente de la prueba.

Toda traducción puede ser impugnada por error sustancial por medio de petición; las partes y el juez nombrarán los intérpretes del mismo modo que se nombran los peritos.

Los intérpretes nombrados de acuerdo con los artículos anteriores y los que hayan de intervenir en una diligencia por nombramiento del tribunal, pueden ser recusados por los mismos motivos que los testigos y peritos.

## E. Tacha de Documentos

Artículo 331. La parte contra la cual se hubiere presentado un documento en el proceso puede tacharlo de falso para el efecto de que se desestime en el fallo.

Artículo 332. Cuando la tacha de falsedad se decida en contra de quien la propuso, este se condenará a pagar a quien aportó el documento, multa de cincuenta balboas (B/.50.00) a trescientos balboas (B/.300.00). Igual sanción se aplicará a la parte que adujo el documento y a favor de la que probó la tacha.

Artículo 333. Si para probar la falsedad se pidiere cotejo de letras o firmas y se hubieran nombrado peritos que deban examinar y dictaminar sobre la autenticidad de un documento, se pondrán a su disposición todos los antecedentes y medios de examen y comparación que se juzguen necesarios, con la salvedad de documentos que estén en poder de particulares.

El secretario firmará las páginas del documento tachado de falso, desde el momento en que se opusiere tacha y el tribunal tomará las precauciones necesarias para evitar una suplantación.

### **F. Disposiciones Comunes**

Artículo 334. Las escrituras y documentos presentados por las partes junto con la demanda o su contestación o con peticiones se tendrán como pruebas aducidas en el proceso.

Artículo 335. Cuando obren en el proceso dos documentos, públicos o privados, contradictorios entre sí, el juez los apreciará en el fallo en concordancia con las otras pruebas del expediente y según las reglas de la sana crítica.

Artículo 336. Si se presentaren documentos rotos, raspados, enmendados o parcialmente destruidos, se procederá así:

Si se tratare de documentos públicos, el juez ordenará de oficio, a costa del interesado y al respectivo despacho público que lo expidió, que envíe copia autenticada del documento en
cuestión. Si se tratare de documento privado, se decretará el cotejo con arreglo a las normas contenidas en este Título.

El juez podrá practicar cualquier diligencia a efecto de establecer la autenticidad o contenido de dicho documento y al decidir el proceso lo apreciará según las reglas de la sana crítica.

Artículo 337. Si las partes no se hubieren puesto de acuerdo en la elección de los documentos para los efectos del cotejo, el juez solo tendrá por indubitado un documento, con base en:

- $\mathbf{1}$ . Las firmas consignadas en cualquier clase de documento indubitado.
- $\overline{2}$ . Las firmas registradas en bancos, compañías de seguro y empresas de utilidad pública.
- 3. La parte de un documento que haya sido reconocida como cierta por la parte a quien perjudique.

Artículo 338. A falta de documentos indubitados o siendo ellos insuficientes, el juez podrá ordenar que la parte a quien se atribuye la letra escriba al dictado y a requerimiento de los peritos. Esta diligencia se cumplirá en el lugar que el juez designe y bajo apercibimiento de que si rehusare escribir sin justificar motivo legítimo, se tendrá como un indicio en su contra.

Artículo 339. Si la denegación o desconocimiento se refieren a una parte solamente del documento aportado en el proceso, la parte que haya sido reconocida podrá también servir de término de comparación para el cotejo.

Artículo 340. Cuando se hayan pedido y obtenido para el cotejo piezas pertenecientes a archivos públicos, el tribunal cuidará, bajo su responsabilidad, que dichas piezas se devuelvan con prontitud, en el mismo estado en que se hallaban.

Artículo 341. Los peritos que hayan de hacer cotejo prometerán no revelar a persona alguna su dictamen mientras no esté presentado al tribunal. Cuando este lo tenga por conveniente ordenará que el cotejo se haga y el dictamen se extienda en su presencia con toda reserva.

# Sección 4<sup>a</sup>. Informes

Artículo 342. El juez puede, a solicitud de parte, pedir a cualquier entidad u oficina pública, o a cualquier banco, empresa aseguradora o de utilidad pública, cualquiera de los siguientes elementos que estime procedente incorporar al proceso para verificar las afirmaciones de las partes:

- $1.$ Certificados, copias, atestados, dictámenes, investigaciones, informativos o actos de cualquier naturaleza.
- $2.$ Informaciones, relaciones o exposiciones referentes a hechos, incidentes o sucesos respecto a los cuales tengan conocimiento aun cuando no se encuentren constancias escritas.

Las oficinas que reciban la solicitud de un informe, no podrán establecer o exigir el cumplimiento de requisitos o trámites no establecidos en la ley, en decreto ejecutivo o en la respectiva resolución. Deberán contestar la solicitud o remitir la documentación dentro del término que el juez señale, que no podrá exceder de quince días.

Recibido el informe, el juez de oficio o a solicitud de parte, podrá disponer que el funcionario o entidad que lo haya emitido esclarezca o amplie cualquier punto, siempre que lo estime necesario.

Las entidades privadas que no fueren parte en el proceso, al presentar el informe y si los trabajos que han debido efectuar para contestar implicaren gastos especiales podrán solicitar una indemnización, que será fijada por el juez con audiencia oral de las partes y del interesado.

Dichas empresas podrán impugnar, mediante petición, la resolución que decrete el informe. La impugnación no suspende el proceso aunque sí la práctica de la prueba.

Si la petición fuere denegada se ordenará la práctica de la prueba.

El juez podrá asimismo solicitar, a petición de parte, informes técnicos o científicos a los profesionales o técnicos oficiales o de la Universidad de Panamá o de cualquier otra reconocida oficialmente, y en general a las entidades y oficinas públicas que dispongan de personal especializado, sobre hechos y circunstancias de interés para el proceso. Tales informes deberán ser motivados.

El juez apreciará estos informes según las reglas de la sana crítica.

Artículo 343. En caso de que se requiera la práctica de estudios o exámenes especiales el juez deberá acudir de preferencia a entidades estatales.

Se podrá acudir igualmente a empresas privadas, para esos efectos, siempre que haya un acuerdo respecto a la remuneración.

### Sección 5<sup>a</sup>.

### Confesión

Artículo 344. La confesión es la aceptación de uno o más hechos que la parte hace libre y espontáneamente. La confesión que hace la parte después de iniciado el proceso, en contestación a una demanda o en cualquier otro acto procesal, se llama judicial.

Es confesión extrajudicial la que no se halle comprendida en ninguno de los actos de que se trata en el inciso anterior.

Artículo 345. La confesión hecha en juicio probará contra el que la hizo, aunque sea en otro proceso distinto. También probará contra sus herederos o legatarios, cuando el proceso verse sobre cosas heredadas o legadas.

No tendrá valor alguno la confesión:

- 1. Cuando afirme hechos ilógicos o físicamente imposibles o estén en manifiesta contradicción con hechos notorios o con las máximas generales de la experiencia.
- $\overline{2}$ . Cuando la haga el representante del Estado, o de un municipio o de una entidad pública o de una asociación de asistencia social, o de un tutor o curador o defensor en pleito contra un pupilo o un ausente o cualquier persona que no tenga capacidad para hacerla o no pueda disponer del derecho.
- $3.$ Cuando la haga alguno que no pueda comparecer en proceso por sí solo o que no tenga poder dispositivo por el derecho que resulte de lo confesado.
- Cuando recaiga sobre hechos respecto de los cuales la ley exige medios específicos de  $\boldsymbol{4}$ . prueba.
- 5. Cuando se hubiere obtenido por dolo o violencia.

Artículo 346. La confesión debe ser tomada en cuenta en su integridad, con las modificaciones y aclaraciones concernientes al hecho confesado, excepto cuando exista prueba que la desvirtúe.

Cuando la declaración comprenda hechos distintos que no guarden íntima conexión con el hecho confesado, aquellos se apreciarán separadamente.

Artículo 347. Vale la confesión del representante legal, del gerente, administrador y cualquier otro mandatario de una persona mientras esté en el ejercicio de sus funciones en lo referente a contratos u otros actos en que, al tenor de sus facultades esté autorizado para obligar al representado o mandante, sobre hechos que se deriven de estos actos o contratos.

Cuando se trate de personas jurídicas y el representante manifieste que no conoce los hechos propios de tales personas sobre las que fueren interrogadas, tal respuesta será considerada como un indicio en su contra, salvo que indique el nombre de la persona o personas que pertenezcan a la empresa y puedan contestar al interrogatorio, caso en el cual el juez los citará de oficio.

La confesión por representante podrá extenderse a hechos o actos anteriores a su representación.

Artículo 348. La confesión judicial que no ha sido rendida con todos los requisitos legales, se estimará como una confesión extrajudicial.

Artículo 349. No se puede pedir confesión sobre hechos vergonzosos o criminales, imputados a la parte que ha de responder.

Artículo 350. La confesión solo perjudica a la parte que la hace y aquellos que de ella deriven sus derechos. La que no provenga de todos los litisconsortes tendrá el valor del testimonio de terceros.

Artículo 351. La confesión no admite prueba en contrario, salvo que se hubiere incurrido en error de hecho.

### Sección 6<sup>a</sup>.

### Testimonios

# **A. Normas Generales**

Artículo 352. Es testigo toda persona que declare en juicio sobre los hechos en él controvertidos.

Artículo 353. Es hábil para testificar en un proceso toda persona a quien la ley no declare inhábil.

Son inhábiles para declarar en todos los procesos:

- $\mathbf{1}$ . Los que padezcan de enajenación mental.
- $\overline{2}$ . Los ciegos y sordos, en los casos cuyo conocimiento del hecho depende de la vista o el oído.
- $\overline{3}$ . Los menores de siete años.
- $\boldsymbol{4}$ . Los que por cualquier otro motivo estén fuera de razón al tiempo de declarar.

Artículo 354. Son inhábiles para declarar en un proceso determinado:

- $\mathbf{1}$ . Los que al momento de declarar sufren de alguna alteración mental o perturbación sicológica grave o se hallen en estado de embriaguez, sugestión hipnótica o bajo el efecto del alcohol, drogas tóxicas, sustancias alucinógenas u otros elementos que perturben la mente.
- $\overline{2}$ . Las demás personas que, en circunstancias análogas, el juez considere inhábiles para declarar en un momento determinado de acuerdo con las reglas de la sana crítica.

No 26322

Artículo 355. Cualquiera de las partes es hábil para declarar como testigo. El juez apreciará la declaración tanto en lo favorable como en lo desfavorable en concordancia con las otras pruebas del proceso y según las reglas de la sana crítica.

## **B. Fuerza de los Testimonios**

Artículo 356. El juez apreciará las circunstancias y motivos que corroboren o disminuyan la fuerza de un testimonio, según las reglas de la sana crítica.

Artículo 357. No tiene fuerza la declaración del testigo que declara sobre algún hecho oído a otros, sino cuando recae la declaración sobre hecho muy antiguo, o cuando se trata de probar la fama pública.

Artículo 358. No hará fe el dicho del testigo que se contradiga notablemente en una o más declaraciones, en cuanto al modo, lugar, tiempo y demás circunstancias del hecho o que declare sobre hecho inverosímil. Tampoco tendrá valor alguno la declaración del testigo que declara por cohecho.

Artículo 359. No hará fe el dicho del testigo si, repreguntado por el juez o por la contraparte, resulta que no declara de sus propias y directas percepciones, salvo los casos en que la ley admita declaración sobre el conocimiento formado por inferencia, pero en este caso deben expresarse los fundamentos de esta.

# C. Citación de los Testigos

Artículo 360. El llamamiento de los testigos o peritos que han de declarar, se hará a solicitud de parte por medio de una boleta firmada por el secretario y en la cual se expresará el día, hora y el local en que deben presentarse, y el objeto de la citación.

Artículo 361. Copia de la boleta se entregará al testigo por el notificador designado por el tribunal, quien en el original de la misma expresará la hora, fecha y lugar en la cual se hizo la notificación, la cual será suficiente prueba de citación. Si la parte no solicitare que el testigo sea citado por el tribunal, se entenderá que ha asumido la carga de hacerlo comparecer.

Artículo 362. Todo el que fuera llamado en la forma legal como testigo o como perito judicial, deberá comparecer a dar la declaración que se le pide. Si no lo hiciere así, será apremiado con multas hasta de cincuenta balboas (B/.50.00) o arresto hasta de tres días por cada vez que cometa la desobediencia.

No 26322

Se exceptúan de esta disposición: el Presidente de la República, los Ministros de Estado y los Representantes de Corregimientos, mientras gozan de inmunidad, los Magistrados de la Corte Suprema, el Procurador General de la Nación, los Jueces, los Fiscales, los Gobernadores de las Provincias y el Arzobispo de la Arquidiócesis de Panamá como también los Ministros de las distintas religiones o cultos reconocidas por ley. Todas estas personas declararán por medio de certificación jurada, a cuyo efecto el tribunal de la causa les pasará oficio acompañando copia de lo necesario.

Artículo 363. A los agentes o ministros diplomáticos de naciones extranjeras, cuyo testimonio se solicite, se les pasará una nota suplicatoria acompañando copia de lo conducente; y si el agente o ministro así citado, se presentare a declarar, podrá hacerlo por medio de certificación escrita. Esta disposición comprende a las personas de la comitiva y a las de la familia de los agentes o ministros diplomáticos extranjeros. Cuando el testimonio solicitado fuera el de algún empleado doméstico de tales funcionarios diplomáticos, se recibirá en la forma ordinaria, previo el consentimiento del respectivo agente o ministro, que se solicitará por medio de una nota. Tanto en el caso del inciso anterior como en el primero de este artículo, la nota de que ellos hablan se dirigirá por conducto del Ministerio de Relaciones Exteriores.

### D. Examen de Testigos

Artículo 364. Antes de declarar, los testigos deben prestar juramento o afirmación de no faltar a la verdad, bajo pena de perjurio.

Artículo 365. Los interrogatorios a que deben ser sometidos los testigos, pueden ser presentados por escrito por la parte que aduce el testimonio o hacerse verbalmente por la misma, en el acto de recibirse la declaración.

La presentación de un interrogatorio escrito no excluye el derecho de formular también preguntas verbales.

En el acto de ser examinados los testigos pueden hallarse presentes las partes litigantes. Tratándose de persona jurídica se tendrá como parte litigante para este efecto, al representante legal de la misma o persona facultada para representarla.

Artículo 366. Los testigos serán examinados por separado. A petición de parte no se permitirá que los demás testigos que han de declarar oigan lo que digan los testigos anteriores a ellos.

Artículo 367. Cada parte tiene el derecho a objetar las preguntas o repreguntas de la contraria cuando las estimare manifiestamente sugerentes, inconducentes o capciosas, antes de que sean

contestadas por el testigo. El juez decidirá sobre tales objeciones verbalmente en el acto mismo. Estas decisiones son irrecurribles; pero en la diligencia se dejará constancia de la pregunta, repregunta, objeciones y de la decisión.

Las preguntas podrán contener referencias de carácter técnico, si fueren dirigidas a personas especializadas.

Las repreguntas deberán estar relacionadas con la declaración, pudiendo encaminarse a descubrir las bases de información del testigo; las limitaciones que tuvo este para observar los hechos respecto de los cuales ha declarado; sus conocimientos sobre la materia; su interés o prejuicio en favor o en contra de alguna de las partes, y cualquiera otra circunstancia que pueda servir para la apreciación de la declaración.

Artículo 368. El testigo no será interrumpido en sus respuestas y se escribirán tal como él las declara.

Cuando el declarante sea interrogado verbalmente, la declaración se extenderá en forma de diálogo.

Artículo 369. El testigo responderá por sí mismo de palabra sin valerse de ningún borrador. Las respuestas se recibirán como las declara.

Cuando la pregunta se refiera a datos o cifras difíciles de retener en la memoria y contenidos en cuentas, libros o papeles que el testigo lleve consigo, podrá permitírsele que los consulte para dar la contestación.

Si el testigo expusiere que para contestar a una pregunta necesita recordar los hechos o examinar documentos o libros que no tenga a mano y pidiere término para este, el juez se lo concederá, si lo creyere necesario.

Si el testigo indicare o aludiere a documentos, libros o papeles o cualquier objeto, en su poder, que se relacionen con su declaración, el juez podrá requerirle que los exhiba al tribunal explicando cómo llegaron a su poder, concediéndole un plazo razonable, y sin suspender la diligencia. En caso de que el testigo no presentare el documento, papel, libro u objeto requerido, será sancionado con una multa de cincuenta balboas (B/.50.00) a cien balboas (B/.100.00).

Si un testigo tuviere en su poder un objeto de interés en el proceso, el juez podrá, así mismo, ordenarle que lo presente en el tribunal o en cualquier otro lugar que el juez indique.

Artículo 370. Cuando los testigos den respuestas ambiguas o evasivas o se nieguen a contestar preguntas pertinentes, el juez podrá apremiarlos a que contesten categóricamente, con multa hasta de cincuenta balboas (B/.50.00) o arresto hasta de tres días.

80

Lo antes dispuesto no obsta para que los testigos puedan dar por contestación el ignorar o no recordar los hechos que se les pregunta, ni para que puedan negarse a responder en los casos en que el testigo no tiene obligación legal de declarar.

Artículo 371. Cuando haya de declarar una persona que no entienda el idioma español, o un sordomudo, el juez le nombrará un intérprete, a quien se le exigirá juramento de desempeñar fielmente el cargo.

Artículo 372. Cada parte puede tachar los testigos que la otra haya presentado, por alguna de las causales expresadas en los artículos anteriores, así como por cualquier otra circunstancia grave que afecte la imparcialidad del testigo.

Las tachas podrán presentarse por escrito, antes de que se inicie la declaración, u oralmente, en el momento de iniciarse la diligencia. El juez decidirá las tachas en el acto.

La decisión dictada con motivo de una tacha no es susceptible de recurso alguno.

# E. Careos

Artículo 373. Los testigos cuyas declaraciones sean contradictorias podrán ser careados entre sí, a juicio del juez o a petición de parte. El juez dispondrá la forma de practicar esta diligencia.

### Sección 7<sup>a</sup>.

Prueba Pericial

# A. Procedencia y Práctica

Artículo 374. Cuando para conocer, apreciar o evaluar algún dato o hecho de influencia en el proceso, de carácter científico, técnico, artístico o práctico, que requiera conocimientos especializados o que no pertenezcan a la experiencia común ni a la formación específica exigida al juez, se oirá el concepto de peritos.

El juez, aunque no lo pidan las partes, puede hacerse asistir por uno o más peritos cuando no esté en condiciones de apreciar por sí mismo los elementos de la diligencia, cuestión, acto o litigio.

En los casos de abordaje, colisiones, incendio, explosión, contaminación, hundimiento, encalladuras y varamientos, el juez siempre requerirá la asistencia de peritos, dando preferencia a los que estén al servicio del Estado, y sus honorarios serán sufragados en forma equitativa por las partes. Si las partes acuerdan la escogencia de un solo perito se prescindirá de la escogencia del perito del tribunal.

Los honorarios serán tasados en base a las horas de trabajo invertidas, para lo cual el perito deberá presentar un informe detallado del tiempo trabajado para la aprobación del tribunal.

81

El valor de las horas será fijado por el tribunal de acuerdo con los usos y las costumbres o tomando como referencia las tarifas de honorarios aprobadas por gremios profesionales existentes en el país.

Artículo 375. Se entiende por perito la persona conocidamente hábil e instruida en la ciencia, arte o materia a que pertenezca el punto sobre el que ha de oírse su concepto. Siempre que los hubiera, serán preferidos los expertos que se acrediten como tales.

Artículo 376. La parte que adujere la prueba pericial debe indicar el punto o puntos sobre los que ha de versar el dictamen de los peritos y expresará en el mismo escrito la persona o personas que designe para desempeñar el cargo.

Artículo 377. Con base en la solicitud, el juez decidirá sobre la procedencia de la prueba, y, de aceptarla, concretará los puntos sobre los cuales recaerá el peritaje.

Artículo 378. La parte que hubiere designado peritos que tuvieren algún impedimento legal o fueren separados en virtud de tacha, o que con posterioridad al nombramiento, advirtiere que uno o más de ellos no asistirá a la diligencia, podrá sustituir los que se hallaren en tal condición, con la anticipación que el juez considere prudente.

Artículo 379. Los peritos serán presentados en la audiencia por la parte respectiva y deberán ser juramentados y examinados y pueden ser repreguntados de la misma manera que los testigos por los apoderados de las partes o por el juez.

Artículo 380. Los peritos deberán tener idoneidad comprobada con amplia experiencia en la profesión, ciencia, arte o actividad técnica especializada a que pertenezcan las cuestiones sobre las cuales deban dictaminar; pero, siempre que los hubiere, serán preferidos peritos que tengan el correspondiente título o certificado de idoneidad, en aquellos casos en que la ley así lo exija, para dedicarse a la actividad sobre la cual deba versar el peritaje.

# **B.** Tachas de Peritos

Artículo 381. Los peritos están impedidos y son recusables por las mismas causales que los jueces, pero la tramitación de dichos impedimentos y recusaciones se hará de acuerdo con lo dispuesto en el artículo 372.

# C. Valor del Dictamen Pericial

Artículo 382. La fuerza del dictamen pericial será estimada por el juez teniendo en consideración los principios científicos en que se funde, la relación con los hechos, la concordancia de su aplicación con las reglas de la sana crítica, la competencia de los peritos, la uniformidad o disconformidad de sus opiniones, y demás pruebas y otros elementos de convicción que ofrezca el proceso.

# **D. Dictámenes Especiales**

Artículo 383. De oficio o a petición de parte el juez podrá ordenar:

- 1. La ejecución de planos, reproducciones fotográficas, cinematográficas u otras de carácter científico de objetos, documentos o lugares, con empleo de medios o instrumentos mecánicos.
- $2.$ Los exámenes científicos necesarios para verificar las afirmaciones de las partes. Cuando se trate de examen hematológico, bacteriológico, o de naturaleza análoga sobre la persona, debe hacerse con el consentimiento de esta, respetando siempre su dignidad e integridad. Su renuencia podrá ser interpretada como un indicio en su contra.

En caso de prueba de sangre o cualquier otra análoga, el juez pedirá al perito que efectúe la extracción, la examine y presente un informe sobre los resultados y una conclusión. El informe debe indicar si la identidad de la persona cuya sangre ha sido examinada, fue debidamente verificada e indicar el tipo de método utilizado para llevar a cabo el examen.

 $3<sub>1</sub>$ La reconstrucción de hechos, para comprobar si se han producido o pudieron realizarse de una manera determinada.

A estos efectos podrá disponer que comparezcan los peritos y testigos.

4. Solicitar informes o dictámenes a academias, corporaciones, institutos, colegios, cámaras, laboratorios o entidades públicas o privadas de carácter científico, técnico o artístico, cuando el asunto requiere operaciones o conocimientos de alta especialización.

A pedido de las entidades privadas se fijará la retribución que les corresponda percibir.

# Sección 8<sup>a</sup>.

### Indicios

Artículo 384. Los indicios tienen más o menos valor, según sea mayor la relación que exista entre los hechos que los constituyen y los que se trata de establecer. Su estimación en cada caso particular queda sometida a las reglas de la sana crítica.

Los indicios que se refieren a otros no pueden tener entre todos mayor valor que estos.

Artículo 385. El juez podrá deducir indicios de las contestaciones que las partes den a los interrogatorios que se les formulen, de su negativa injustificada a consentir pruebas o diligencias que él ha ordenado; y, en general, de la conducta procesal observada por las partes.

Artículo 386. Los hechos que suministren los indicios relativos al caso que se averigüe, deben ser debidamente probados.

El juez apreciará los indicios en conjunto, teniendo en cuenta su gravedad, concordancia y convergencia, y las demás pruebas que consten en el proceso.

### Capítulo VIII

Resoluciones Judiciales

# Sección 1<sup>a</sup>.

# Providencias, Autos y Sentencias

Artículo 387. Las resoluciones de los Tribunales Marítimos se denominan:

- Proveídos: Aquellos de mero obedecimiento de manera expresa por la ley que se 1. ejecutaría instantáneamente.
- $\overline{2}$ Providencias: Cuando resuelvan asuntos de mero trámite.
- $3.$ Autos: Cuando decidan una cuestión accesoria del juicio.
- $\overline{4}$ . Sentencia: Cuando decidan las peticiones de la demanda o las excepciones, cualquiera que fuere la instancia en que se dicten y las que resuelvan el recurso de apelación.

Artículo 388. En toda resolución se indicará la denominación del tribunal, con expresión del lugar y fecha en que se pronuncien y concluirá con la firma del juez y del secretario.

Artículo 389. De los autos y sentencias se dejarán copias autenticadas por el secretario, las cuales serán foliadas y empastadas anualmente.

Artículo 390. Los autos serán motivados y expresarán los fundamentos jurídicos pertinentes con cita de las disposiciones legales aplicables al caso.

Las providencias indicarán el trámite que se ordene y llevarán media firma del funcionario que las expida.

Artículo 391. Toda sentencia constará de una parte motiva y otra resolutiva y se dictará de conformidad con las siguientes reglas:

- 84
- En la parte motiva se indicará el nombre de las partes. Se expresará sucintamente la  $1.$ acción intentada y los puntos materia de la controversia.

En párrafo separado se hará una relación de los hechos que han sido comprobados que hubieren sido alegados oportunamente, y que estén enlazados con las cuestiones que hayan de resolverse. Se hará referencia a las pruebas que consten en el expediente y que hayan servido de base al juez para estimar probados tales hechos.

- $2.$ En seguida, se darán las razones y fundamentos legales que se estimen pertinentes, y se citarán las disposiciones legales o doctrinales que se consideren aplicables al caso.
- 3. En la parte resolutiva, se indicará la decisión que se adopte con expresión de que esta se dicta administrando justicia en nombre de la República y por autoridad de la ley.
- Los tribunales solo podrán transcribir de las piezas del proceso lo esencial del texto de la  $4.$ demanda, de la contestación y de las pruebas practicadas.

La resolución que falle en el recurso de apelación, no reproducirá el texto de la resolución apelada, pero deberá hacerse un extracto sustancial y conciso de la decisión impugnada. La infracción de cualquiera de estas reglas dará derecho a las partes a pedir al propio tribunal que dicte nuevo fallo dando cumplimiento a los requisitos anteriores y a solicitar sanciones disciplinarias en contra del respectivo funcionario.

Artículo 392. La sentencia deberá estar en concordancia con las peticiones formuladas en la demanda o con posterioridad en los casos que esta Ley contempla, y con las excepciones que aparezcan probadas y hubieren sido alegadas.

Artículo 393. En la sentencia se tendrá en cuenta cualquier hecho modificativo o extintivo del derecho sustancial sobre el que versa el proceso, ocurrido después de haberse propuesto la demanda siempre que haya sido probado oportunamente y alegado antes de la sentencia o que la ley permita considerarlo de oficio.

Artículo 394. Cuando en una sentencia o en un auto que ponga fin al proceso se deciden situaciones que por su naturaleza pueden variar en el tiempo, tales resoluciones podrán ser revisadas con posterioridad, siguiendo los trámites establecidos en esta Ley.

Artículo 395. Si el juez encuentra probada una excepción podrá abstenerse de estudiar las restantes.

El silencio del tribunal no impide que el superior estudie y falle las demás excepciones, si encuentra infundada la que el inferior considere probada, aunque el excepcionante no haya apelado la sentencia.

La sentencia o auto que declare probada una excepción de carácter temporal, no impide que se reanude el juicio cuando desaparezca la causa que dio lugar a su reconocimiento.

Artículo 396. Las resoluciones quedan ejecutoriadas por el solo transcurso del tiempo.

Una resolución queda ejecutoriada cuando no admite recurso alguno ya porque no proceda, o, porque no haya sido interpuesto dentro del término legal; o cuando habiendo sido objeto de recurso, se desista de él, expresamente.

Cuando la apelación se concede en el efecto devolutivo la resolución apelada podrá cumplirse sin perjuicio de lo que decida el Tribunal de Apelación. Si de cumplirse la resolución hubieren de producirse perjuicios irreparables, no se cumplirá la resolución en ese aspecto.

En el caso de revocatoria se dejará sin efecto lo hecho en virtud de la resolución revocada.

# Sección 2<sup>a</sup>.

# Aclaración y Corrección de las Resoluciones

Artículo 397. La sentencia no puede revocarse ni reformarse por el tribunal que la dicte, en cuanto a lo principal; pero en cuanto intereses, daños y perjuicios y costas, puede completarse, modificarse o aclararse, de oficio, dentro de los tres días siguientes a su notificación, o a solicitud de parte hecha dentro del mismo término.

También puede el juez que dictó una sentencia aclarar las frases obscuras o de doble sentido, en la parte resolutiva, lo cual puede hacerse dentro de los términos fijados en la primera parte de este artículo.

Artículo 398. Toda decisión judicial que haya incurrido, en su parte resolutiva, en un error puro y manifiestamente aritmético, o de escritura, o de cita, es corregible y reformable en cualquier tiempo por el tribunal de oficio o a solicitud de parte, pero solo en cuanto al error cometido.

Artículo 399. Los recursos que se hayan interpuesto o se interpongan contra la sentencia se entenderán interpuestos también contra las adiciones, modificaciones y aclaraciones a que se refieren los artículos anteriores, a menos que el recurrente exprese lo contrario, o que les sean favorables. Además, contra dichas adiciones, modificaciones y aclaraciones se pueden interponer los mismos recursos que contra la sentencia; y al efecto se notificarán en la misma forma que esta a las partes.

Gaceta Oficial Digital, lunes 13 de julio de 2009

### 86

### Sección 3<sup>a</sup>.

# Notificaciones

Artículo 400. Ninguna resolución puede comenzar a surtir efecto antes de haber sido notificada a las partes, conforme se dispone en esta Ley.

Se exceptúan las resoluciones que por disposición especial deben cumplirse de inmediato, sin audiencia de parte.

Artículo 401. Las notificaciones a las partes deberán hacerse siempre por medio de edictos, salvo en los casos que más adelante se expresan.

El edicto contendrá la expresión del juicio en que ha de hacerse la notificación, la fecha, la parte resolutiva que haya de notificarse y la fecha de su fijación.

El edicto, como regla general, será fijado en lugar visible del recinto del tribunal por el secretario o por quien este designe mediante escrito, por un plazo de cinco días y la notificación surtirá efectos desde la fecha y hora en que sea desfijado por el secretario del tribunal o por quien este designe.

En todo caso, el edicto, una vez desfijado, será agregado al expediente con expresión del día y la hora de su fijación y desfijación.

Si la persona a quien debe notificarse una resolución se refiere a esta en escrito suyo o en otra forma se manifiesta sabedora o enterada de ella por cualquier medio escrito, o hace gestión con relación a dicha resolución, la manifestación o gestión surtirá desde entonces, para la persona que la hace, los efectos de una notificación personal.

El apoderado que desee examinar un expediente y tenga pendiente alguna notificación personal que directamente le atañe a él deberá previamente notificarse de la respectiva resolución. En este caso, el secretario le requerirá que se notifique y, si no lo hiciera, dejará constancia de ello en el expediente, con expresión de la resolución pendiente de notificación, y procederá a hacerla por edicto en los estrados del tribunal.

Este procedimiento se seguirá en cualquier caso en que el apoderado evada una notificación personal sobre la cual le haya hecho requerimiento el secretario.

Artículo 402. Las siguientes resoluciones se notificarán personalmente:

- La resolución en que se ordene la notificación de la demanda, la corrección de la 1. demanda, la reconvención, la citación de terceros, el auto que decrete la acumulación y el auto que decrete la integración de terceros al proceso.
- 2. La resolución en que se cite a una persona para ser requerida de pago o para reconocer un documento, o para ser notificada de una cesión de crédito que haya de hacerse a un tercero que no forme parte del proceso.
- 87
- $3.$ La primera resolución que se dicte en un proceso que haya estado paralizado por treinta días.
- $\overline{4}$ . El auto que decrete la suspensión de toda operación, innovación o transacción relacionada con la cosa demandada y el que contenga una orden de hacer o no hacer.
- 5. La citación al deudor y a los acreedores residentes en el lugar del juicio, en los concursos de acreedores.
- La sentencia de primera instancia. 6.

7. Las demás resoluciones que expresamente ordene esta Ley.

La notificación personal de las resoluciones antes señaladas se hará entregando copia de esta a la parte o a su representante o apoderado, de lo cual se dejará constancia en el expediente.

Cualquier actuación del demandado o su apoderado debidamente acreditado y constituido, incluyendo la comparecencia a juicio a efecto de presentar poder especial o general o realizar gestión o petición alguna o actuar como gestor oficioso, tendrá el efecto de considerarse como notificación personal de la resolución que ordena la notificación de la demanda.

Artículo 403. No obstante lo dispuesto en el artículo anterior, en caso de que sea necesario notificar a personas que no son parte o no hayan comparecido al proceso, si estas no concurren a recibir la notificación dentro de cinco días contados desde la fecha de expedición de la respectiva resolución, esta se hará por edicto de la manera que establece el artículo 401 y, además, se publicará copia del edicto por una sola vez en un diario de circulación nacional. En estos casos, los cinco días de que trata dicho artículo, para que se entienda notificada la resolución, se contarán a partir del día siguiente a la fecha de la publicación.

Sin embargo, cuando haya que dar traslado de la demanda y sea de conocimiento del tribunal que el demandado está domiciliado en el extranjero, el tribunal ordenará la publicación de una certificación de presentación de la demanda en un diario de circulación nacional en Panamá y ordenará el traslado, el cual se hará por conducto de abogado idóneo en el domicilio del demandado o de su apoderado, según sea el caso.

Una vez entregados los documentos objeto del traslado, el abogado comisionado rendirá declaración jurada ante Notario Público en dicho lugar a efecto de hacer constar su condición de abogado y que le ha hecho entrega de los documentos correspondientes a una persona responsable en el domicilio del demandado o de su apoderado. Dicha declaración, junto con la copia de los documentos entregados, se le enviará al tribunal por correo recomendado, servicio particular de encomienda o a través de los apoderados de la demandante. La firma del notario deberá ser autenticada por el cónsul de Panamá o, a falta de este, por el de una nación amiga o autenticada mediante apostilla.

El término correspondiente correrá desde la fecha de presentación de la declaración jurada ante el tribunal. Para estos efectos, se entiende por domicilio el lugar en que el demandado o su respectivo apoderado mantiene una oficina de administración de sus asuntos o, de no tenerla, su hogar o lugar habitual de residencia.

Todas las notificaciones de que trata el presente artículo surtirán efectos como si hubieran sido hechas personalmente.

Los documentos que sea preciso entregar a la parte afectada o a su apoderado en el acto de la notificación serán enviados por correo recomendado, servicio particular de encomienda, con aviso de recibo a su dirección, o, en su defecto, por fax o correo electrónico a la dirección de su oficina de administración u hogar o lugar habitual de su residencia, agregándose al expediente el recibo de entrega de la respectiva administración de correos, servicio particular de encomienda o copia del envío electrónico realizado simultáneamente al tribunal.

Artículo 404. La providencia y medidas que se dicten o adopten en el caso de las audiencias y diligencias se considerarán notificadas el día en que estas se celebren, aunque no haya concurrido una de las partes.

Artículo 405. En los procesos en los que exista medida cautelar ejecutada en contra de una nave, carga o flete o combinación de estos, las notificaciones se tendrán por hechas de conformidad con lo dispuesto en el artículo 193 de esta Ley.

Artículo 406. Cuando sea necesario notificar de una petición a una de las partes representada por apoderado, dicha notificación será hecha al apoderado a menos que el tribunal ordene que la notificación sea hecha a la parte.

Dicha notificación se efectuará entregando al apoderado, o la parte, si no lo tiene, una copia del escrito de petición, o la enviará por correo recomendado a su última dirección postal conocida; y de no conocerse, la dejará con el secretario del tribunal.

Se entiende por notificación en estos casos, la entrega de copia del escrito al apoderado o a la parte; o dejando dicha copia en su oficina con su secretaria u otra persona encargada o, de no haber ningún encargado, dejándola en lugar visible de dicha oficina; o si la persona a quien debe notificarse no tiene oficina o si esta está cerrada, dejándola en su hogar o lugar usual de residencia con una persona mayor que en ese momento resida allí.

La notificación por correo se hará enviando copia por correo recomendado de la petición a la contraparte o a su apoderado.

El proponente entregará al secretario del tribunal el escrito de petición acompañado de una certificación del apoderado en la cual conste la fecha y forma en que se efectúe la

No 26322

notificación agregándose al expediente dicho escrito y certificación, o recibo de entrega de la respectiva administración de correos.

Recibida la documentación por el secretario, este fijará al día siguiente un edicto dejando constancia de la presentación de la petición y de la respectiva notificación.

# Sección 4<sup>a</sup>.

Efectos de las Sentencias

# A. Cosa Juzgada

Artículo 407. La sentencia definitiva, una vez ejecutoriada, produce los efectos de cosa juzgada. La sentencia ejecutoriada tiene fuerza de cosa juzgada cuando entre la nueva demanda y la anteriormente fallada hubiera:

- $\mathbf{1}$ . Identidad jurídica de las partes.
- $\overline{2}$ . Identidad de la cosa u objeto.
- $\overline{3}$ . Identidad de la causa o razón de pedir.

Se entiende que hay identidad jurídica de las partes si estas en el segundo pleito son los causahabientes de los que contendieron en el pleito anterior, o están unidos a ellos por vínculos de solidaridad o de indivisibilidad de las obligaciones entre los que tienen derecho a exigirlas o deben satisfacerlas.

Artículo 408. Producen efectos de cosa juzgada contra terceros, las sentencias dictadas en los juicios en que se cite mediante publicaciones a personas indeterminadas para que comparezcan como parte, caso en el cual surtirá efectos en relación con todas las comprendidas en la citación.

# **B.** Efectos en otro Juicio

Artículo 409. Cuando el juez deba resolver una petición, practicar una diligencia o tomar alguna medida que pueda resultar incompatible con otra resolución, acuerdo o acto ya adoptado o practicado, de que tenga constancia en su despacho o de que tenga conocimiento por publicación de carácter oficial, debe darse por enterado de tal resolución, acuerdo o acto, y negar la solicitud o abstenerse de practicar la diligencia, o de realizar el acto. Al efecto hará llegar previamente al respectivo expediente el mencionado acuerdo, resolución o acto.

La resolución correspondiente admitirá recurso de reconsideración y podrá ser revocada de oficio, dentro del término previsto en el artículo 481 de esta Ley. La parte afectada podrá asimismo impugnar la decisión.

# Sección 5<sup>a</sup>. Ejecución de Resoluciones Judiciales **A. Disposiciones Preliminares**

Artículo 410. Toda resolución ejecutoriada debe cumplirse, y podrá exigirse, a menos que en ella se haya fijado plazo o condición para su cumplimiento, caso en el cual será indispensable que esta o aquel se haya cumplido.

También podrá exigirse la ejecución de toda resolución ejecutoriada, aunque esté pendiente alguna acción para obtener su invalidación; pero si se tratare de una resolución que haya sido invalidada, podrá oponerse la excepción correspondiente al intentarse su ejecución.

Artículo 411. La suma líquida que deba pagarse en virtud de una sentencia se cubrirá dentro de los seis días siguientes al de la ejecutoria de dicha sentencia, y la que provenga de liquidación u operación posterior, dentro de los tres días siguientes al de la ejecutoria de la resolución que las aprueba.

Cuando el expediente hubiese sido enviado al superior, en virtud del recurso de apelación, el término de tres días se contará desde la notificación de la providencia que pone en conocimiento de las partes el reingreso del expediente al Tribunal Marítimo.

Si la obligación es de entregar alguna cosa o ejecutar algún hecho, y la respectiva resolución no señala término para ello, se cumplirá en el término que señala la primera parte de este artículo.

### **B.** Ejecución

Artículo 412. Si al cumplirse el primer plazo señalado en el artículo 411 la parte condenada no ha hecho el pago, la parte favorecida podrá denunciarle bienes ante el Tribunal Marítimo para que sean embargados y rematados en el mismo juicio, siguiéndose para ello lo dispuesto en el Capítulo VII del Título V de esta Ley (artículos 553 a 565). El embargo de bienes se decretará sin oír al deudor y no le será notificado mientras no hayan sido debidamente asegurados dichos bienes, ya sea inscribiendo el embargo en el Registro Público, o depositándolos con las formalidades legales. En esta ejecución la parte condenada solo podrá oponer la excepción de que la resolución ha sido invalidada o cumplida.

Artículo 413. Si el cumplimiento de la sentencia no se pidiere dentro de los cinco años siguientes a la ejecutoria de la respectiva resolución, prescribirá el derecho a exigir su cumplimiento.

Artículo 414. Si no fuere el caso de denunciar bienes para obtener la ejecución de hecho o la entrega de la cosa mueble o inmueble que fue objeto de la demanda, el juez dispondrá que mediante el uso de la fuerza pública, si fuere necesario, se ejecute el hecho o se entregue la cosa. La parte perdedora pagará los gastos que se ocasionen.

Cuando la resolución condene a la entrega de un inmueble, el mismo juez procederá a ejecutarla poniendo a la parte vencedora en posesión material del inmueble, sin la necesidad de otro procedimiento.

Artículo 415. En el caso de que la resolución contuviera condena a hacer alguna cosa y la parte no cumpliera con lo ordenado dentro del plazo señalado por el juez, se hará a su costo o se le obligará a resarcir los daños y perjuicios causados, a elección del acreedor. Cuando el obligado a ejecutar alguna cosa, la hiciera de modo distinto al que se le fijó en la resolución, se procederá a la destrucción de lo hecho, si las circunstancias lo justifican, y al debido cumplimiento de aquella y serán de su cargo todos los gastos y los daños y perjuicios ocasionados por el incumplimiento.

La determinación del monto de los daños y perjuicios se tramitará ante el mismo juez como petición.

Si la parte condenada al otorgamiento o firma de un documento, no lo hiciere, el juez lo otorgará y firmará en su nombre.

Artículo 416. Si una resolución condena al pago de una cantidad líquida y de otra ilíquida, podrá procederse a hacer efectiva la primera, sin necesidad de esperar a que se liquide la segunda.

Artículo 417. Si la resolución condenare a no hacer alguna cosa, en la misma resolución se prevendrá a la parte obligada que se abstenga de hacer aquello que se le prohíbe, con apercibimiento de que si desobedece se deshará lo hecho y quedará sujeta a la indemnización correspondiente de daños y perjuicios, sin perjuicio de la pena a que se haga acreedora por el desacato.

Artículo 418. Si dentro de los tres meses siguientes a la ejecutoria de la sentencia de primera instancia, o a la notificación de la orden de no hacer, el ejecutado la contraviniere, el ejecutante podrá pedir que se deshaga lo hecho y solicitar además indemnización por los daños y perjuicios sufridos.

Recibidas las pruebas, el juez practicará de oficio las que estime necesarias para verificar la exactitud de los hechos alegados y ordenará en consecuencia que se deshaga lo hecho dentro de un plazo adecuado y decretará la indemnización de daños y perjuicios.

Si el ejecutado no cumpliere, el tribunal mandará a deshacer por su propia cuenta, agregando los gastos en que se incurra a la liquidación de los daños y perjuicios reclamados.

La satisfacción de uno y otros se podrá asegurar mediante embargo.

Solo admite apelación la resolución que decida la petición. El superior al conocer la apelación examinará la actuación y procurará subsanar cualquier vicio o irregularidad de procedimiento.

### C. Ejecución contra el Estado

Artículo 419. Si la sentencia en que se condene a una suma de dinero ha sido dictada contra el Estado o un municipio u otra entidad gubernamental o descentralizada, el tribunal remitirá copia de ella al Órgano Ejecutivo por conducto del Ministerio de Hacienda y Tesoro, o al jefe de la entidad, o corporación de que se trate, para que proceda a darle cumplimiento, si está en sus facultades. Si no lo está, la autoridad a quien haya sido comunicada la sentencia en la forma arriba prescrita, dará cuenta de ella dentro de los treinta días siguientes al recibo de la comunicación del tribunal al Consejo de Gabinete o al Consejo Municipal o a la corporación correspondiente, según el caso, para que disponga lo concerniente a fin de que el fallo sea cumplido.

La falta de estas gestiones hará acreedor al funcionario respectivo a las sanciones que establece esta Ley por desacato.

Si a pesar de estas gestiones, hubiere transcurrido más de seis meses de la ejecutoria de la resolución y no se hubiere satisfecho una obligación líquida, el acreedor podrá solicitar al juez que haga saber al Banco Nacional de Panamá que debe poner, de la cuenta del Estado o de la Institución correspondiente, a la orden del mismo tribunal, una suma equivalente al monto de la ejecución, a lo que debe proveerse dentro del plazo de un mes. Confirmada por el Banco Nacional de Panamá la disponibilidad de la suma, el juez librará orden de pago a favor del acreedor.

Las sentencias en contra de los municipios se regirán por un procedimiento análogo.

### D. Procedimiento Complementario a la Ejecución

Artículo 420. Cuando la obligación no fuere pagada dentro del término correspondiente, el ejecutante podrá interrogar al deudor, o solicitar al juez que lo haga, a fin de que, bajo la gravedad del juramento conteste las preguntas que se le hicieren respecto a sus bienes, derechos, créditos, medios de sustento, ingresos y fuentes de los mismos, los que haya tenido desde el momento en que se constituyó la obligación reclamada, e informar respecto a las enajenaciones y traspasos efectuados con posterioridad a ella y suministrar cualesquiera otros datos necesarios o conducentes para hacer efectivo el crédito perseguido.

No 26322

Dentro de este procedimiento, el ejecutante podrá solicitar la práctica de las diligencias y pruebas que estime conducentes a efecto de determinar los bienes y derechos que correspondan al deudor, conocer los traspasos realizados y si la insolvencia del ejecutado ha sido provocada por él mismo con el propósito de eludir la ejecución. Dichas diligencias pueden ser suspendidas en caso de que el ejecutado constituya caución suficiente para garantizar el cumplimiento inmediato de la obligación.

Artículo 421. Si de las pruebas practicadas se establece que el deudor tiene bienes e ingresos que puedan destinarse al pago parcial o total de la obligación, el juez le prevendrá que no puede enajenarlos hasta que se cancele la obligación, decretará de inmediato su embargo, ordenará al ejecutado que los presente al tribunal o los ponga a su disposición para el depósito y consiguiente remate o entrega.

Si el ejecutado contraviniere alguna orden o prohibición que se le hubiere impartido, el juez librará apremio corporal por desacato. Si el ejecutado se perjurare, el juez remitirá copia de la actuación al Ministerio Público para los fines pertinentes.

Si de la actuación se deduce que el ejecutado ha traspasado el dominio de bienes de su propiedad a terceros, o que ha dispuesto de ellos para quedar en estado de insolvencia, el juez ordenará poner constancia de ello en el expediente y que se remita copia de la actuación al Ministerio Público con el fin de que se investigue y persiga el delito o delitos correspondientes.

# E. Ejecución de Resolución Extranjera

Artículo 422. Las sentencias finales, laudos arbitrales, sentencias interlocutorias y resoluciones que decreten medidas precautorias, pronunciadas en Estados extranjeros, tendrán en la República de Panamá la fuerza que establezcan los tratados respectivos, previa declaratoria de ejecutabilidad o exequátur, decretada por la Sala Cuarta de Negocios Generales de la Corte Suprema de Justicia.

La notificación de la petición de declaratoria de ejecutabilidad se realizará a aquel contra quien se dirija la acción con base en los trámites establecidos en el artículo 403.

Mientras esté pendiente dicho trámite, una copia autenticada de la resolución extranjera servirá de base para solicitar medidas cautelares ante los Tribunales Marítimos de Panamá.

Artículo 423. Si no hubiere tratados especiales con el Estado en que se hayan pronunciado, tales resoluciones tendrán la misma fuerza que en ella se diere a las resoluciones dictadas en la República de Panamá.

Artículo 424. Si la resolución procediere de un Estado en que por jurisprudencia no se dé cumplimiento a las dictadas por tribunales panameños, no tendrá fuerza en Panamá.

Artículo 425. Salvo lo que se dispone en tratados especiales, ninguna sentencia final o laudo dictado fuera de la jurisdicción de la República de Panamá podrá ser ejecutada en esta, si no reúne los siguientes requisitos:

- 1. Que la sentencia haya sido dictada a consecuencia del ejercicio de una acción personal, salvo lo que la ley disponga; para los efectos de este artículo, una acción dirigida contra la nave, carga o flete será considerada como acción personal siempre que se hubiere notificado la demanda al capitán o al custodio de la nave o flete si lo hubiere.
- $\overline{2}$ . Que no haya sido dictada en rebeldía, entendiéndose por tal, para los efectos de este artículo, el caso en que la demanda no haya sido personalmente notificada al demandado dentro de la jurisdicción del tribunal de la causa, a menos que el demandado rebelde solicite la ejecución.
- Que la obligación para cuyo cumplimiento se haya procedido sea lícita en Panamá. 3.
- $\overline{4}$ . Que la copia de la sentencia reúna los requisitos necesarios para ser considerada como auténtica.

Cuando se trate de resolución interlocutoria o que decrete medidas precautorias, serán aplicables los requisitos establecidos en los numerales  $3 \times 4$ , anteriores.

Artículo 426. La autenticidad y eficacia de las sentencias dictadas en países extranjeros se presume por su autenticación por el cónsul de Panamá o a falta de este, por el de una nación amiga.

Artículo 427. Los Tribunales Marítimos serán competentes para la ejecución de sentencias, laudos arbitrales, sentencias interlocutorias y resoluciones que decreten medidas precautorias dictadas en país extranjero, una vez sean declaradas ejecutables en Panamá por la Sala Cuarta de Negocios Generales de la Corte Suprema de Justicia.

Artículo 428. Cuando se pida la ejecución de una resolución dictada en país extranjero, el tribunal notificará a aquel contra quien se dirija la acción y si este no lo objetare en el término de diez días, y el fallo cumpliere con los requisitos del artículo 425, el juez ordenará su ejecución.

Artículo 429. Si la parte contra quien se solicita la ejecución la objeta, el tribunal citará a las partes a audiencia especial en un término de quince días para que sean oídas. Concluida la audiencia, el tribunal decidirá en los diez días siguientes si debe o no ejecutarse la sentencia.

Artículo 430. La resolución que se dicte, según lo dispuesto en el artículo anterior, será apelable.

Artículo 431. Si se negare la ejecución de la resolución se devolverá al que la presentó y, si se concediere, se adelantará el asunto conforme a las leyes panameñas, como si se tratara de resolución dictada por los tribunales del país.

### Capítulo IX

Costas

Artículo 432. Son nulos los convenios entre las partes, anteriores al juicio, respecto a las costas y gastos que hayan de imponerse.

Artículo 433. Las costas comprenden el trabajo en derecho realizado en la gestión total del proceso o sus etapas, ya sea verbal o escrito. Los gastos comprenden aquellas erogaciones hechas por los litigantes en el curso del juicio, tales como:

- Los gastos que ocasione la práctica de ciertas diligencias, como honorarios de peritos y 1. secuestros, indemnizaciones a los testigos y otros semejantes.
- El valor de los certificados y copias que se aduzcan o lleven al juicio.  $2.$
- $3.$ Cualquier otro gasto que, a juicio del tribunal, haya sido necesario para la secuela del juicio. Nunca se computarán como gastos las condenas pecuniarias que se hagan a una parte en virtud de apremio o desacato, ni gastos excesivos, superfluos o inútiles.

Cuando haya condena en costas y gastos, se tasarán las primeras por el juez, y los gastos detallados en los numerales 1, 2 y 3, por el secretario.

Para fijar los honorarios o costas por el trabajo en derecho, el juez tomará en cuenta la gestión de la parte, la importancia y la atención prestada al asunto, la cuantía de este y las circunstancias especiales del lugar.

Artículo 434. En toda sentencia o auto se condenará en costas a la parte contra la cual se pronuncie, salvo que a juicio del tribunal haya litigado con evidente buena fe, sobre lo cual se hará mención expresa en la resolución.

En ese caso de evidente buena fe, el tribunal podrá condenar solo a los gastos previstos en los ordinales 2, 3 y 4 del artículo anterior.

No podrá estimarse que hay buena fe, entre otros casos, cuando el juicio se sigue sin que el demandado haya comparecido a este; haya habido necesidad de promover ejecución en contra del deudor para la satisfacción del crédito; cuando el vencido hubiere negado pretensiones evidentes de la demanda o de la contrademanda, que el proceso indique que debió aceptarlas al

contestar aquellas; cuando la parte hubiere aducido documentos falsos o testigos falsos; cuando no se rindiere ninguna prueba para acreditar los hechos de la demanda, las excepciones interpuestas, o cuando se advierta ejercicio abusivo del derecho de gestión.

También habrá lugar a imperativa imposición de costas cuando se interponga un recurso por una sola de las partes, y la resolución respectiva sea substancialmente mantenida o confirmada, cualquiera que sea su clase y naturaleza. Lo mismo es aplicable al que desiste, deja caducar la instancia, o permite que se declare desierto cualquier recurso. La condena en costas se hará siempre que medie solicitud al respecto.

Cuando del proceso resulte que la parte no ha dado motivo a la interposición de la demanda, petición o recurso, y se allanare dentro del término para contestarlo, el juez podrá según las circunstancias, reducir las costas al demandado, exonerarlo de estas o imponerle costas al actor.

Artículo 435. Las costas y los gastos causados por la integración de un tercero al juicio se impondrán siguiendo lo que se decida respecto a la parte principal a que se adhiera, a menos de que el juez estime que debe resolverse en forma distinta por la evidente buena fe de la parte vencida.

En los casos de litisconsortes, las costas y los gastos se distribuirán entre ellos salvo que, por la naturaleza de la obligación, correspondiera la condena solidaria.

Cuando el interés de cada uno de ellos representado en el juicio ofreciera considerables diferencias, el juez podrá distribuir las costas y los gastos en proporción a ese interés. Si nada se dispone al respecto, se entenderá que deben distribuirse por partes iguales entre ellos.

Artículo 436. Si la parte favorecida en lo principal de una decisión apelare por no haberse condenado a la otra en las costas y el superior hallare fundada esta pretensión, condenará a la parte contraria en las costas de ambas instancias.

En el caso de apelación contra alguna sentencia, el superior condenará en las costas de ambas instancias si revocare la sentencia recurrida, salvo que encuentre que la parte contra la cual se pronuncie, haya litigado con evidente buena fe, caso en el cual podrá condenar al pago de solo los gastos del proceso. Las costas de ambas instancias serán valoradas por el superior en cuanto al trabajo en derecho; los gastos los regulará el secretario del Tribunal Marítimo.

Artículo 437. Si el demandante hubiera pedido más de lo que se le debía, y el demandado tuviera que hacer gastos para defenderse del pago de ese exceso, aquel será condenado al pago de las costas que tal defensa involucre, a menos que haya procedido por un justo motivo de error a juicio del tribunal, de lo cual se hará mención expresa en la resolución respectiva. En este evento cabe la compensación de costas.

El demandado podrá al inicio de la audiencia ordinaria presentar al tribunal un sobre cerrado que contenga evidencia de un ofrecimiento realizado por escrito, recibido personalmente por el apoderado de la contraparte y realizado antes del plazo de sesenta días previo a la fecha de audiencia ordinaria. El tribunal hará la apertura del sobre en presencia de las partes luego de dictar sentencia, y en el evento de ser el ofrecimiento igual o mayor que la condena impuesta por el tribunal, si la hubiera, no se condenará al demandado al pago de las costas y gastos en que incurrió el demandante, sin perjuicio de lo preceptuado en la parte inicial del presente artículo.

En los recursos de reconsideración se condenará siempre en costas al recurrente cuando la respectiva resolución sea mantenida. Si las partes terminan el proceso por convenio o transacción, las costas se considerarán compensadas, salvo acuerdo en contrario.

Artículo 438. Si el proceso se anulara por causa imputable a una de las partes, serán de su cargo las costas y los gastos producidos desde el acto o la omisión que dio origen a la nulidad.

Cuando la culpa no sea exclusivamente de un funcionario determinado porque participe de ella alguna de las partes, la condena en costas y gastos se hará solo a favor de la otra parte y la pagarán a la mitad el funcionario y la parte culpable.

Si la nulidad depende de un hecho que no constaba en el expediente, no podrá ser condenado en costas y gastos ningún funcionario, pero si alguna de las partes resultara responsable de la irregularidad se le condenará a pagarlos.

Cuando se anule solo parte de un proceso, de modo que este pueda continuar sobre lo no anulado, el funcionario a quien tal nulidad sea imputada no será obligado a pagar el costo de los documentos o las actuaciones que con solo reproducirlos o hacer alusión a ellos pueden surtir sus efectos.

Las costas y los gastos que se causen por mala tramitación de los recursos legales son de cargo de los funcionarios culpables, cuando a juicio del tribunal hayan procedido con negligencia.

Cuando se promueva la tasación de costas y gastos a cargo de un funcionario que está conociendo o que ha conocido de un proceso en que ha habido nulidad parcial o total, dicho funcionario estará impedido para conocer de la actuación que se promueva para efectuar la tasación.

Artículo 439. No se condenará en costas a ninguna de las partes en los juicios en que sea parte el Estado, los municipios, las entidades gubernamentales o descentralizadas.

Artículo 440. Cuando el Colegio Nacional de Abogados o alguna asociación forense  $\circ$ profesional especializada de Panamá haya establecido tarifas para gestiones ante los Tribunales Marítimos, el tribunal tomará dicha tarifa como base para la tasación de las costas por el trabajo

98

en derecho de que trata el artículo 433, y solo podrá el tribunal alterar dicha tarifa hasta el cuarenta por ciento (40%) al verificar la tasación, según la cuantía del juicio, la naturaleza y complejidad del trabajo realizado y cualquier otra circunstancia especial.

Los honorarios de los peritos, curadores, evaluadores, inspectores y demás profesionales serán tasados en consideración al número de horas trabajadas y con base en la tarifa establecida por sus respectivas asociaciones profesionales de Panamá, si las hubiera, o en su ausencia, con base en la fijada para tales fines por el Colegio Nacional de Abogados o alguna asociación forense o profesional especializada de Panamá.

Artículo 441. El secretario del Tribunal Marítimo hará la liquidación general de todos los gastos que se hayan ocasionado en el curso del juicio. El juez examinará esa liquidación y la aprobará o la rectificará si estuviera errada, pero no podrá variar las tasaciones aprobadas por el superior, salvo en simples errores aritméticos. La resolución que dicte es apelable en el efecto devolutivo.

Artículo 442. La liquidación de costas hechas por el secretario y aprobada o modificada por el juez se podrá cobrar unida a la obligación reconocida en la decisión, para hacerlas efectivas bajo una sola ejecución, salvo el trámite contemplado en el artículo 418.

Artículo 443. Las costas en derecho de cada gestión, petición o recurso deben ser pagadas dentro de los seis días siguientes a la ejecutoria del auto que las impone o del que apruebe la regulación de los gastos hecha por el secretario, según el caso.

### Capítulo X

### Medios Excepcionales de Terminación del Proceso

# Sección 1<sup>a</sup>.

# Transacción

Artículo 444. En cualquier estado del juicio, y dentro de las condiciones establecidas por el derecho común, podrán las partes transigir la controversia.

Para que la transacción produzca sus efectos se acompañará a la respectiva solicitud el documento que la contenga o se hará constar en memorial dirigido al juez que conoce del asunto.

En ambos casos el escrito será presentado personalmente, salvo que la firma de las partes en el respectivo memorial haya sido autenticada ante juez, notario o cónsul panameño. Puede también celebrarse la transacción mediante acta judicial ante el Tribunal Marítimo.

Si la transacción requiere licencia o autorización judicial, el mismo juez podrá resolver la solicitud.

Artículo 445. Los representantes judiciales del Estado, de los municipios y de las instituciones gubernamentales o descentralizadas, no podrán transigir sin autorización expresa del Organo Ejecutivo, del alcalde del distrito o del representante de la respectiva entidad.

Artículo 446. Si la transacción versare solo sobre determinados puntos o tan solo con relación a determinadas personas, podrá continuarse el proceso en el mismo expediente, con relación a cuanto no ha sido materia de transacción. La resolución que se dicte en caso de transacción parcial solo afectará los derechos comprendidos en la transacción.

Esta disposición no se extiende al caso en que el fallo deba ser uniforme en relación con los distintos demandantes, caso en el cual la transacción no será válida si todos no lo hacen de cónsono.

Artículo 447. La resolución que apruebe una transacción termina la controversia y una vez ejecutoriada produce efectos de cosa juzgada.

# Sección 2<sup>a</sup>.

# Desistimiento

Artículo 448. Toda persona que haya entablado una demanda, promovido una petición o interpuesto un recurso puede desistir expresa o tácitamente.

El desistimiento, una vez presentado al tribunal, es irrevocable. El demandado puede también desistir de la oposición a la demanda, caso en el cual se hace responsable al tenor de la misma.

Artículo 449. El desistimiento tácito solo se verificará en los casos expresamente prescritos en la  $lev.$ 

Artículo 450. El desistimiento debe presentarse por escrito ante el tribunal que conoce del proceso o petición, o que concedió el recurso, o ante el superior, según el despacho donde se encuentre el expediente.

El escrito de desistimiento deberá ser presentado personalmente al secretario del Tribunal respectivo o estar autenticado por el juez, o por un notario o cónsul panameño.

Artículo 451. Para que el desistimiento sea válido, ha de verificarse por persona capaz.

Artículo 452. Los que representen a personas que no tienen la libre administración de sus bienes, no pueden desistir sino en el caso de que el Tribunal Marítimo dé autorización para ello por considerar que el desistimiento es notoriamente ventajoso para dicha persona.

Artículo 453. Los representantes del Estado, de los municipios y de las instituciones gubernamentales o descentralizadas, no pueden desistir de las acciones que hayan entablado o ejercitado o de la oposición a la demanda que contra dichas entidades se haya entablado o ejecutado, sin autorización del Órgano Ejecutivo, del alcalde o del representante de la respectiva entidad.

Artículo 454. En cualquier estado del juicio, anterior a la sentencia que ha de dictar el Tribunal Marítimo, el demandante puede desistir del mismo.

Artículo 455. Si se desistiere de la acción después de notificada la demanda, deberá requerirse la conformidad al demandado, a quien se le notificará personalmente para que conteste en el término de tres días, bajo apercibimiento de tenerlo por conforme en caso de silencio. El demandado podrá allanarse u oponerse al desistimiento en la respectiva diligencia de notificación o dentro del término señalado. Si mediare oposición, el desistimiento carecerá de eficacia y proseguirá el trámite del proceso.

Artículo 456. El desistimiento de la acción impide la interposición de una nueva demanda, salvo que otra cosa se hubiere convenido entre las partes.

La extinción de la acción, por virtud del desistimiento, puede ser invocada como excepción si se ejercitare la acción en nuevo juicio.

Artículo 457. Si se desiste de la demanda principal la de reconvención sigue adelante, pero si entre las dos hubiere tal relación que no sea razonable separar la una de la otra, el desistimiento necesariamente deberá comprender a ambas. Este punto lo decidirá el tribunal con audiencia de las partes.

Artículo 458. Al desistirse de un recurso, queda ejecutoriada la resolución recurrida, en lo que es objeto de dicho recurso.

Artículo 459. El desistimiento solo perjudica a quien lo hace y el que desiste debe pagar las costas, salvo pacto expreso en contrario.

Artículo 460. El desistimiento expreso ha de ser admitido por el juez.

Artículo 461. Si no se ha llevado a efecto una medida precautoria sobre los bienes del demandado, el demandante puede retirar su demanda antes de que haya sido notificada, sin que ello implique desistimiento. El retiro no afecta los derechos del demandante ni impide nueva presentación de la demanda en cualquier tiempo.

Artículo 462. No pueden desistir:

Digitalizado por la Asamblea Nacional

- 1. Los incapaces ni sus representantes legales, salvo que el juez autorice a estos con conocimiento de causa, y conforme a lo dispuesto en el artículo 452.
- $\overline{2}$ . Los curadores *ad litem*, con la misma salvedad.
- 3. Los apoderados que no tengan facultad expresa para ello.
- $\overline{4}$ . Los agentes del Ministerio Público ni los representantes del Estado sino con arreglo a la ley.

### Sección 3<sup>a</sup>.

# Caducidad de la Instancia

Artículo 463. Cuando el juicio se encuentre paralizado por más de tres meses, el juez de oficio o a solicitud de parte, deberá decretar inmediatamente la caducidad de la instancia. El término se empezará a contar desde la notificación del último acto, diligencia o gestión y no correrá mientras el juicio hubiere estado suspendido por acto de las partes o por disposición legal o judicial.

Interrumpe el término de la caducidad cualquier gestión relacionada con el curso del expediente o el trámite de una petición que influya en el curso del juicio, así como el tiempo que demore el expediente en el despacho del juez para resolver o decidir cualquier cuestión.

El impulso del proceso por uno de los litisconsortes o terceros beneficia a los restantes.

Estando firme la resolución que declara la caducidad, se hará cesar el secuestro que hubiere y se cancelarán por mandato del tribunal las inscripciones que por razón del proceso existieren

Artículo 464. La caducidad de la instancia no entraña la extinción de la acción que aún existe; pero sin consentimiento del demandado no podrá ejercerse nuevamente la misma acción durante un año, que se empezará a contar a partir de la ejecutoria de la resolución en que se ha declarado la caducidad.

El proceso caducado se archivará y queda sin valor alguno.

El término de la prescripción extintiva no se estimará interrumpido por la demanda que ha ocasionado la instancia caduca.

Sin embargo, las pruebas aportadas, podrán utilizarse en un nuevo juicio, verificándose el desglose correspondiente.

Artículo 465. Si por segunda vez entre las mismas partes y en ejercicio de la misma acción ocurrieren las circunstancias mencionadas en el artículo 463, se declarará de oficio extinguido el derecho demandado.

Todo lo relacionado con la declaratoria de extinción se tramitará como petición o como excepción en el juicio.

Artículo 466. Lo dispuesto en los artículos precedentes no tendrá aplicación en los juicios en que sea parte el Estado, un municipio, una institución gubernamental o descentralizada, o cualquiera persona que esté bajo patria potestad, tutela o curatela, o una corporación o fundación de beneficio público. Pero la parte demandada podrá solicitar al magistrado que conmine con multas sucesivas de cincuenta balboas ( $B/50.00$ ) a quinientos balboas ( $B/500.00$ ), a los representantes de las entidades o personas antes nombradas para que hagan las gestiones necesarias a fin de que cese la paralización del curso del proceso.

Artículo 467. La caducidad no opera de pleno derecho. Si el tribunal no ha declarado la caducidad, ni la parte interesada la ha solicitado, y mediare gestión o actuación posterior, quedara saneada la caducidad.

Artículo 468. La declaratoria de caducidad impondrá costas al demandante en proporción al estado en que se halle el proceso.

Artículo 469. Cuando el recurrente ante el superior, por apelación de la resolución final dictada por el Tribunal Marítimo, abandonare el proceso por más de tres meses, el Juez del Tribunal Marítimo, a petición del opositor, declarará caducada la instancia y ejecutoriado el auto o la sentencia objeto del recurso.

Artículo 470. El auto que decrete la caducidad es apelable en el efecto suspensivo, el que la niega, es inapelable.

### Sección 4<sup>a</sup>.

### Allanamiento

Artículo 471. El demandado podrá allanarse a la demanda en cualquier estado del proceso anterior al fallo. El juez fallará conforme a la pretensión del demandante, salvo que se trate de

casos en que la ley ordene la actuación de oficio, en cuyo caso el allanamiento carecerá de efecto y continuará el proceso.

Artículo 472. No procederá el allanamiento:

Digitalizado por la Asamblea Nacional

- $\overline{1}$ . Cuando el demandado no tenga capacidad de disposición.
- $\overline{2}$ . Cuando el asunto en sí mismo no sea susceptible de disposición de las partes.
- $3<sub>1</sub>$ Cuando el demandado sea una entidad de derecho público y su representante no tenga la autorización que exija la ley.
- $\overline{4}$ . Cuando los hechos admitidos no puedan probarse por confesión.
- $5<sub>1</sub>$ Cuando el allanamiento se haga por medio de apoderado y este carezca de facultad para ello.
- 6. Cuando la resolución que deba dictarse produzca efectos respecto de terceros.
- Cuando la cuestión planteada haya de resolverse uniformemente para todos los 7. demandados y solo alguno de ellos se hubiere allanado.

Artículo 473. Si el demandado en su contestación a la demanda o en la audiencia preliminar de que trata el artículo 501 de esta Ley, se allana a una de las peticiones, o reconociere deber una suma líquida y exigible, el juez dictará una resolución mediante la cual ordenará el cumplimiento de la obligación reconocida, y el proceso continuará por el resto de lo demandado.

Si esta resolución fuere apelada, se mantendrá en suspenso el recurso para que este se surta con el de la sentencia.

Si no fuere apelada, el demandado efectuará el pago dentro de los seis días siguientes.

De lo contrario, se seguirá el procedimiento de ejecución de resoluciones.

Si el demandado pagare lo que reconoce adeudar en la forma y términos antes indicados, quedará exonerado del pago de las costas correspondientes a lo pagado y su conducta puede ser apreciada por el juez como un indicio de acuerdo con las circunstancias del proceso.

En caso de que se trate de una obligación o prestación indivisible, o de que se haya invocado compensación, o de que exista reconvención, no se seguirá el procedimiento establecido en este artículo.

Lo dispuesto en este artículo es aplicable en caso de transacción parcial.

Capítulo XI Recursos Sección 1<sup>a</sup>. Normas Generales No 26322

Artículo 474. Las resoluciones dictadas por los Tribunales Marítimos podrán ser impugnadas por la parte agraviada o por el tercero agraviado, mediante los recursos y trámites previstos en esta Ley, a fin de que sea enmendado el agravio que el recurrente considere haber sufrido.

Cualquiera de las partes podrá impugnar una resolución aun cuando en su parte dispositiva la resolución sea favorable, siempre que el recurrente pueda sufrir un perjuicio sustantivo o procesal o justifique interés legítimo en la impugnación.

Artículo 475. El que expresa o tácitamente se allane a una resolución no tendrá derecho a impugnarla.

Entiéndase por allanamiento tácito la ejecución de un acto sin reserva alguna, que de modo concluyente sea incompatible con la voluntad de recurrir.

Artículo 476. Cuando en la interposición o sustentación de un recurso se incurra en error, respecto a su denominación, o en cuanto a la determinación de la resolución que se impugna, se concederá o se admitirá dicho recurso si del mismo se deduce su propósito y se cumplen las disposiciones de esta Ley.

Artículo 477. Se establecen los siguientes recursos:

- $\overline{1}$ . Reconsideración.
- $\overline{2}$ . Apelación.
- $\overline{3}$ . De Hecho.
- Revisión.  $\overline{4}$

Sin perjuicio de lo anterior, los autos o sentencias de única instancia y los que revoquen o reformen los de primera instancia, admiten aclaración cuando la parte resolutiva sea contradictoria o ambigua.

Artículo 478. En casos de solidaridad o de indivisibilidad el recurso de uno de los coobligados o coacreedores aprovechará a los demás.

Artículo 479. El recurrente puede, en cualquier momento, antes de que se haya dictado resolución, desistir del recurso. En este caso, el recurrente será condenado en costas, salvo que el desistimiento sea consecuencia de una transacción.

Artículo 480. Los recursos concedidos en esta Ley serán admitidos para los casos en que se decida aplicar la ley sustantiva extranjera.

#### 105

# Sección 2<sup>a</sup>.

# Reconsideración

Artículo 481. Solamente será admisible el recurso de reconsideración contra aquellas resoluciones que no admiten apelación.

Este recurso tiene por objeto que el juez revoque, reforme, adicione o aclare su propia resolución, y deberá interponerse dentro de los cinco días siguientes a la notificación de la respectiva resolución.

Las resoluciones que resuelvan un recurso de reconsideración no son susceptibles de reconsideración.

Artículo 482. La interposición del recurso se efectuará mediante escrito en el cual se expresarán las razones o motivos de impugnación y se dará copia del mismo al opositor.

Artículo 483. Toda reconsideración se surte sin sustentación pero la parte opositora puede alegar por escrito en contra del recurso dentro de los tres días siguientes al vencimiento del término señalado en el artículo 481. El recurso se decidirá sin más trámites sobre lo actuado, y la decisión se notificará inmediatamente por edicto.

# Sección 3<sup>ª</sup>.

### Apelación

Artículo 484. El recurso de apelación contra las resoluciones de los Tribunales Marítimos, con jurisdicción en la República, se surtirá ante el Tribunal de Apelaciones Marítimas.

El sustanciador tendrá un término hasta de treinta días para presentar el proyecto y el tribunal decidirá dentro de los sesenta días siguientes al de su presentación.

El incumplimiento del término antes señalado será sancionado con multa de cien balboas (B/.100.00) semanales luego de vencido el término.

Artículo 485. Serán apelables en la forma señalada en el artículo 486, y en el efecto devolutivo, las siguientes resoluciones:

- $\mathbf{1}$ . Las relativas a medidas precautorias.
- $\overline{2}$ Las que ordenen la venta de los bienes secuestrados para evitar su deterioro.
- $\overline{3}$ . Las que decreten o nieguen la acumulación de juicios o la integración de reclamaciones.
- $\overline{4}$ Las que decreten o nieguen una nulidad.
- 5. Las que decidan sobre costas.
- 6. Las que decidan una petición formulada por el ejecutante conforme a lo dispuesto en el artículo 420.

106

- $7.$ Las que condenen por desacato a una de las partes o terceristas.
- 8. Las que decreten o nieguen la intervención de terceros.
- 9. Las que decidan sobre la liquidación de gastos.

Digitalizado por la Asamblea Nacional

Artículo 486. La apelación se concederá siempre en el efecto suspensivo cuando se trate de las siguientes resoluciones:

- $\mathbf{1}$ . Las que decreten la caducidad de la instancia.
- 2. Las que nieguen excepciones de previo y especial pronunciamiento.
- $\overline{3}$ . Las que nieguen incidentes de nulidad por falta de jurisdicción o competencia.
- $\overline{4}$ . Las que concedan o nieguen el llamamiento al juicio o la integración de un litisconsorte necesario.
- 5. Las que concedan o nieguen la solicitud de limitación de responsabilidad.
- Las que decreten la corrección del proceso. 6
- $7.$ Las que pongan fin al proceso.
- 8. Las que se pronuncien de forma final sobre el reconocimiento, prelación y pago de los créditos en los casos de concurso de acreedores privilegiados.
- 9. Las que concedan o nieguen la declinatoria de competencia.
- $10<sub>1</sub>$ Las que decidan sobre la ley sustantiva aplicable a la causa.

Artículo 487. En los casos en que se decrete la caducidad de la instancia, las excepciones de previo y especial pronunciamiento, las incidencias de nulidad, las de declinatoria de competencia y las que le ordenen al demandante el cambio de la ley sustantiva aplicable establecida en su demanda, interpuestas dentro del término previsto por ley, estas deben ser resueltas en un solo auto y serán apelables y sustentadas en un solo recurso y, por tanto, deberán ser resueltas en segunda instancia mediante una sola resolución.

Aquellas incidencias y excepciones presentadas con posterioridad a la audiencia preliminar serán resueltas en la sentencia y apeladas con esta.

Artículo 488. En el recurso de apelación ante el Tribunal de Apelaciones Marítimas solo podrán discutirse asuntos de derecho. Los hechos no podrán ser objeto de discusión en la segunda instancia, salvo en los casos de infracción de normas sustantivas de derecho por error de hecho sobre la existencia de la prueba y error de derecho en cuanto a su apreciación, siempre que tales errores hayan influido sustancialmente en la decisión.

Artículo 489. La parte que se considere agraviada tiene derecho a apelar en el acto de notificación escrita o dentro de los tres días siguientes, pero deberá sustentar el recurso dentro de los quince días siguientes a la notificación de la resolución apelada.

Sustentado el recurso, dentro de las veinticuatro horas siguientes, el Tribunal Marítimo dictará y notificará la providencia admitiendo el recurso y, en los casos establecidos en el artículo siguiente, fijará el monto de la caución correspondiente.

Notificada la providencia a la parte opositora, esta podrá hacer valer sus objeciones en un plazo de quince días.

Artículo 490. Para cursar la apelación se requerirá la consignación, ante la secretaría del Tribunal Marítimo de primera instancia, de una caución que garantice el pago del monto de la condena más las costas.

Para determinar el monto de la caución se considerará la caución consignada para levantar el secuestro o el valor del bien secuestrado.

Dicha caución será consignada dentro de los diez días siguientes a la notificación de la providencia que admita el recurso.

Si el apelante no consigna la caución de que trata este artículo, el juez declarará desierto el recurso.

Artículo 491. Surtido el trámite de que tratan los artículos anteriores, el juez ordenará al secretario que remita los autos al superior.

Artículo 492. En las apelaciones concedidas en el efecto devolutivo, el tribunal remitirá al superior el expediente original, dejando en el tribunal copias de las piezas conducentes del proceso, a fin de continuar su tramitación.

Estas copias deberán elaborarse a cargo del apelante, dentro de un término que no excederá en ningún caso de seis días. Transcurrido el término, la contraparte podrá pagarlas y dará lugar a la condena en costas. En las apelaciones concedidas en el efecto suspensivo se le remitirá el expediente original al superior.

Recibido el expediente por el Tribunal de Apelaciones Marítimas, el secretario lo repartirá y lo pondrá a disposición del sustanciador dentro de las veinticuatro horas siguientes. El sustanciador fijará la fecha y hora en que las partes deberán concurrir a la audiencia oral para sustentar sus respectivos alegatos, la cual deberá celebrarse dentro de los sesenta días siguientes.

Una vez concluida la audiencia oral, el sustanciador tendrá un término hasta de sesenta días para presentar el proyecto y el Tribunal de Apelaciones Marítimas decidirá dentro de los treinta días siguientes al de su presentación.

El incumplimiento de cualquiera de los términos antes señalados será sancionado individualmente con multa de cien balboas (B/.100.00) semanales, luego de vencidos los términos.

Artículo 493. Siempre que se declare desierto el recurso de apelación, se condenará en costas al litigante que lo hubiere interpuesto; igualmente habrá condena en costas contra el apelante cuando se confirme la resolución apelada.

Artículo 494. No procederá la práctica de pruebas en segunda instancia. Cuando la Corte Suprema de Justicia estime que el Tribunal Marítimo ha rechazado pruebas y que ese rechazo afecta el derecho de defensa de las partes, o cuando fuere necesario practicar pruebas como consecuencia de lo resuelto por la Sala Civil de la Corte Suprema de Justicia, esta remitirá el respectivo expediente al Tribunal Marítimo para que proceda a practicarlas e imprimirle al juicio el trámite establecido en el Capítulo I del Título IV de esta Ley.

Artículo 495. Contra la resolución que resuelva la apelación, no habrá lugar a ningún otro recurso, ordinario o extraordinario, salvo los señalados en la presente Ley.

### Sección 4<sup>a</sup>.

# Recurso de Revisión

Artículo 496. El recurso de revisión procede ante el Tribunal de Apelaciones Marítimas, por los motivos establecidos en el Código Judicial, contra las sentencias ejecutoriadas de los Tribunales Marítimos, cuando se trate de procesos de única instancia o cuando, aun existiendo el recurso de apelación, este no se haya surtido.

Artículo 497. Este recurso estará sujeto a las normas vigentes sobre revisión, en cuanto no estén en pugna con las disposiciones de la presente Ley.

# Sección 5<sup>a</sup>.

# Recurso de Hecho

Artículo 498. El recurso de hecho procede ante el Tribunal de Apelaciones Marítimas y quedará sujeto a las disposiciones que regulen dicho recurso en el Código Judicial.

> **Título IV** Procedimiento Ordinario Capítulo Único Normas Generales
Artículo 499. La demanda se ajustará a lo dispuesto en el Capítulo III del Título III y se notificará entregando al demandado copia de esta en el momento de la notificación para que la conteste en el término de treinta días, de lo cual se dejará constancia en el expediente.

La providencia que admite la demanda ordenará el traslado de esta y fijará la fecha de la audiencia preliminar a fin de celebrarla a más tardar a los ciento veinte días siguientes a la admisión de la demanda, pero siempre en atención a los términos previstos en los artículos 63, 73 y 547 de la presente Ley.

Cuando por razón de surtirse un recurso de apelación de efecto suspensivo la audiencia preliminar no se haya podido realizar en la fecha antes fijada, el tribunal la celebrará dentro de los treinta días siguientes a la notificación de la providencia que notifica a las partes el reingreso del expediente al tribunal de primera instancia, la cual deberá ser dictada dentro de las veinticuatro horas siguientes al recibo del expediente proveniente del superior.

Artículo 500. Cuando el demandado presente demanda de reconvención, el juez si fuere competente la sustanciará simultáneamente con la demanda principal. En este caso, se notificará de la contrademanda por diez días.

Artículo 501. Una vez vencido el término para la contestación de la demanda y resueltas las pretensiones de previo pronunciamiento, el tribunal procurará, sin menoscabar los derechos de las partes, dar al proceso el impulso necesario con la correspondiente economía procesal y con tal fin requerirá a los apoderados de las partes que comparezcan a una audiencia preliminar para:

- Instar a que las partes admitan hechos y documentos que hagan necesaria la práctica de  $\mathbf{1}$ determinadas pruebas.
- $\overline{2}$ . Determinar los puntos controvertidos con base en los hechos de la demanda, la contestación, las pruebas y la ley aplicable y los hechos y documentos que las partes acepten durante la audiencia preliminar.
- 3. Decidir la ley sustantiva aplicable cuando esta sea controvertida por el demandado.
- $\overline{4}$ . Limitar el número de peritos y los puntos sobre los cuales versarán los dictámenes.
- Señalar la fecha y hora para que las partes, acompañadas de sus testigos y peritos, 5. comparezcan en audiencia ordinaria. No obstante lo anterior, las pruebas documentales, los informes periciales y el número de testigos deberán aportarse al expediente hasta veinte días antes de la fecha de la audiencia ordinaria. Las contrapruebas deberán presentarse hasta cinco días antes de la fecha de la audiencia ordinaria.
- Determinar otros asuntos cuya consideración pueda contribuir a hacer más expedita la 6. tramitación del proceso, como la resolución de peticiones concernientes a pruebas.

Artículo 502. La parte que deseare citar testigos por medio del tribunal, deberá solicitarlo por escrito indicando el nombre y dirección de los mismos, con arreglo a lo dispuesto en esta Ley sobre citación de testigos.

Artículo 503. Todo el que concurra a la audiencia a declarar como testigo, lo hará bajo la gravedad del juramento. Las partes podrán declarar o ser citadas a declarar como testigos.

Artículo 504. Las audiencias preliminares se celebrarán con las partes que concurran a las mismas.

Artículo 505. Presentadas las pruebas de que trata el numeral 5 del artículo 501, el tribunal dictará proveído fijando la fecha y hora para la comparecencia de testigos y peritos, sin perjuicio de las tachas que se resolverán en el curso de la audiencia o acuerdo de las partes en cuanto al orden de comparecencia. En el curso de las declaraciones de las partes, testigos o peritos, el juez podrá formular a estos los interrogatorios que estime convenientes.

Artículo 506. Todo lo actuado en las audiencias preliminares, especiales u ordinarias, será grabado y conservado por el tribunal. El tribunal deberá entregar a solicitud y costa de las partes copia de la grabación.

Las partes de mutuo acuerdo podrán, además, designar a la persona o los medios que estimen convenientes para la transcripción de dicha grabación, incluyendo la traducción de testimonios tomados en idioma extranjero y acordar el término para la presentación de la transcripción.

En los demás casos, las transcripciones serán hechas de oficio por el tribunal y la parte que desee una copia de la grabación o de la transcripción deberá solicitarla al secretario y pagar por ella.

Artículo 507. El día y la hora señalados se dará comienzo a la audiencia y se observará el siguiente procedimiento:

- 1. Si alguna de las partes no concurriera a la hora fijada, la audiencia se iniciará con la parte que concurra.
- $\overline{2}$ . Iniciada la audiencia, el juez procurará conciliar las partes.

Si una parte propusiera un arreglo y este fuera aceptado por la otra, el avenimiento se hará constar en acta firmada por las partes y el juez.

Si el arreglo fuera parcial, el juez llevará adelante el proceso en la parte en que no hubiera arreglo.

Si no hubiera conciliación, el juez solicitará al demandado que se pronuncie en cuanto a las objeciones que pueda tener sobre las pruebas y contrapruebas del demandante. Acto seguido, el demandante podrá objetar las pruebas y contrapruebas del demandado.

El juez podrá rechazar, en el acto, las que estime manifiestamente inconducentes, reservándose para la sentencia la apreciación de las restantes.

- $3.$ Los testigos y peritos deberán estar presentes en el tribunal al momento de examinarse y lo harán en el orden previamente establecido.
- $\overline{4}$ . Se examinarán, primeramente, los testigos y peritos del demandante y a continuación los del demandado. Al terminar la recepción de la prueba testimonial, el juez practicará, acto continuo, las demás pruebas si fuera posible. En caso contrario, señalará de inmediato, fecha futura para la práctica de estas.
- 5. Los testigos serán interrogados separadamente de modo que no se enteren de lo dicho por los demás, debiendo el juez decretar careos entre estos en caso de contradicciones sustanciales. Si resultara indispensable un nuevo señalamiento de audiencia, se hará en lo posible para el día o los días inmediatamente siguientes.

Artículo 508. Los funcionarios, las partes y las demás personas presentes en las audiencias tienen la obligación de observar en todo momento seriedad y compostura so pena de multa, que será impuesta en el acto por el juez. Dicha multa podrá ser por una suma no mayor de cien balboas (B/.100.00), a favor del Tribunal Marítimo.

Artículo 509. Al concluir la recepción de pruebas y contrapruebas, el juez solicitará al demandante o al demandado y a los terceros integrados al proceso que procedan, en su orden, a la presentación de alegatos orales, a los cuales puede renunciar cualquiera de las partes.

El juez puede fallar al terminar la presentación de los alegatos orales y notificar la sentencia y si no estimara conveniente hacerlo, así lo declarará. De no hacerlo, las partes podrán presentar un resumen escrito y copia electrónica de sus alegatos dentro de los cinco días siguientes a la terminación de la audiencia.

Artículo 510. El tribunal deberá dictar sentencia dentro de los sesenta días siguientes a la presentación del resumen escrito de los alegatos orales o al concluir estos cuando no proceda dicho resumen escrito por haber renunciado a ellos las partes, y el juez estimara conveniente no dictar su fallo de inmediato.

El incumplimiento del término antes señalado por parte del juez titular o del juez suplente será sancionado con multa de cincuenta balboas (B/.50.00).

Artículo 511. El término para pedir adición del fallo o aclaración de los puntos oscuros del mismo o modificación de créditos, perjuicios o costas, será de tres días a partir de la notificación de la sentencia. Dicha solicitud debe referirse solo a la parte resolutiva. El error aritmético puede corregirse en cualquier tiempo.

Artículo 512. En casos de abordaje cada parte deberá suministrar a la otra, dentro de los quince días siguientes al vencimiento del término para dar contestación de la demanda, copia de las pólizas de seguro que cubran el riesgo de responsabilidad civil, casco y maquinaria, y coberturas médicas de cada nave, así como su afiliación o membresía a clubes de protección e indemnización. El incumplimiento de lo preceptuado en esta norma será considerado como indicio en contra de la parte que incumple, según lo preceptuado en el artículo 385 de esta Ley.

Cuando el demandante en reconvención así lo solicite, el tribunal ordenará a la compañía aseguradora del demandado en reconvención la consignación de una contra garantía que caucione, conforme al artículo 103, el monto de la cuantía, intereses y costas de la demanda en reconvención, a menos que el límite de su cobertura sea por un monto menor, en cuyo caso la caución se limitará a dicho monto, previa comprobación de este hecha por el juez. No se ordenará al demandante la consignación de contra garantía alguna cuando carezca de seguro de responsabilidad civil o de otros bienes.

#### **Título V**

# Procedimientos Especiales Capítulo I Procedimientos en Materia de Abordajes

Artículo 513. En casos de abordajes, cada parte podrá requerir a la otra u otras, judicial o extrajudicialmente, la designación de peritos que comprueben las averías sufridas como consecuencia del abordaje y que estimen el monto de las reparaciones y el tiempo que ellas deben consumir. Este peritaje no incidirá en los grados de culpabilidad emergentes del accidente, ni limitará las defensas de las partes en cuanto a los puntos que constituyen su objeto.

Los juicios por daños y perjuicios derivados de abordaje se consideran de naturaleza especial, y el juez será asesorado en los aspectos técnicos por peritos propuestos por las partes o designados de oficio, siempre que la índole de las cuestiones planteadas lo exija. Los peritos deberán asistir a los actos probatorios del procedimiento y tendrán facultades para practicar las investigaciones que consideren necesarias, a fin de informar al tribunal sobre la culpabilidad o culpabilidades pertinentes y sobre el monto de los daños. Para la designación de los peritos, la recepción de sus dictámenes y el pago de sus honorarios se aplicarán las mismas disposiciones aplicables a los peritos designados por las partes.

Artículo 514. Todos los informes periciales, incluyendo el del perito o los peritos designados por el tribunal, deberán ser entregados por escrito a las partes y al tribunal, antes de la audiencia ordinaria y dentro de los términos fijados por la ley. En la audiencia, cada perito deberá comparecer personalmente a ratificar su dictamen y a responder a los cuestionamientos de las partes y del tribunal. Los peritos podrán estar presentes en la audiencia al momento de la exposición y del interrogatorio de otro perito.

En caso de requerirlo alguna de las partes el tribunal ordenará la realización de una diligencia de careo entre los peritos.

Artículo 515. El proceso seguido contra los capitanes, prácticos o miembros de las tripulaciones por la responsabilidad penal emergente del abordaje no obsta la iniciación o a la tramitación del proceso de indemnización por el mismo hecho, hasta su total terminación por sentencia ejecutoriada.

Las conclusiones de la investigación del cónsul, donde lo haya, o de la autoridad marítima o administrativa, o la condena o absolución de cualquiera de los procesados dictada por tribunal competente no tendrán influencia alguna con respecto a la sentencia que se dicte en el proceso de indemnización por abordaje. Sin embargo, podrán ser aducidas como pruebas documentales, las que serán valoradas de acuerdo con la sana crítica.

Artículo 516. Al procedimiento especial de abordaje deberán acumularse todos los procesos en los que se ventilen responsabilidades derivadas del mismo hecho, sean sustanciados ante el tribunal que conozca la causa o ante otros Tribunales Marítimos.

Los armadores, al ser demandados por cargadores, pasajeros, oficiales o tripulantes como consecuencia del abordaje, deberán denunciar al tribunal donde se tramita el proceso, a fin de que dicho juicio sea acumulado al principal en el que se decide la responsabilidad por el abordaje. Si el juicio es sustanciado en tribunal distinto, este ordenará la inmediata remisión de la causa a favor del tribunal que conoce del juicio de abordaje declinando su competencia.

La sentencia dictada en el proceso por abordaje hace cosa juzgada en cuanto a la culpabilidad o culpabilidades que en ella se establezcan contra todos los interesados en el hecho. Para que produzca tal efecto, el tribunal, a solicitud de cualquiera de las partes y antes de la audiencia, dispondrá la publicación de edictos por cinco días consecutivos en un diario de circulación nacional, haciendo saber la existencia del proceso.

Siempre que una nave o sus armadores sean demandados por cargadores, pasajeros, oficiales o tripulantes con ocasión de un abordaje en un tribunal distinto a aquel en que se hubiera iniciado ya un proceso por la misma causa, dicha nave o sus armadores en defecto de la 113

mencionada denuncia, no podrán oponer la sentencia dictada en el proceso de abordaje que los eximiera de responsabilidad.

#### Capítulo II

#### Procedimientos de Limitación de la Responsabilidad del Armador

Artículo 517. Todas aquellas personas que tengan derecho a limitar su responsabilidad de conformidad con las normas sustantivas sobre limitación de responsabilidad, pueden invocar ese derecho frente a sus acreedores dentro de los seis meses siguientes a la presentación del primer reclamo escrito para satisfacer algún crédito.

Artículo 518. La demanda de limitación se debe presentar por escrito ante el Tribunal Marítimo determinando la cuantía a la cual se pretende limitar la responsabilidad del armador. En dicha demanda se podrá solicitar la exoneración al igual que la limitación de responsabilidad.

La demanda debe contener:

- $1<sup>1</sup>$ Una descripción del viaje que dio origen al reclamo, si lo hubiere, incluyendo la fecha y lugar de su terminación.
- $2.$ La cuantía de todas las demandas presentadas incluyendo aquellas que se encuentren pendientes, ya emanen de un contrato o no.
- $3.$ Si la nave estuviere averiada, perdida o abandonada y, en caso afirmativo, dónde y cuándo.

Artículo 519. Con la demanda de limitación deben acompañarse los siguientes documentos:

- $1.$ El depósito de la suma total mediante la cual se constituye el fondo de limitación de responsabilidad o la caución que responda por el pago de esta suma.
- $\overline{2}$ . El título de propiedad de la nave y cuando se trate de naves nacionales, un certificado del Registro Público en que conste el propietario de la nave y si existen o no derechos reales u otros gravámenes sobre dicho bien.
- $3.$ Copia del certificado de arqueo o, si no lo hubiere, el documento que acredite el tonelaje de la nave.
- $\overline{4}$ . Una lista de los acreedores conocidos sujetos a la limitación, incluyendo el monto de los respectivos créditos, títulos y domicilios.
- 5. Designación de las pruebas que se presentarán oportunamente.

Artículo 520. Si la demanda no estuviere en forma legal o si careciere de algunos de los requisitos mencionados en el artículo anterior, el tribunal de oficio o a petición de parte la

Digitalizado por la Asamblea Nacional

devolverá al demandante para que subsane sus defectos de forma. El tribunal concederá cinco días para completar las formalidades exigidas por el artículo precedente.

La providencia del tribunal que ordene la corrección de la demanda será de obligatorio cumplimiento.

Artículo 521. Para efectos de la tramitación de este proceso serán aplicables todas las normas relativas al proceso marítimo ordinario, salvo que exista conflicto con las disposiciones de este Capítulo.

Artículo 522. La providencia que declare la apertura del proceso de limitación debe contener:

- 1. El monto del depósito o fianza consignado ante el tribunal para constituir el fondo de limitación.
- $\overline{2}$ . La fijación de un plazo, no menor de treinta días ni mayor de sesenta días calendario, para que los acreedores presenten los títulos justificativos de sus créditos y privilegios.

Artículo 523. El tribunal, de oficio o a solicitud de parte, debe notificar inmediatamente, mediante carta certificada con aviso de recibo a los acreedores conocidos, sus agentes o representantes, de la apertura del proceso de limitación de responsabilidad, y las formalidades y requisitos a que se encuentran sujetos para la presentación de sus créditos.

Artículo 524. La providencia que declare la apertura del proceso se notificará mediante edicto que se publicará durante cinco días consecutivos en un diario de circulación nacional. A partir de la publicación del auto de apertura del proceso, quedan suspendidas todas las ejecuciones contra bienes del armador, originadas en las disposiciones sobre Limitación de Responsabilidad del Armador contenidas en el Capítulo I, Título VIII, sobre Disposiciones Complementarias de esta Ley.

Artículo 525. Dentro de los diez días siguientes a la última publicación, cualquier acreedor puede impugnar el derecho del armador a limitar su responsabilidad al igual que los valores que constituyen el fondo.

Dicha impugnación se tramitará por vía de petición y con audiencia de peritos, en su caso.

Artículo 526. Vencido el plazo de que trata el artículo anterior, en caso de que no se hayan promovido impugnaciones o cuando promovidas se hayan sustanciado definitivamente según la forma prevista para cada una de ellas, el tribunal presentará el informe sobre el activo y pasivo y la verificación y graduación de los créditos dentro de los quince días siguientes.

Artículo 527. Lo dispuesto en el Capítulo V del Título III de esta Ley, es aplicable para efectos de la impugnación por cualquier acreedor, de la verificación y graduación de los créditos propuestos por el tribunal y del procedimiento para la distribución del fondo de limitación de la responsabilidad del armador.

Artículo 528. Las cantidades que constituyen el fondo de limitación consignado ante el tribunal para efectos de este proceso continúan perteneciendo al mismo, aunque el armador sea declarado en quiebra, siempre que no se hubiere rechazado o declarado la caducidad de su derecho a la limitación. En caso afirmativo, el tribunal deberá ordenar la transferencia de los fondos consignados en este proceso, al de quiebra, previo pago de todas las costas y gastos judiciales.

Artículo 529. El tribunal ante el que se interponga la demanda de limitación de responsabilidad del armador podrá conocer y acumular todos aquellos procesos pendientes o que se instauren en otras jurisdicciones como resultado del viaje.

#### Capítulo III

Procedimientos de Ejecución de Créditos Privilegiados

Artículo 530. El juicio in rem podrá promoverse para hacer valer o ejecutar un crédito marítimo, cuando la ley sustantiva aplicable permita ejercer un derecho de persecución y/o de prelación contra la nave, carga, flete o combinación de estos, sea bajo la denominación de crédito marítimo privilegiado, acción estatutaria in rem o cualquiera otra denominación. Se podrán demandar en juicio in rem naves distintas a aquellas sobre las cuales se originó la reclamación, cuando el derecho sustantivo aplicable lo permita.

Artículo 531. La demanda que inicie un juicio in rem deberá contener, además de lo dispuesto en el artículo 58, lo siguiente:

- 1. La expresión de que el proceso es un juicio *in rem*, encabezando el escrito respectivo.
- 2. La identificación de la nave, carga o flete o combinación de estos, afectos al crédito marítimo objeto de la demanda, con indicación de que se encuentran o se encontrarán próximamente dentro de la jurisdicción panameña, con expresión de la cuantía que se estima representa el crédito privilegiado.
- $3<sub>1</sub>$ La solicitud de secuestro de los bienes sujetos al crédito marítimo pretendido, cuya ejecución se demanda.

Una vez presentada y admitida la demanda, habiéndose constituido el secuestro sobre el bien o los bienes afectos al crédito marítimo demandado, el proceso continuará de conformidad con las normas que regulan el procedimiento ordinario establecido en esta Ley.

Artículo 532. El juicio por procedimiento mixto podrá promoverse para hacer valer o ejecutar simultáneamente pretensiones in personam y pretensiones in rem, en las que se persigan los mismos bienes, pero la causa de pedir sea diferente.

Cuando un mismo hecho genere responsabilidad in rem y responsabilidad in personam la cuantía de la demanda será una sola, de manera que la indemnización por una misma obligación no sea pretendida dos o más veces.

#### Capítulo IV

Procedimiento Especial de Concurso de Acreedores Privilegiados

Artículo 533. Antes de disponer la venta judicial, anticipada o por ejecución, de una nave de bandera panameña, el tribunal debe solicitar al Registro Público un informe sobre la existencia de hipotecas, gravámenes o embargos que lo graven, y de las prohibiciones decretadas contra su propietario. En los casos de naves de registro extranjero este requisito será obviado.

Artículo 534. Cuando en el informe mencionado en el artículo anterior conste que el monto total del crédito privilegiado sobre la nave, flete o carga excede el valor de estos bienes o del fondo resultante de la venta judicial, o cuando dicha situación constituya un hecho notorio para el tribunal derivado de las demandas presentadas en la jurisdicción marítima, el tribunal deberá:

- $\mathbf{1}$ . Decretar abierto el concurso de acreedores privilegiados y fijar un edicto en el tribunal haciendo saber a los interesados la venta ordenada.
- $\overline{2}$ . Disponer la publicación del edicto por cinco días consecutivos en un diario de circulación nacional en Panamá. También deberá fijarse durante diez días en la oficina del Registro Público, en el evento de naves de registro panameño, y en lugar visible en la nave y carga, si fuera del caso y ello fuera posible, haciendo saber el concurso especial decretado sobre estos y convocando a sus acreedores privilegiados, al propietario y, en su caso, al armador al proceso correspondiente.

Si la nave tiene menos de diez toneladas la publicación se hará por un día.

Transcurridos quince días de la última publicación sin que se formule oposición, o resuelta esta en forma sumaria, puede efectuarse la venta, debiéndose depositar el producto de la venta en el Banco Nacional de Panamá, en una cuenta especial destinada para tal fin, la cual generará los intereses que pague dicha institución para depósitos a plazo fijo con vencimiento a treinta días renovables.

Artículo 535. Si en el proceso de que trata este Capítulo, los acreedores privilegiados no llegan a un acuerdo respecto a la distribución del precio depositado, el tribunal dictará dentro de los tres días siguientes una providencia en la cual dispondrá:

- $\mathbf{1}$ . La designación de un curador encargado de la verificación y graduación de los créditos privilegiados sobre la nave.
- $\overline{2}$ . La fijación de un plazo de veinte días para que los acreedores constituidos en sus respectivos procesos presenten al tribunal los títulos justificativos para la verificación del carácter privilegiado de sus créditos y de su prelación. Igualmente, se fijará un plazo de cinco días para que los acreedores constituidos puedan presentar sus oposiciones a la verificación del privilegio y prelación de otros créditos.
- $3<sub>1</sub>$ La fijación de la fecha en la cual el curador debe presentar la propuesta de verificación y graduación de créditos privilegiados, que se agregará a los autos para su examen por los interesados. Vencido el término fijado en dicha providencia, el curador rendirá su informe al tribunal.

Artículo 536. Para ser curador se requerirá haber ejercido el Derecho por, al menos, diez años, poseer estudios de posgrado en Derecho Marítimo o haber litigado ante la jurisdicción marítima por lo menos por cinco años consecutivos y hablar con fluidez el idioma inglés. Se acreditará la práctica profesional durante el lapso antes indicado a través de certificación de los secretarios de los Tribunales Marítimos en las que consten los procesos en los que el interesado ha actuado como abogado.

Artículo 537. Todo acreedor privilegiado puede impugnar la verificación o la graduación de los créditos privilegiados dentro de los cinco días siguientes a la notificación a las partes del ingreso al expediente del informe del curador.

Artículo 538. El juez resolverá dentro de los treinta días siguientes a las impugnaciones y decidirá sobre la verificación y la prelación de los privilegios presentada por el curador, sujeto a las mismas sanciones previstas en el artículo 510 para el incumplimiento de los términos.

Artículo 539. Los acreedores privilegiados cuyos créditos sean aprobados por el juez y los declarados por este admisibles y no impugnados pueden percibir de inmediato el importe respectivo de los fondos depositados en el tribunal, siempre que el orden de graduación de dichos créditos sea superior al de los que se encuentren en discusión.

Artículo 540. La apertura del concurso especial de acreedores privilegiados sobre la nave produce los siguientes efectos:

- $\mathbf{1}$ . Hace exigibles todos los créditos privilegiados, aun los no vencidos, que existan contra la nave, con descuento de los intereses correspondientes al tiempo que falte para el vencimiento.
- $\overline{2}$ . Suspende el curso de los intereses de todos los créditos privilegiados.

Artículo 541. Lo dispuesto en los artículos anteriores se aplicará al concurso de créditos privilegiados sobre la carga o el flete.

#### Capítulo V

## Procedimiento Abreviado

Artículo 542. Notificada la contestación de la demanda y hasta cuarenta y cinco días antes de la celebración de la audiencia preliminar, cualquiera de las partes podrá solicitar, y previo cumplimiento de los requisitos que más adelante se señalan, que se dicte sentencia total o parcial en su favor.

Artículo 543. La solicitud de que trata el artículo anterior se tramitará conforme al artículo 110 de esta Ley.

Artículo 544. De la petición deberá notificarse a la otra parte por lo menos diez días antes de la fecha fijada para que se celebre audiencia en la que se conocerá de la petición y la parte contraria podrá contestarla antes de dicha fecha.

Artículo 545. La solicitud de que tratan los artículos anteriores y la contestación a esta deberán estar acompañadas de las declaraciones extra juicio, de las declaraciones bajo juramento, de las contestaciones a interrogatorios formulados a la parte contraria y de otras pruebas que la parte estime necesarias como fundamento de su petición, a menos que el derecho a lo solicitado surja de la demanda o de la contestación de la demanda.

Artículo 546. Si de la demanda y de la contestación a la demanda, de la petición y contestación de la petición, y de los documentos presentados por las partes, el tribunal considera que no existe controversia en cuanto a los hechos y que el derecho favorece al peticionario, podrá, de inmediato, dictar sentencia en su favor.

En aquellos casos en que la parte contra la cual se formulare demanda para la iniciación del procedimiento abreviado, deja de contestarla en el término fijado, se presumirá que no existe controversia y el tribunal procederá a dictar su fallo de acuerdo con las constancias procesales.

Artículo 547. Si el tribunal considera que existe controversia en cuanto a ciertos hechos y que no existe en cuanto a otros, procederá a determinar sobre cuáles de los hechos que sirven de fundamento a la demanda existe dicha controversia y sobre cuáles no existe, y ordenará que continúe la tramitación del proceso, respecto a tales hechos.

Artículo 548. Las declaraciones bajo juramento presentadas por las partes en apoyo u oposición a la petición deberán estar basadas en hechos del conocimiento personal del declarante y que demuestren que este es hábil para declarar.

Artículo 549. La parte opositora deberá acompañar a su escrito la prueba documental que evidencie la existencia de una controversia que debe necesariamente ser resuelta en la audiencia ordinaria.

De no probarse la existencia de una controversia en el tribunal se resolverá en el fondo a favor del peticionario.

Artículo 550. Cuando la parte opositora expone razones en declaración bajo juramento, que demuestren la imposibilidad en que se encuentra de obtener declaraciones juradas para establecer la existencia de hechos que justifiquen su oposición a la petición, el tribunal podrá negar la petición o darle oportunidad a la parte opositora para que obtenga declaraciones bajo juramento, declaraciones extrajudiciales de testigos tomados bajo juramento, suministro de documentos o informaciones, o contestación a interrogatorios, en apoyo de su oposición u ordenar la práctica de otras diligencias que estime necesarias.

Artículo 551. Si el tribunal considera que se ha procedido de mala fe en la presentación de las declaraciones juradas o con el único objeto de ocasionar demoras ordenará a la parte que así procedió a que pague a la otra los gastos en que razonablemente haya incurrido para obtener declaraciones juradas u otros documentos en apoyo de sus pretensiones, y honorarios de abogado y podrá, asimismo, condenar por desacato a dicha parte o a su abogado, según proceda.

#### Capítulo VI

#### Proceso de Ejecución de Hipoteca Naval

Artículo 552. Para ejecutar hipotecas navales, se observarán los trámites contenidos en los artículos 533 y siguientes de la presente Ley, con sujeción a las siguientes reglas:

- 1. El acreedor hipotecario deberá presentar prueba documental prima facie del registro de la nave, donde conste la acreencia hipotecaria. Al momento de presentar la demanda, dicha prueba no podrá tener más de treinta días de su emisión.
- $\overline{2}$ . El acreedor hipotecario deberá presentar prueba documental prima facie señalando el saldo adeudado, y el detalle de la determinación de este, junto con la demanda.
- $3.$ El término para la contestación de la demanda será de treinta días siguientes a la notificación de la demanda, la cual se surte con la aprehensión física de la nave.
- $\overline{4}$ . El deudor presentará todas sus defensas, incluyendo excepciones de previo y especial pronunciamiento e incidentes de nulidad con la contestación de la demanda.
- 5. El tribunal convocará a las partes a una audiencia dentro de los treinta días siguientes a la admisión de la contestación de la demanda para dirimir la causa.

Las partes deberán presentarse acompañadas de todas sus pruebas.

- 6. Cuando la demanda no sea contestada, se procederá inmediatamente con lo establecido en el párrafo final del artículo 179, y el acreedor hipotecario podrá proceder con lo establecido en el artículo 69 de esta Ley.
- $7.$ Dictada la sentencia por el tribunal de la causa, se procederá de acuerdo con lo preceptuado en el procedimiento ordinario para la notificación, apelación y ejecución de esta, sin perjuicio de la apertura de procedimiento especial de concurso de acreedores privilegiados cuando este proceda.

#### Capítulo VII

#### Remate y Venta Judicial

Artículo 553. Antes de ordenar la venta judicial de una nave, el tribunal deberá establecer lo siguiente:

- $1.$ Mediante informe contable, el monto de los gastos de secuestro incurridos hasta la fecha más una proyección de los gastos posibles, hasta la finalización del procedimiento de remate y venta judicial de la nave.
- 2. El valor de mercado de la nave en el mercado internacional mediante el nombramiento de un perito avaluador, a menos que las partes, que estén tramitando procesos que involucren créditos contra la nave o su propietario, hayan escogido dicho perito de común acuerdo.

El tribunal que ordena la realización de un remate emitirá un único auto en el que fijará tres fechas de remate, debiendo mediar entre cada una no menos de cinco días ni más de diez. Dicho auto deberá ser publicado, por lo menos, dos veces por semana, hasta que concluya el procedimiento de remate y venta judicial, en un diario de circulación nacional y en los diarios y otras publicaciones especializadas que las partes consideren oportuno.

El remate será realizado por el alguacil en las fechas que fije el tribunal. De no poder realizarse en la fecha prevista, se realizará en el primer día hábil siguiente.

Artículo 554. Los anuncios expresarán el día, hora y lugar donde ha de efectuarse el remate, la suma mínima que servirá de postura y la que deba consignarse en el tribunal para habilitarse como postor, y deberán contener descripción precisa de la nave (nombre, servicio de la nave, país donde está registrada y número del registro, tonelaje bruto, tonelaje neto, medio de propulsión, lugar, fecha y nombre del astillero en que fue construida, etcétera), y se publicará por tres veces consecutivas en un diario de circulación nacional.

En dichos anuncios se advertirá que si el día señalado para el remate no fuere posible verificarlo en virtud de suspensión del despacho público decretado por el Órgano Ejecutivo, la diligencia del remate se llevará a cabo el día hábil siguiente sin necesidad de un nuevo anuncio, en las mismas horas señaladas.

El secretario hará constar en el expediente el sitio en que haya fijado los anuncios, así como también el nombre, número y fecha del diario en que se haya hecho la publicación.

Artículo 555. En todo remate, puede hacerse la venta por las tres cuartas partes del avalúo de la nave.

Cuando no concurra quien haga postura de las tres cuartas partes del avalúo, se efectuará el remate en la segunda fecha ya fijada por el tribunal. En este caso, será postura hábil la que se haga por la mitad del avalúo.

Si a pesar de lo dispuesto no se presentara postor, se realizará el remate en la tercera fecha ya fijada por el tribunal, por la mejor propuesta.

En el remate de otros bienes distintos a naves, el tribunal aplicará este mismo procedimiento.

Artículo 556. Excepto en los juicios por acciones in rem o concurso de acreedores privilegiados, si el producto del remate no cubre la deuda y las costas, se mejorará la ejecución con embargo de otros bienes del deudor, siempre que los denuncie el acreedor y se anuncien y rematen de conformidad con la ley.

Artículo 557. Los remates se harán entre las ocho de la mañana y el momento en que cesan las pujas y repujas. Se admitirán posturas hasta las once en punto. Las pujas y repujas se iniciarán el mismo día a las doce del día y de ello se dejará constancia en los anuncios de remate. Llegada la hora del remate, se anunciarán éste, las posturas que han sido hechas y cada una de las pujas sucesivas, como también la adjudicación del remate.

Concluidas las pujas y repujas, el alguacil anunciará provisionalmente que va a adjudicarlo.

Artículo 558. El deudor podrá librar sus bienes pagando la obligación principal y costas antes de adjudicarse el remate, aunque haya comenzado.

Artículo 559. Para que una postura sea admisible, el postor deberá consignar el cinco por ciento (5%) del avalúo del bien, excepto en el caso de los ejecutantes, a quienes, por su naturaleza, no se les exigirá dicha consignación.

El postor a quien se adjudique provisionalmente el bien y que incumpla sus obligaciones perderá la suma consignada, la cual acrecerá los bienes del ejecutado destinados para el pago.

Viciado una vez el remate debido a incumplimiento de las obligaciones legales por parte del postor adjudicatario, se exigirá a todos los subsiguientes postores consignar el veinte por ciento (20%) del avalúo dado al bien que se remata, para que su postura sea admisible, excepto en el caso de los ejecutantes a quienes por su naturaleza no se les exigirá dicha consignación.

El postor perderá la suma consignada si no pagara de contado, dentro de los tres días hábiles siguientes a la adjudicación provisional, el valor de los bienes que se hubieran rematado.

Artículo 560. El postor a quien no se adjudicara el remate quedará libre de las obligaciones que contrajo para poder hacer postura. La suma consignada le será devuelta inmediatamente.

La suma consignada por el postor adjudicatario le será imputada como parte del pago del precio.

Artículo 561. Solo cuando, al momento del remate, concurriera contra la nave únicamente el crédito reconocido por sentencia ejecutoriada, por no existir otras demandas contra el mismo bien ante la jurisdicción marítima, dicho ejecutante podrá hacer postura por cuenta de su crédito y, en caso de no existir otros postores por suma superior, el tribunal le adjudicará al propio ejecutante la propiedad de la nave o bien en pago de su acreencia total, incluyendo capital, intereses, costas y gastos, quedando así liberado el ejecutado frente a este crédito.

Artículo 562. Las sumas recaudadas de la venta judicial de la nave u otro bien serán consignadas en el tribunal de la causa por el alguacil, y serán depositadas en el Banco Nacional de Panamá,

124

en una cuenta especial destinada para tal fin, la cual generará los intereses que pague dicha institución para depósitos a plazo fijo con vencimiento a treinta días renovables, hasta tanto el tribunal ordene la distribución de estas. Los intereses devengados acrecentarán el capital a distribuir.

Al finalizar el proceso y antes de la distribución del fondo de dichas sumas, se descontarán los gastos incurridos por el alguacil para el mantenimiento de la nave u otro bien, los que se devolverán al secuestrante o a los secuestrantes, previa aprobación del tribunal con audiencia de las partes que han intervenido en el juicio y otros juicios acumulados, a los cinco días hábiles de la presentación de la cuenta por el alguacil. El alguacil presentará dicha cuenta a más tardar treinta días después de aprobada la venta judicial.

Artículo 563. Las sumas recaudadas de la venta judicial se aplicarán por el tribunal al pago de las sentencias finales dictadas de conformidad con la prelación de los distintos acreedores.

Artículo 564. Una vez ejecutada la sentencia y adjudicados los bienes embargados por el tribunal de la causa, el Tribunal Marítimo luego de deducir sus gastos y los del alguacil, remitirá el producto neto de la venta judicial al tribunal de la causa.

Artículo 565. Del producto de la venta judicial de los bienes rematados, se devolverán al demandante las sumas que hubiere entregado al alguacil para la conservación, mantenimiento y custodia de tales bienes, antes de que las sumas resultantes de la ejecución de la sentencia sean pagadas a los acreedores respectivos y previo pago de los gastos del proceso.

#### **Título VI**

#### Normas de Derecho Internacional Privado

Artículo 566. Salvo los tratados internacionales ratificados por la República de Panamá, en cualquier juicio entablado en los Tribunales Marítimos panameños, los derechos y las obligaciones de las partes se determinarán ajustándose a las siguientes normas especiales de Derecho Internacional Privado y, en los casos no contemplados expresamente en este Capítulo, conforme lo dispone el Derecho Común:

- En cuanto a la tradición y las normas de publicidad de la propiedad de una nave, 1. conforme lo dispongan las leyes del país de su registro.
- $\overline{2}$ . En cuanto a los derechos reales, créditos privilegiados que afecten la nave y su prelación, la ley del país de su registro.
- 3. En cuanto a los derechos reales y la graduación de créditos privilegiados sobre carga o flete, salvo pacto expreso en contrario, las leyes de la República de Panamá.

- $\overline{4}$ . En cuanto a la extinción de los derechos de acreedores de la nave, sean estos privilegiados o no, las leyes del país de registro de la nave, y en el caso de acreedores de la carga o flete, las leyes de la República de Panamá.
- 5. En cuanto a lo que concierne al orden interno de la nave y a los derechos, poderes, obligaciones y atribuciones del capitán, los oficiales y trabajadores del mar, las leyes del país de registro de la nave. Sin embargo, el capitán o cualquiera otra persona sujeta a la jurisdicción de los tribunales panameños será considerado con suficiente poder para representar judicialmente a la nave, o a su armador, y específicamente para recibir notificaciones en representación de estos.
- 6. En cuanto a responsabilidad extracontractual de los armadores, del capitán, los oficiales, tripulantes y cualquier otra persona que preste servicios a bordo de la nave por daños causados o que se causen a bienes o a cualesquiera de dichas personas o a cualesquiera otras personas que se encuentren a bordo de una nave, las leyes del país de registro de la nave.
- $7<sub>1</sub>$ En cuanto a reclamaciones de estibadores, muelleros u otros trabajadores portuarios y a reclamaciones de terceras personas que presten servicios a la nave relacionados con el comercio marítimo o que se encuentren temporalmente a bordo de la nave mientras esté en puerto, salvo pacto en contrario en caso de responsabilidad contractual, las leyes del país donde haya ocurrido el hecho o los hechos que den lugar a la demanda, aunque estas hayan ocurrido a bordo de la nave.
- 8. En cuanto a la determinación del tipo de avería que afecte a la nave o a su carga y la proporción en que estas contribuyan a soportarla, salvo pacto en contrario, la ley del país de registro de la nave.
- 9. En casos de abordaje:
	- Cuando se trate de naves de un mismo registro y el abordaje ocurra en aguas  $\overline{a}$ . internacionales, las leyes del país de registro común a ambas.
	- En caso de que el abordaje ocurra en aguas territoriales de un país, las leyes del  $\mathbf b$ . lugar del accidente.
	- En caso de que el abordaje ocurra en aguas internacionales entre naves de  $\mathbf{C}$ . diferentes registros, las leyes de la República de Panamá.
- 10. En cuanto a los efectos de los contratos de transporte de carga o pasajero, incluyendo los conocimientos de embarque, salvo pacto expreso en contrario, las leyes del país donde se efectúe el embarque o donde aborden la nave los pasajeros.
- En cuanto a los efectos de los contratos de seguro marítimo, salvo pacto expreso en  $11.$ contrario, las leyes del país de domicilio del asegurador o de sus sucursales o agencias cuyo domicilio será el lugar donde operan.

- 12. En cuanto a los efectos de los contratos para la explotación de una nave, por viajes o por tiempo definido, que afecten todo o parte de la nave y que excluyan o no al armador de su control y manejo, salvo pacto expreso en contrario, las leyes del país de registro de la nave.
- 13. En cuanto a efectos de los contratos por servicios que se presten a la nave o su carga y de los contratos por aprovisionamiento de la nave, salvo pacto expreso en contrario, las leyes del país donde se preste el servicio, y si se trata de servicios prestados a una nave o su carga en aguas internacionales, las leyes del país del registro de la nave.
- 14. En cuanto a la forma y solemnidad de cualquier contrato marítimo, las leyes del lugar donde se celebre.
- 15. En cuanto a la existencia y determinación de la limitación de responsabilidad del armador de la nave por las leyes del país de su registro, y en cuanto a la existencia y determinación de la limitación de responsabilidad del propietario de la carga, las leyes de la República de Panamá.
- 16. En cuanto a prescripción, la que establezca la legislación que deba determinar los derechos y obligaciones según lo dispuesto en este artículo.
- En cuanto a la fijación de costas, se aplicarán las leyes de la República de Panamá. 17.

## **Título VII**

## Arbitraje Capítulo I

# Disposiciones Generales

Artículo 567. Es válido el acuerdo de las partes en virtud del cual se obligan a someter a arbitraje las controversias que pudiesen surgir, o que hayan surgido entre ellas, en relación con cuestiones marítimas siempre que dicho acuerdo conste por escrito y haya sido negociado entre todas las partes.

Artículo 568. Las partes podrán someter el arbitraje a las reglas de procedimiento de su elección y, a falta de estas, se aplicarán las reglas arbitrales establecidas por la ley panameña; no obstante, es válida la designación de árbitros extranjeros y la realización del arbitraje en idioma distinto al español, cuando así lo acuerden las partes.

Artículo 569. A falta de acuerdo expreso entre las partes, el arbitraje se realizará conforme a las reglas de procedimiento contenidas en el Decreto Ley 5 de 1999 y en esta Ley.

#### Capítulo II

#### Recurso de Nulidad de Arbitrajes Marítimos

Artículo 570. Con fundamento en cualquiera de las causales previstas en el Decreto Ley 5 de 1999 y en las convenciones internacionales de que la República de Panamá sea parte, podrá interponerse recurso de nulidad contra cualesquiera laudos arbitrales.

Artículo 571. Los recursos de nulidad contra laudos arbitrales serán conocidos y resueltos por un Tribunal Arbitral distinto del tribunal que hubiera tramitado el proceso, conformado de acuerdo con lo que, al efecto, hubieran acordado las partes en la cláusula compromisoria o pacto arbitral.

A falta de cláusula compromisoria o pacto arbitral que trate el tema de los recursos de nulidad de los laudos, estos serán de conocimiento de la propia institución arbitral, conforme a cuyos reglamentos se hubiera ventilado el proceso arbitral.

Si el arbitraje no hubiera sido institucional, el recurso de nulidad se presentará ante el Tribunal Arbitral que hubiera proferido el laudo, que por decisión mayoritaria de sus integrantes o del árbitro único, cuando se trate de un solo árbitro, lo remitirá a cualquier centro de arbitraje marítimo reconocido y autorizado de conformidad con las leyes nacionales, para los fines de decisión del recurso.

Artículo 572. Los recursos de nulidad presentados contra laudos arbitrales serán conocidos y resueltos por un solo árbitro, salvo que otra cosa establezcan las partes.

Artículo 573. Para la designación del árbitro que deba resolver sobre el recurso de nulidad, cada una de las partes remitirá, en sobre cerrado a la secretaría del centro, una lista de diez árbitros autorizados para actuar como tales por el respectivo centro, el cual comunicará a las partes y a sus representantes el lugar, la fecha y la hora en que se procederá a su apertura.

El nombre que primero se repita en las listas recibidas por la secretaría del centro será el árbitro. Si ningún nombre se repite en las dos listas, se repetirá el ejercicio hasta que ello ocurra.

Artículo 574. Los recursos de impugnación contra laudos arbitrales se tramitarán de conformidad con lo que, al efecto, prescriban los reglamentos del respectivo centro de arbitraje en lo que fueran aplicables. No obstante, considerando que los puntos a debatir han de ser estrictamente en derecho, el árbitro o los árbitros decidirán el recurso, luego de oír a las partes y apreciar las pruebas, si las hubiera, dentro del término de dos meses, contado a partir de la constitución del Tribunal de Arbitraje para conocer del recurso de nulidad.

Artículo 575. La decisión arbitral respecto al recurso de nulidad es definitiva e inapelable, y pondrá fin al proceso arbitral, quedando a salvo la ejecución del laudo si la decisión respecto al recurso hubiera negado la nulidad propuesta.

## **Título VIII**

Disposiciones Complementarias

#### Capítulo I

Normas Sustantivas que Regulan la Limitación de la Responsabilidad del Armador

#### Sección 1<sup>ª</sup>.

#### Personas con Derecho a la Limitación de Responsabilidad

Artículo 576. Los propietarios de las naves y los salvadores, tal como se les define a continuación podrían limitar la responsabilidad nacida de las reclamaciones que se enumeran en la Sección 2<sup>ª</sup> de este Capítulo, acogiéndose a las disposiciones del presente Título.

Artículo 577. Por propietarios se entenderá el propietario, el fletador, el gestor naval y el armador de una nave de navegación marítima.

Artículo 578. Por salvador se entenderá toda persona que preste servicios directamente relacionados con operaciones de auxilio o salvamento.

Figurarán también entre estas operaciones aquellas a que se hace referencia en los numerales 4 y 6 del artículo 583.

Artículo 579. Si se promueven cualesquiera de las reclamaciones enunciadas en el Capítulo II contra cualquier persona de cuyas acciones, omisiones o negligencias sean responsables el propietario o el salvador, esa persona podrá invocar el derecho de limitación de la responsabilidad estipulada en el presente Título.

Artículo 580. En la presente Ley la responsabilidad del propietario de una nave comprenderá la responsabilidad nacida de una acción incoada contra la nave misma.

Artículo 581. Todo asegurador de la responsabilidad por reclamaciones que estén sujetas a limitación de conformidad con las reglas de la presente Ley tendrá derecho a gozar de los privilegios de esta Ley en la misma medida que el asegurado.

Artículo 582. El hecho de invocar la limitación de responsabilidad no constituirá una admisión de responsabilidad.

# Sección 2<sup>a</sup>.

## Reclamaciones Sujetas a Limitación

Artículo 583. Salvo lo dispuesto en las Secciones 3ª y 4ª de este Capítulo, estarán sujetas a limitación las reclamaciones enumeradas a continuación, sean cuales fueren los supuestos de responsabilidad:

- $1.$ Reclamaciones relacionadas con muerte, lesiones corporales, pérdida o daños sufridos en las cosas (excluyendo daños a obras portuarias, dársenas, vías navegables, puentes, canales, ayuda a la navegación e instalaciones del Canal de Panamá), que se hayan producido a bordo o estén directamente vinculadas con la explotación de la nave o con operaciones de auxilio o salvamento, y los perjuicios derivados de cualquiera de estas **CALISAS**
- $\overline{2}$ . Reclamaciones relacionadas con perjuicios derivados de retrasos en el transporte por mar de la carga, los pasajeros o el equipaje de estos.
- $3.$ Reclamaciones relacionadas con otros perjuicios derivados de la violación de derechos que no sean contractuales, irrogados en directa vinculación con la explotación de la nave o con operaciones de auxilio o salvamento.
- $4.$ Reclamaciones relacionadas con la puesta a flote, remoción, destrucción, o eliminación de la peligrosidad de una nave hundida, naufragada, varada o abandonada, con inclusión de todo lo que esté o haya estado a bordo de tal nave.
- $5<sub>1</sub>$ Reclamaciones relacionadas con la remoción o la destrucción del cargamento de la nave o la eliminación de la peligrosidad de dicho cargamento.
- 6. Reclamaciones promovidas por una persona que no sea la persona responsable, relacionada con las medidas tomadas a fin de evitar o aminorar los perjuicios respecto de los cuales la persona responsable pueda limitar su responsabilidad de conformidad con lo dispuesto en la presente Ley y los ocasionados ulteriormente por tales medidas.

Artículo 584. Las reclamaciones establecidas en el artículo 583 estarán sujetas a limitación de responsabilidad aun cuando sean promovidas por vía de recurso o a fines de indemnización, en régimen contractual o de otra índole. Sin embargo, las reclamaciones promovidas de conformidad con lo dispuesto en los numerales 4, 5 y 6 del artículo 583 no estarán sujetas a limitación de responsabilidad en la medida en que guarden relación con la remuneración concertada por contrato con la persona responsable.

#### 130

#### Sección 3<sup>a</sup>.

### Reclamaciones que no Pueden ser Objeto de Limitación

Artículo 585. Las reglas del presente Título no serán de aplicación en los siguientes casos:

- $\mathbf{1}$ . Reclamaciones relacionadas con operaciones de auxilio o salvamento o con contribución a la avería gruesa.
- 2. Reclamaciones relacionadas con daños resultantes de la contaminación ocasionada por hidrocarburos, en el sentido que se da a tales daños en el Convenio Internacional sobre Responsabilidad Civil por Daños Causados por la Contaminación de las Aguas del Mar por Hidrocarburos, del 29 de noviembre de 1969, y en toda enmienda o protocolo correspondiente al mismo que esté en vigor.
- 3. Reclamaciones sujetas a lo dispuesto en cualquier convenio internacional o legislación nacional, que rijan o prohíban la limitación de la responsabilidad por daños nucleares.
- $\overline{4}$ . Reclamaciones contra el propietario de una nave nuclear, relacionadas con daños nucleares.
- Reclamaciones promovidas por los empleados del propietario o del salvador, cuyo objeto 5. guarde relación con la nave o con las operaciones de auxilio o salvamento y las reclamaciones promovidas por los herederos de aquellos o por personas a su cargo u otras que tengan derecho a promoverlas si, en virtud de la ley que regule el contrato de servicio concertado entre el propietario de la nave o el salvador y dichos empleados, el propietario o el salvador no tienen derecho a limitar su responsabilidad respecto de dichas reclamaciones o si la mencionada ley solo le permite limitar su responsabilidad a una cuantía que sea superior a la estipulada en la Sección 1ª, Capítulo II de este Título.

## Sección 4<sup>ª</sup>

## Conducta que Excluye el Derecho a la Limitación

Artículo 586. La persona responsable no tendrá derecho a limitar su responsabilidad si se prueba que el perjuicio fue ocasionado por una acción o una omisión suya y que incurrió en estas con intención de causar perjuicio, o bien temerariamente o a sabiendas de que probablemente originaría tal perjuicio.

#### Sección 5<sup>a</sup>.

#### Recomendaciones

Artículo 587. Cuando una persona con derecho a limitación de responsabilidad en virtud de las reglas del presente Título pueda hacer valer frente al titular de una reclamación, otra reclamación originada por el mismo acontecimiento, se contrapondrán las cuantías de ambas

131

reclamaciones, y lo dispuesto en el presente Título, será aplicable solamente a la diferencia que pueda haber.

## Capítulo II

# Limitación de la Responsabilidad Sección 1<sup>a</sup>. **Límites Generales**

Artículo 588. Los límites de responsabilidades por reclamaciones que, siendo distintas de las mencionadas en la Sección 2ª de este Capítulo, en cada caso concreto, se calcularán con arreglo a los siguientes valores:

- Respecto de las reclamaciones relacionadas con muerte o lesiones corporales:  $\overline{1}$ .
	- $\mathbf{a}$ . 333,000 unidades de cuenta para naves cuyo arqueo no exceda de 500 toneladas.
	- **.** Para naves cuyo arqueo no exceda de ese límite, la cuantía que a continuación se indica en cada caso más la citada en el literal a: de 501 a 3,000 toneladas, 500 unidades de cuenta por toneladas; de 3,001 a 30,000 toneladas, 333 unidades de cuenta por toneladas; de 30,001 a 70,000 toneladas, 250 unidades de cuenta por toneladas; y por cada tonelada que exceda de 70,000 toneladas, 167 unidades de cuenta.
- $\overline{2}$ . Respecto de toda otra reclamación:

Digitalizado por la Asamblea Nacional

- 167,000 unidades de cuenta para naves cuyo arqueo no exceda de 500 toneladas. a.
- $\mathbf b$ . Para naves cuyo arqueo excede de ese límite, la cuantía que a continuación se indica en cada caso más la citada en el literal a: de 501 a 30,000 toneladas, 167 unidades de cuenta por toneladas; de 30,001 a 70,000 toneladas, 125 unidades de cuenta por toneladas; y por cada tonelada que exceda de 70,000 toneladas, 83 unidades de cuenta.

Artículo 589. Si la cuantía calculada de conformidad con el numeral 1 del artículo 588, no basta para satisfacer en su totalidad las reclamaciones mencionadas en él, se podrá disponer de la cuantía calculada de conformidad con el numeral 2 de dicho artículo, para saldar la diferencia no pagada de las reclamaciones mencionadas en el numeral 1 del mismo y esa diferencia tendrá la misma prelación que las reclamaciones mencionadas en el numeral 2.

Artículo 590. Sin perjuicio de lo dispuesto en el artículo 589, sobre el derecho de reclamaciones por pérdida de vida o lesiones personales, las reclamaciones por daños a instalaciones portuarias,

ensenadas, vías acuáticas, y ayudas a la navegación, tendrán la prioridad que determine la ley sobre las reclamaciones de que trata el numeral 2 del artículo 588.

Artículo 591. Los límites de responsabilidad aplicables al salvador que no opere desde una nave o al salvador que opere exclusivamente en la nave la cual, o en relación con la cual, esté prestando servicios de auxilio o salvamento, se calcularán sobre la base de un arqueo de 1,500 toneladas.

Artículo 592. Para los fines del presente Capítulo por arqueo de la nave se entenderá el arqueo bruto calculado de conformidad con las reglas que figuran en el Anexo I del Convenio Internacional sobre Arqueo de Naves, 1969, aprobado por la Ley 6 de 27 de octubre de 1977.

## Sección 2<sup>a</sup>.

Límite para las Reclamaciones Vinculadas a Pasajeros

Artículo 593. Respecto de las reclamaciones relacionadas con muerte o lesiones corporales de los pasajeros de una nave surgida en cada caso concreto, el límite de responsabilidad del propietario de esta será la cantidad de 46,666 unidades de cuenta multiplicada por el número de pasajeros que la nave esté autorizada a transportar de conformidad con el certificado de la misma siempre que no exceda de 25 millones de unidades de cuenta.

Artículo 594. A los fines de la presente Sección, por reclamaciones relacionadas con muerte o lesiones corporales de los pasajeros de una nave se entenderá toda reclamación promovida por cualquiera de las personas transportadas en dicha nave o en nombre de ellas, que viaje:

- $\mathbf{1}$ . En virtud de un contrato de transporte de pasajeros, o
- $\overline{2}$ . Con el consentimiento del transportista acompañado a un vehículo o animales vivos amparados por un contrato de transporte de mercancías.

## Sección 3<sup>a</sup>.

## Unidades de Cuenta

Artículo 595. La unidad de cuenta a que se hace referencia en las Secciones 1ª y 2ª de este Capítulo es el "Derecho Especial de Giro", tal como este ha sido definido por el Fondo Monetario Internacional. Las cuantías a que se hace referencia en las Secciones 1<sup>ª</sup> y 2<sup>ª</sup> de este Capítulo se convertirán en moneda nacional de acuerdo con el valor oficial de la moneda en la fecha en que se haya constituido el fondo para la limitación o se efectúe el pago o se constituya la fianza que, de conformidad con la ley, sea equivalente a tal pago.

## 133

#### Sección 4<sup>a</sup>.

#### Acumulación de Reclamaciones

Artículo 596. Los límites de responsabilidad determinados conforme a la Sección 1ª de este Capítulo, se aplicarán a la suma total de todas las reclamaciones que puedan surgir en cada caso concreto:

- 1. Contra la persona o personas mencionadas en la Sección 2ª del Capítulo I, y cualquier persona por cuyo acto o negligencia ella o ellas sean responsables;
- $\overline{2}$ . Contra el propietario de una nave que preste servicios de salvamento desde dicha nave, y el salvador o salvadores que la operan, y cualquier persona por cuyo acto o negligencia él o ellos sean responsables; o,
- $3<sub>1</sub>$ Contra el salvador o salvadores que no estén operando solamente en la nave a la cual o respecto a la cual se presten los servicios de salvamento, y cualquier persona por cuyo acto, negligencia u omisión él o ellos sean responsables.

Artículo 597. Los límites de responsabilidad fijados conforme a la Sección 2ª de este Capítulo, se aplicarán a la suma total de todas las reclamaciones sujetas a dichos límites que resulten en cualquier ocasión determinada contra la persona o personas mencionadas en el artículo 577, respecto a la nave a que se refiere la Sección 2<sup>ª</sup> de este Capítulo, y cualquier persona por cuyo acto, negligencia u omisión ella o ellas deban responder.

#### Capítulo III

Fondo para el Pago de las Indemnizaciones Sección 1<sup>a</sup>. Constitución del Fondo

Artículo 598. Toda persona presuntamente responsable podrá constituir un fondo ante el tribunal u otra autoridad competente, en cualquier Estado en el que se haya iniciado la actuación respecto de reclamaciones sujetas a limitación.

Integrará dicho fondo la suma de las cantidades establecidas en las Secciones 1ª y 2ª del Capítulo II del Título VIII de esta Ley, que sean aplicables a las reclamaciones en relación con las cuales esa persona pueda ser responsable, junto con los intereses correspondientes devengados desde la fecha del acontecimiento que originó la responsabilidad hasta la fecha de constitución del fondo. El fondo así constituido solo podrá utilizarse para satisfacer las reclamaciones respecto de las cuales se puede invocar la limitación de responsabilidad.

Artículo 599. El fondo podrá ser constituido depositando la suma o aportando una garantía que resulte aceptable y que el tribunal o cualquier otra autoridad competente considere suficiente.

131

Artículo 600. El fondo constituido por una de las personas mencionadas en los numerales 1, 2 y 3 del artículo 596 o en el artículo 597, o su asegurador, se entenderá constituido por todas las personas mencionadas en dichos apartes o artículos.

## Sección 2<sup>a</sup>.

#### Distribución del Fondo

Artículo 601. Salvo lo dispuesto en los artículos 588, 589, 590, 593 y 594, el fondo será distribuido entre los reclamantes en proporción a la cuantía de las reclamaciones que, respectivamente, les hayan sido reconocidas como imputables al fondo.

Artículo 602. Si antes de que se distribuya el fondo la persona responsable o su asegurador, ha satisfecho una reclamación imputable al fondo, dicha persona se subrogará, hasta la totalidad del importe pagado, en los derechos que la persona indemnizada habría disfrutado en virtud del presente Título.

Artículo 603. El derecho de subrogación estipulado en el artículo 606 podrá ser ejercitado también por personas que no sean las allí mencionadas, por lo que respecta a cualquier cantidad por ellas pagadas en concepto de indemnización, pero solamente en la medida en que la legislación nacional aplicable, permita tal subrogación.

Artículo 604. Cuando la persona responsable o cualquier otra, demuestre que puede estar obligada a pagar en fecha posterior, la totalidad o parte de la indemnización con respecto a la cual tal persona habría podido ejercitar el derecho de subrogación que confieren los artículos 606 y 607 si se hubiere pagado la indemnización antes de la distribución del fondo, el Tribunal podrá ordenar que se reserve provisionalmente, una cantidad suficiente para que tal persona pueda, en la fecha posterior de que se trate, hacer valer su reclamación contra el fondo.

## Sección 3<sup>a</sup>.

## Acciones Excluidas

Artículo 605. Cuando se haya constituido un fondo de limitación de conformidad con lo dispuesto en los artículos 598, 599 y 600, cualquier persona que haya promovido una reclamación contra el fondo, quedará precluida de ejercitar derecho alguno relacionado con tal reclamación para hacerlo valer contra otros bienes de la persona que haya constituido el fondo o en cuyo nombre hubiere sido constituido.

Artículo 606. Tras la constitución un fondo de limitación de conformidad con lo dispuesto en la Sección 1ª, de este Capítulo toda nave o cualesquiera otros bienes pertenecientes a una persona en nombre de la cual haya sido constituida el fondo o cualquier fianza depositada a ese efecto que hayan sido embargados o secuestrados para responder a una reclamación que quepa promover contra tal fondo, podrán quedar liberados mediante levantamiento ordenado por el tribunal. No obstante, el levantamiento se ordenará, desde luego, si el fondo de limitación ha sido constituido:

- 1. En el puerto en que se produjo el acontecimiento que dio motivo a la indemnización o, si se produjo fuera de puerto, en el primer puerto en que después se haga escala;
- $\overline{2}$ . En el puerto de desembarco respecto de las reclamaciones relacionadas con muerte, o lesiones corporales;
- $\overline{3}$ . En el puerto de descarga respecto de daños inferiores al cargamento; o,
- En el Estado en que se efectúe el embargo o secuestro.  $\overline{4}$

Artículo 607. Lo dispuesto en el artículo anterior será de aplicación solamente si el reclamante puede promover su reclamación contra el fondo de limitación ante el tribunal que administre dicho fondo y este se halla realmente disponible y sea libremente transferible.

## Capítulo IV

## Responsabilidad Civil por Contaminación

Artículo 608. El propietario, armador u operador de un buque, aeronave o instalación marítima o terrestre será responsable de todos los daños por contaminación que se produzcan con motivo de una descarga o serie de descargas de sustancias contaminantes.

Cuando los daños por contaminación fueran producidos por dos o más buques, aeronaves, instalaciones marítimas o terrestres o dos o más de estos entre sí, los respectivos propietarios, armadores u operadores incurrirán en responsabilidad mancomunada y solidaria por todos los daños que no fuera posible prorratear legal o razonablemente.

Artículo 609. No habrá responsabilidad por daños por contaminación para las personas indicadas en el artículo precedente cuando resulten de:

- $1.$ Actos de guerra, hostilidades, guerra civil o insurrección.
- $\overline{2}$ . Caso fortuito o fuerza mayor.
- $\overline{3}$ . Acción u omisión totalmente causada por un tercero.
- Negligencia u otro acto dañoso totalmente causado por la República de Panamá. 4.

Artículo 610. El propietario, armador u operador de un buque que cause daños por contaminación podrá limitar su responsabilidad con respecto a cada descarga, a una cuantía total equivalente en moneda nacional a dos mil (2,000) francos por toneladas de arqueo del buque, cuantía que no excederá del equivalente en moneda nacional a doscientos diez millones (210, 000,000.00) de francos.

Los propietarios u operadores de instalaciones terrestres o marítimas que causen daños por contaminación siempre que estas no se consideren buques para los efectos de esta Ley y los responsables de buques que causen daño por contaminación por descargas de sustancias nucleares no gozarán del derecho de limitación de responsabilidad en este artículo. La responsabilidad civil de los propietarios, explotadores u operadores de aeronaves que causen daño por contaminación será regida por las leyes respectivas.

Artículo 611. Para poder ampararse en el derecho de limitación de responsabilidad previsto en el artículo anterior, se deberá probar ante el tribunal competente que la descarga causante de los daños por contaminación no fue por negligencia grave o culpa de quien pretenda ampararse en el derecho de limitación.

Artículo 612. Si de los hechos sumariamente probados, el tribunal competente estimara que los daños por contaminación no se produjeron, en principio, por negligencia grave o culpa del responsable, se admitirá la constitución de un fondo cuya cuantía ascenderá a los límites fijados en artículo 610, y se liberará el buque; en caso contrario, el tribunal fijará provisionalmente la suma que, en exceso de dicho fondo, sea necesaria para responder por los daños causados y, garantizado el pago de esta, se liberará el buque.

Artículo 613. Los créditos originados por el costo de las medidas preventivas y de remoción de las sustancias contaminantes y las pérdidas, gastos o daños causados por tales medidas preventivas y de remoción gozarán de privilegio sobre el fondo mencionado en el artículo anterior por encima de todo otro crédito que no sea las costas y los gastos judiciales causados en el interés común de los acreedores marítimos.

Cuando tales créditos hayan sido declarados admisibles y aprobados, sus respectivos importes podrán ser retirados siempre que se encuentren cubiertas las costas y los gastos judiciales. En caso de que dichas costas y gastos no estuvieran definitivamente determinados y siempre que se estimen cubiertos, los fondos se podrán liberar.

Si los acreedores por los costos a que se refiere este artículo fueran varios, incluyendo los gastos razonables realizados por el responsable de la descarga para prevenir o minimizar los daños por contaminación, todos ellos gozarán del mismo privilegio y cobrarán a prorrata de sus respectivos créditos.

Artículo 614. Todo buque de más de trescientas toneladas de registro bruto que transporte sustancias contaminantes dentro de las aguas de la República de Panamá y, así mismo, todo buque que transporte más de dos mil toneladas de hidrocarburos a granel como cargamento deberá suscribir un seguro u otra garantía financiera que cubra el importe a que asciende su límite de responsabilidad de acuerdo con el artículo 610 de esta Ley.

Artículo 615. La República de Panamá reconocerá los certificados de responsabilidad civil por contaminación por hidrocarburos, expedidos por los Estados Contratantes del Convenio Internacional sobre Responsabilidad Civil por Contaminación del Mar por Hidrocarburos, ratificado mediante la Ley 17 de 1975, de conformidad con los términos previstos en dicha Convención.

Artículo 616. Toda nave de registro panameño y las de cualquier otro registro que transite por el mar territorial o las aguas de la República de Panamá, salvo lo dispuesto en el artículo anterior, deberá suscribir la garantía a que se refiere el artículo 614 de esta Ley, por medio de una compañía de seguros o entidad financiera de reconocida solvencia a juicio de las autoridades de la República de Panamá.

# **Título IX** Disposiciones Varias

# Capítulo I Desacato al Tribunal

Artículo 617. Son culpables de desacato:

- $\mathbf{1}$ . Los que violen, o contribuyen a que sea violada, cualquier resolución del tribunal o que sustraigan bienes bajo la custodia del tribunal o de los funcionarios del mismo.
- 2. Los que rompan, desfijen, borren o inutilicen edictos o avisos puestos por orden de autoridad judicial.
- $3<sub>1</sub>$ Los que requeridos para la devolución o entrega de cosas depositadas o de escrituras, documentos o expedientes que hayan sido confiados por el tribunal a abogados, curadores, depositarios, peritos, litigantes, porteros y empleados, no restituyan o entreguen la cosa requerida en el término que les fije la ley o el tribunal.
- $\overline{4}$ . Los que durante el curso de un juicio o de algún otro procedimiento judicial o después de terminados estos ejecuten hechos que contravengan directamente lo ordenado en resolución judicial ejecutoriada o de la cual se haya concedido apelación en el efecto

devolutivo y los que habiendo recibido orden de hacer alguna cosa o de ejecutar algún hecho, rehusaren sin causa justificada al tribunal.

Artículo 618. Contra los culpables de desacato, el tribunal de oficio o de petición de parte, decretará el apremio corporal y les impondrá la sanción correspondiente.

Artículo 619. La persona contra quien se decrete apremio sufrirá la pena de arresto por todo el tiempo de su omisión o renuencia a obedecer la orden judicial que motiva su rebeldía. El apremio no durará más de un año; ya sea que la persona lo sufra o que evite su prisión, siempre será responsable con sus bienes presentes y futuros a las acciones que contra ella se deduzcan.

Artículo 620. Por la ejecución del apremio corporal no se suspenden los procedimientos judiciales pendientes ni se impiden los que puedan sobrevenir.

Artículo 621. Pueden también el tribunal castigar a los culpables de desacato con multa hasta de veinticinco balboas y arresto hasta de diez días, salvo cuando se trate de la sustracción de bienes bajo la custodia del tribunal o los funcionarios del mismo en cuyo caso la multa podrá ser hasta de tres mil balboas (B/.3,000.00) y el arresto hasta de tres meses, todo sin perjuicio de las sanciones penales que les pueda caber conforme al Código Penal.

En caso de reincidencia, estas penas podrán ser aumentadas en una tercera parte por cada vez que se cometa la desobediencia. Dicha tercera parte se calculará sobre la pena impuesta por el desacato inmediatamente anterior.

Artículo 622. El penado puede pedir en el término de tres días que se levante la pena acompañando las pruebas en que se funde su reclamo. La resolución que recaiga será apelable en el efecto devolutivo. Basta esta apelación para que el superior conozca de las dos resoluciones.

Artículo 623. No se ejecutará la pena sino cuando el tribunal haya negado la solicitud o cuando haya expirado el término en que puede hacerse la misma.

## Capítulo II

## Disposiciones Finales

Artículo 624. Todo el que haya de comparecer al proceso deberá hacerlo por conducto de apoderado judicial constituido con arreglo a las formalidades y requisitos que establece el Código Judicial.

Artículo 625. La gestión y actuación en los procesos marítimos se sustanciarán a través de los medios previstos en la Ley 15 de 2008, sobre informatización de los procesos judiciales.

Artículo 626. La presente Ley comenzará a regir a partir de su promulgación.

# **COMUNÍQUESE Y CÚMPLASE**

Texto Único de la Ley 8 de 30 de marzo de 1982, ordenado por la Asamblea Nacional en cumplimiento del artículo 127 de la Ley 12 de 23 de enero de 2009.

El Presidente,

Raúl E. Rodríguez Araúz

El Secretario General,

Carlos José Smith S.

#### RESOLUCIÓN No. 4 De 7 de julio de 2009

#### LA ASAMBLEA NACIONAL, EN USO DE SUS FACULTADES CONSTITUCIONALES Y LEGALES,

#### CONSIDERANDO:

Que de conformidad con lo que dispona la Ley 3 de 1987, que subroga el artículo 1 de la Ley 21 de 1984, corresponde a la Asamblea Nacional aprobar o improbar los nombramientos de directores, gerentes o jefes de entidades públicas, autónomas, semiautónomas y de empresas estatules, así como la designación de los miembros de las juntas directivas de dichas instituciones que correspondan al Organo Ejecutivo, de conformidad con la Constitución Política y la ley.

Que el Órgano Ejecutivo ha sometido a la consideración de la Asamblea Nacional, pera su aprobación o improbación, el nombramiento del licenciado Luis Alexander Barria Moscoso como Director General del Registro Público de Panamá, efectuado por el Excelentisimo Señor Presidente de la República, Ricardo Alberto Martinelli Berrocal, mediante el Decreto Ejecutivo 162 de 2 de julio de 2009;

Que la Asamblea Nacional, mediante Resolución 28 de 26 de septiembre de 1990, estableció el procedimiento para la aprobación o improbación de los nombramientos que la somete a su consideración el Órgano Ejecutivo;

Que la Comisión de Credenciales, Justicia Interior, Reglamento y Asuntos Judiciales de la Asamblea Nacional, en ejercicio de las facultades que le confiere el numeral 2 del artículo 50 del Texto Unico del Reglamento Orgânico del Régimen Interno de la Asambica Nacional y conforme al procedimiento establecido en la Resolución untes citada, examinó la documentación e información relacionadas con la vida profesional del candidato y concluyó que cumple con los requisitos exigidos por la Constitución Política y la ley para ejercer el cargo de Director General del Registro Público de Panamá.

Que el Pleno de esta Cámara docidió, en la sesión celebrada el 7 de julio de 2009. acoger la recomendación de la Comisión de Crodenciales, Justicia Interior, Reglamento y Asuntos Judiciales, para ratificar a tan distinguido ciudadano corno Director General del Registro Público de Panamá.

#### **RESUELVE:**

I. Aprobar el nombramiento del llocaciado Luis Alexander Banta Moscoso como Director General del Registro Público de Panamá, efectuado por el Excelentísimo Señor Presidente de la República, Ricardo Alberto Martinelli Berrocal, mediante el Decreto Ejecutivo 162 de 2 de julio de 2009.

## COMUNIQUESE Y CÚMPLASE.

Digitalizado por la Asamblea Nacional

Expedida en el Palacio Justo Arosemena, ciudad de Panamá, a los siete dias del mes de julio del año dos mil nueve.

T2-Fn **IN** 

t S erto Quintero

 $141$ 

#### 142

#### RESOLUCIÓN No. 5 De 8 de julio de 2009

# LA ASAMBLEA NACIONAL, EN USO DE SUS FACULTADES<br>CONSTITUCIONALES Y LEGALES,

#### **CONSIDERANDO:**

Que de conformidad con lo que dispone la Lay 3 de 1937, que subroga el artículo 1 de la Ley 21 de 1984, corresponde a la Asambica Nacional aprober o improbar los nombramientos de directores, gerentes o jefes de entidades publicas, autónomas, semiautónomas y de empresas estatales, así como la designación de los miembros de las juntas directivas de dichas instituciones que correspondan al Órgano Ejeculivo, de conformidad con la Constitución Política y la ley;

Que el Órgano Ejeculivo ha sometido a la consideración de la Asamblea Nacional, para su aprobación o improbación, el nombremiento del ingeniero Luis Alejardro Posso Martinz como Gerente General del Banco de Desarrollo Agropecuario, efectuado por el Excelentísimo Señor Presidente de la República, mediante Decreto Ejecutivo 24 de 2 de julio de 2009;

Que la Asambiea Nacional, mediante Resolución 28 de 26 de septiembre de 1990. estableció el procedimiento para la aprobación o improbación de los nombramientos que le somete a su consideración el Órgano Ejecutivo;

Que la Comisión de Credenciales, Justicia Interior, Reglamento y Asuntos Judiciales de la Asamblea Nacional, en ejercicio de las facultados que le confiere el numeral 2 del articulo 50 del Texto Unico del Regiamento Organico del Regimen Interno de la Asamblea Nacional y conforme al procedimiento establecido en la Resolución antes citada, examinó la documentación e información relacionadas con la vida profesional del candidato y concluyó que cumple con los requisitos exigidos por la Constitución Política y la fey, para cjercer el cargo de Gerente General del Banco de Desarrollo Agropecuario;

Que el Pleno de esta Cámara decidió, en la sesión celebrada el 8 de julio de 2009, acoger la recomendación de la Comisión de Credencialos, Insticia Interior, Reglamento y Asantos Judiciales, para ratificar a tan distinguido ciudadano como Gerente General del Banco de Desarrollo Agropocuario.

#### RESUELVE:

1. Aprobar el nombrantento del ingeniero Luis Alejandra Posse Martinz como Gerante General del Banco de Desarrollo Agropecuario, efectuado por el Excelentísimo Señor Presidente de la República, Ricardo Alberto Martinelli Berrocal, prediante Decreto Ejecutivo 24 de 2 de julio de 2009.

#### COMUNÍQUESE Y CÚMPLASE.

Expedida en el Palacio Justo Arosemena, ciudad de Panamá, a los ocho dias del mos de julio del año dos mil nueve.

ELE Lus Varela-R  $\sqrt{\alpha\pi}$ 

gberto Quintero

#### RESOLUCIÓN No. 6 De 8 de julio de 2009

## LA ASAMBLEA NACIONAL, EN USO DE SUS FACULTADES CONSTITUCIONALES V LEGALES,

#### **CONSIDERANDO:**

Que de conformidad con lo que dispone la Ley 3 de 1987, que subroga el artículo 1 de la Ley 21 de 1984, corresponde a la Asamblea Nacional aprobar o improbar los nombramientos de directores, gerentes o jefes de untidades públicas, autónomas, semiautónomas y de empresas estatales, así como la desiguación de los miembros de las juntas directivas de dichas instituciones que correspondan al Órgano Ejecutivo, de conformudad con la Constitución Politica y la ley,

Que el Organo Ejecutivo ha sometido a la considenación de la Asamblea Nacional, para su aprobación o improbación, el nombraniento de la señora Maria Eugenia Herrera de Victoria como Directora General del Instituto Nacional de Cultura, efectuado por el Excelentisimo Señor Presidente de la República, mediante Decreto Ejecutivo 238 de 2 de julio de 2009;

Que la Asamblea Nacional, mediante Resolución 28 de 26 de septiembre de 1990, estableció el procedimiento para la aprobación o improbación de los nombramientos que le somete a su consideración el Órgano Ejeculivo;

Que la Comisión de Credenciales, Justicia Interior, Regiamento y Asuntos Judiciales de la Asamblea Nacional, en ejercicio de las facultades que le confiero el numeral 2 del articulo 50 del Texto Unico del Regiamento Organico del Régimen interno de la Asambien Nacional y conforme al procedimiento establocido en la Resolución antes citada, examinó la documentación e información relacionadas con la vida profesional de la candidata y concluyó que cumple con los requisitos exigidos por la Constitución Política y la ley, para ejercer el cargo de Directora General del Instituto Nacional de Cultural
Que el Pleno de esta Cámara decidió, en la sesión celebrada el 8 de julio de 2009, acoger la recomendación de la Comisión de Credenciales, Justicia Interior, Reglamento y Asuntos Judiciales, para ratificar a tan distinguida ciudadana corno Directora General del Instituto Nacional de Cultura.

### RESUELVE:

1. Aprobar el nombramiento de la señora María Bogenia Herrera de Victoria como Directora General del Instituto Nacional de Cultura, afectuado por el Señor Presidente de la República, Ricardo Alberto Martinelli Berrocal, mediante Docreto Ejeculivo 238 de 2 de julio de 2009.

COMUNIQUESE Y CÚMPLASE.

Expedida en el Palacio Justo Arosemena, ciudad de Panamà, a los ocho días del mes de julio del año dos mil nueve.

Tosé kuit т arefu

eneral. Wigberto Quintero

#### RESOLUCIÓN No. 7 De 8 de julio de 2009

#### LA ASAMBLEA NACIONAL, EN USO DE SUS FACULTADES CONSTITUCIONALES Y LEGALES,

#### CONSIDERANDO:

Que de conformidad con lo que dispone la Ley 3 de 1987, que subroga el articulo 1 de la læy 21 de 1984, corresponde a la Asambica Nacional aprobar o improbar los nombramientos de directores, gerentes o jefes de entidades públicas, autónomas, semiautónomas y de empresas estatales, así como la designación de los miembros de las juntas directivas de dichas instituciones que correspondan al Órgano Ejecutivo, de conformidad con la Constitución Política y la ley;

Que el Órgano Ejecutivo ha sometido a la consideración de la Asamblea Nacional, para su aprobación o improbación, el nombramiento del señor Eldis Iván Sánchez Tuñón como Director Goneral de Contrataciones Públicas, efectuado por el Excelentísimo Señor Presidente de la República, modiante Decreto Ejecutivo 54 de 2 de julio de 2009;

Que la Asamblea Nacional, mediante Resolución 28 de 26 de septiembre de 1990, estableció el procedimiento para la aprobación o improbación de los nombramientos que le somete a su consideración el Órgano Ejecutivo;

Que la Comisión de Credonciales, Justicia Interior, Roglamento y Asuntos Judiciales de la Asamblea Nacional, en ejercicio de las facultades que le confiere el numeral 2 del artículo 50 del Texto Único del Reglamento Orgánico del Régimen Interno de la Asamblea Nacional y conforme al procedimiento establecido en la Resolución antes citada, examinó la documentación e información relacionadas con la vida profesional del candidato y concluyó que cumple con los requisitos exigidos por la Constitución Pblitica y la ley, para ejercer el cargo de Director General de Contrataciones Públicas;

Que el Pleno de esta Cámara decidió, en la sesión celebrada el 8 de julio de 2009, acoger la recomendación de la Cornisión de Crodonciales, Justicia Interior, Reglamento y Asuntos Judiciales, para ratificar a lan distinguido ciudadano como Director General de Contrataciones Públicas.

#### RESUELVI:

1. Aprobar el nombramiento del señor Eldis Iván Sánchez Tuñón, como Director General de Contrataciones Públicas, efectuado por el Señon Presidente de la República, Ricardo Alberto Martinelli Berrocal, mediante Decreto Ejecutivo 54 de 2 de julio de 2009.

### COMUNÍQUESE Y CÚMPLASE.

Expedida en el Palacio Juato Arosemena, ciudad de Panamá, a los octio días del mes de julio del año dos mil mueve.

e Lan esla

.<br>Nigberto Quintaro

## REPUBLICA DE PANAMA

## MINISTERIO DE GOBIERNO Y JUSTICIA

### Decreto Ejecutivo No: 208 (del 7 de Julio de 2009)

"Por el cual se hacen nombramientos de Notarios Públicos del Circuito Notarial de Panamá"

#### EL PRESIDENTE DE LA REPUBLICA en uso de sus facultades legales,

## DECRETA:

ARTICULO PRIMERO: Se nombra a los siguientes licenciados como Notarios Públicos de la Provincia de Panamá:

- LUIS FRAIZ DOCABO, con cédula de identidad personal No. 8-311-734, como Notario Publico Primero del Circuito Notarial de Panamá.

- TANIA SUSANA CHEN GUILLEN, con cédula de identidad personal No. 4-244-653, como Notario Publico Segundo del Circuito Notarial de Panamá.

- JAIME EDUARDO GUILLEN ANGUIZOLA, con cédula de identidad personal No. 8-359-375, como Notario Publico Cuarto del Circuito Notarial de Panamá.

- MANUEL SALVADOR OBERTO SOLANILLA, con ecoula de identidad personal No. 8-234-455, como Notario Publico Séptimo del Circuito Notarial de Panamá.

- ROBERTO RENE ROJAS CONTRERAS, con cédula de identidad personal No. 4-100-1144, como Notario Publico Noveno del Circuito Notarial de Panama.

- RICARDO ADOLFO LANDERO MIRANDA, con cédula de identidad personal No. 4-103-2337, como Notario Publico Décimo del Circuito Notarial de Panamá.

- KRISTY MARIA PONCE AIZPURUA, con cédula de identidad personal No. 4-223-146, como Notario Publico Undécimo del Circuito Notarial de Panamá.

- JULIA HELIODORA CORREA ORTÍZ, con cédula de identidad personal No. 9-53-773, como Notario Publico Duodécimo del Circuito Notarial de Panamá.

- ROCIO ELENA GONZALEZ GONZALEZ, con cédula de identidad personal No. 8-236-2407, como Notario Publico Décimo Tercero del Circuito Notarial de Panamá.

ARTICULO SEGUNDO: Este nombramiento empezará a regir a partir de la fecha de la toma de posesión del nombrado.

# **COMUNIQUESE Y PUBLIQUESE**

**JOSE RAUL MULING** Ministro de Gobierno y Justicia

RICARDO MART **IMELLIB.** Presidente de la República

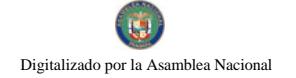

### REPUBLICA DE PANAMA

### MINISTERIO DE GOBIERNO Y JUSTICIA

### Decreto Ejecutivo No. 209 (del 7 de Julio de 2009)

"Por el cual se hacen nombramientos de Notarios Públicos del Circuito Notarial de Chiriqui"

#### EL PRESIDENTE DE LA REPUBLICA en uso de sus facultades legales,

#### DECRETA:

ARTICULO PRIMERO: Se nombra a los siguientes licenciados como Notarios Públicos de la Provincia de Chiriqui:

- ARIANA MARISIN COBA MARTINEZ, con cédula de identidad personal No. 4-719-120, como Notario Publico Primero del Circuito Notarial de Chiriqui.

- AIMEE ELISA WITTGREEN KAPEL, con cédula de identidad personal No. 4-715-1702, como Notario Publico Segundo del Circuito Notarial de Chiriqui.

- CARLOS ALBERTO CEDEÑO CERRUD, con cedula de identidad personal No. 4-714-1671, como Notario Publico Tercero del Circuito Notarial de Chiriquí.

ARTICULO SEGUNDO: Este nombramiento empezará a regir a partir de la fecha de la toma de posesión del nombrado.

## **COMUNIQUESE Y PUBLIQUESE**

Ministro de Gobierno y Justicia

RICARDO MARTIMELLI B. Presidente de la Republica

Digitalizado por la Asamblea Nacional

No 26322

## REPUBLICA DE PANAMA

## MINISTERIO DE GOBIERNO Y JUSTICIA

Decreto Ejecutivo No. 210 (del 7 de Julio de 2009)

"Por el cual se hacen nombramientos de Notarios Públicos de los Circuitos Notariales de las Provincias de Coclé, Herrera y Los Santos"

## EL PRESIDENTE DE LA REPUBLICA

en uso de sus facultades legales,

## **DECRETA:**

ARTICULO PRIMERO: Se nombra a los siguientes licenciados como Notarios Públicos de las Provincias de Coclé, Herrera y Los Santos:

- PAULA MARIA GONZALEZ FERREIRO, con cédula de identidad personal No. 2-162-307, como Notario Publico del Circuito Notarial de Coclé.

- JUAN LUIS CAMPOS ALONSO, con cédula de identidad personal No. N-19-2043, como Notario Publico del Circuito Notarial de Herrera.

- ZAIRO MORENO VEGA, con cédula de identidad personal No. 6-703-1032, como Notario Publico del Circuito Notarial de Los Santos.

ARTICULO SEGUNDO: Este nombramiento empezará a regir a partir de la fecha de la toma de posesión del nombrado.

### **COMUNIQUESE Y PUBLIQUESE**

**TANE RALL** <u>surino</u> Miúistro de Gobierno y Justicia

RICARDO MARTIMELLI B. Presidente de la Republica

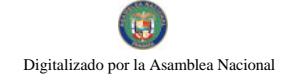

## REPUBLICA DE PANAMA

### MINISTERIO DE GOBIERNO Y JUSTICIA

Decreto Ejecutivo No. 211 (del 7 de Julio de 2009)

"Por el cual se nombra al Notario Público del Circuito Notarial de la Provincia de Colón"

## EL PRESIDENTE DE LA REPUBLICA

en uso de sus facultades legales,

## DECRETA:

ARTICULO PRIMERO: Se nombra a la licenciada DANITZA DEL CARMEN VASQUEZ ORTEGA, con cédula de identidad personal No. 2-102-1204, como Notario Publico Segundo del Circuito Notarial de Colón.

ARTICULO SEGUNDO: Este nombramiento empezara a regir a partir de la fecha de la toma de posesión del nombrado.

### **COMUNIQUESE Y PUBLIQUESE**

**JOSE RAHL MHLING** Ministro de Gobierno y Justicia

RICARDO MARTINELET B. Presidente de la Republica

#### Decreto Ejecutivo No. 202  $($ de 8 de **Julian** de 2009)

Por el cual se nombra al Representante del Órgano Ejecutivo ante el Consejo de Administración del Sistema de Ahorro y Capitalización de Pensiones de los Servidores Públicos (SIACAP)

> EL PRESIDENTE DE LA REPÚBLICA en uso de sus facultades constitucionales,

## DECRETA:

ARTÍCULO ÚNICO: Nómbrese a MARIA FÁBREGA con Cédula de Identidad Personal No.8-280-630, en el cargo de Representante del Órgano Ejecutivo ante el Consejo de Administración del Sistema de Ahorro y Capitalización de Pensiones de los Servidores Públicos (SIACAP).

COMUNIQUESE Y PUBLIQUESE.

Dado en la ciudad de Panamá, a los 8 dias del mes de de dos mi! nueve (2009). RICARDO MARTINE Presidente de la Répública

EMETRIO PAPADIMITRIU<br>Inistra de la Presidencia

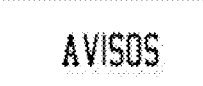

re bag

REPÚBLICA DE PANAMÁ, REGISTRO PÚBLICO DE PANAMÁ, CERTIFICA CON VISTA A LA SOLICITUD 09-122129. QUE LA SOCIEDAD: BENBROOK TRADING CORP. Se encuentra registrada la Ficha 410800. Doc. 306617, desde el ocho de enero de dos mil dos. DISUELTA. Que dicha sociedad ha sido disuelta mediante Escrimra Pública 4358 del 26 de junio de 2009, de la Notaria Tercera del Circuito de Panamá, según consta en el Documento Redi 1605731, inscrito en la Sección de Mercantil desde el 3 de julio de 2009. Expedido y firmado en la provincia de Panamá, el seis de julio de dos mil mæve a las 03:21:12, p.m. Nota: Esta certificación pagó derechos por un valor de B/30.00, comprobante No. 09 - 122129. No. Cerúficado: S. Anónima - 065388, fecha: lunes, 06 de julio de 2009. LUIS E. CHEN, Certificader, #IABA#, L-201-321198. Unica publicación.

AVISO, Yo, DORIS CASTILLO ARAUZ, con cédula de identidad personal No. 4-146-599, representante legal de CENTRO EDUCATIVO LUZ Y VIDA, ubicado en Chorrera, Barrio La Revolución, casa No. 3921, traspaso de manera voluntaria esta empresa a mi hijo DENYS MIKE LEZCANO CASTILLO, portador de la cédula de identidad personal No. 8-848-207. Sin más que decir, me despido de ustedes, Atenmmente, Dons Castillo A. Cédula 4-146-599. L. 201-320639. Unica publicación.

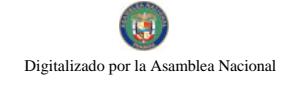

#### Gaceta Oficial Digital, lunes 13 de julio de 2009

155

AVISO DE DISOLUCIÓN. De conformidad con la ley, se avisa al público que mediante Escritura Pública No. 4,601 del 26 de mayo de 2009, de la Notaría Duodécima del Circuito e inscrita en la Sección de Micropelícula Mercantil del Registro Público, a la Ficha 438760, Documento 1607422 el 6 de julio de 2009, ha sido disuelta la sociedad BEST ONE **SHIP INC.** Panamá, 7 de julio de 2009. L. 201-321236. Única publicación.

AVISO DE DISOLUCIÓN. De conformidad con la ley, se avisa al público que mediante Escritura Pública No. 5,575 del 26 de junio de 2009, de la Notaría Duodécima del Circuito e inscrita en la Sección de Micropelícula Mercantil del Registro Público, a la Ficha 415758, Documento 1606085 el 3 de julio de 2009, ha sido disuelta la sociedad DINVEST INTERNATIONAL INC. Panamá, 7 de julio de 2009. L. 201-321237. Única publicación.

AVISO DE DISOLUCIÓN. De conformidad con la ley, se avisa al público que mediante Escritura Pública No. 5580 de 25 de junio de 2009, de la Notaría Novena del Circuito e inscrita en la Sección de Mercantil del Registro Público, a la Ficha 618879, Documento 1357004 el 3 de julio de 2009, ha sido disuelta la sociedad METROCUBICO, S.A. Panamá, 7 de julio de 2009. L. 201-321238. Única publicación.

AVISO No. 12. EL SUSCRITO JUEZ PRIMERO SECCIONAL DE FAMILIA DEL PRIMER CIRCUITO JUDICIAL DE PANAMA.- HACE SABER QUE: Dentro del Proceso de Interdicción ISABEL HO VARGAS, MIRIAM IVETTE, ERIC ENRIQUE y ANEL ENRIQUE HERNÁNDEZ HO en contra de su esposo y padre ERNESTO ENRIQUE HERNÁNDEZ WONG; se ha dictado un auto cuya fecha y parte resolutiva es la siguiente: SENTENCIA No. 126. JUZGADO PRIMERO SECCIONAL DE FAMILIA DEL PRIMER CIRCUITO JUDICIAL DE PANAMÁ. Panamá, veinte (20) de marzo de dos mil nueve (2009). VISTOS: .............. En mérito de lo expuesto, la suscrita JUEZ PRIMERA SECCIONAL DE FAMILIA DEL PRIMER CIRCUITO JUDICIAL DE PANAMÁ, SUPLENTE, administrando justicia en nombre de la República y por autoridad de la Ley, DECRETA LA INTERDICCIÓN del señor ERNESTO ENRIQUE HERNÁNDEZ WONG, varón, panameño, mayor de edad, con cédula de identidad personal No. 8-150-138. En consecuencia se designa como TUTORA del interdicto a su esposa ISABEL HO VARGAS, mujer, panameña, mayor de edad, con cédula de identidad personal No. 8-197-68, quien deberá comparecer al Tribunal a fin de tomar debida posesión del cargo. Se le advierte a la tutora que deberán rendir al Tribunal informes o cuentas anuales de su gestión. CONSÚLTESE la presente sentencia ante el Tribunal Superior de Familia, en los términos de los Artículos 1323 del Código Judicial. Ejecutoriada esta sentencia, publíquese la misma en la Gaceta Oficial e inscríbase en el Registro Público, así como en el Registro Civil, en virtud de lo que señalan los artículos 395, 463 y 469 del Código de la Familia. FUNDAMENTO DE DERECHO: Artículos 390, 395, 404 ss, 454, 463, 469 y 746 del Código de la Familia; Artículos 781, 834, 836, 1225, 1307, 1309, 1310, 1311, 1318, 1322, 1323 del Código Judicial. NOTIFÍQUESE Y CÚMPLASE, (Fdos.) El Juez y El Secretario. Dentro del Proceso de Interdicción ISABEL HO VARGAS, MIRIAM IVETTE, ERIC ENRIQUE y ANEL ENRIQUE HERNÁNDEZ HO en contra de su esposo y padre ERNESTO ENRIQUE HERNANDEZ WONG, el Tribunal Superior de Familia ha dictado una resolución cuya fecha y parte resolutiva es la siguiente: TRIBUNAL SUPERIOR DE FAMILIA. Panamá, veintisiete (27) de mayo de dos mil nueve (2009). VISTOS: ....... En consecuencia, EL TRIBUNAL SUPERIOR DE FAMILIA, administrando justicia en nombre de la República y por Autoridad de Ley, APRUEBA la Sentencia No. 126, de veinte (20) de marzo de dos mil nueve (2009), proferida por el Juzgado Primero Seccional de Familia del Primer Circuito Judicial de Panamá, dentro del proceso de INTERDICCIÓN interpuesto por los señores ISABEL HO DE HERNÁNDEZ, MIRIAM IVETTE, ERIC ENRIQUE y ANEL ENRIQUE HERNÁNDEZ HO, en contra del señor ERNESTO ENRIQUE HERNÁNDEZ WONG. NOTIFÍQUESE, (Fdos.) Los Magistrados y la Secretaria. Por tanto se fija el presente AVISO en la Secretaría del Tribunal y copia autenticada son entregadas a la parte interesada para su correspondiente publicación. Panamá, 6 de julio de 2009. LICDO. EMILIANO RAMON PEREZ S. JUEZ PRIMERO SECCIONAL DE FAMILIA DEL PRIMER CIRCUITO JUDICIAL DE PANAMÁ. LICDO. OSVALDO JARAMILLO. SECRETARIO. L. 201-321225. Única publicación.

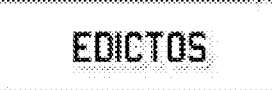

REPÚBLICA DE PANAMÁ MINISTERIO DE DESARROLLO AGROPECUARIO DIRECCIÓN NACIONAL DE REFORMA AGRARIA REGIÓN No. 4, COCLÉ. EDICTO No. 262-09. EL SUSCRITO FUNCIONARIO SUSTANCIADOR DE LA DIRECCIÓN NACIONAL DE REFORMA AGRARIA DEL MINISTERIO DE DESARROLLO AGROPECUARIO EN LA PROVINCIA DE COCLÉ. HACE SABER: Que IRIS CARMELA CRUZ DE ALONSO, vecino (a) de Los Andes No. 2, corregimiento de San Miguelito, distrito de Panamá, portador de la cédula No. 8-206-1560, ha solicitado a la Dirección Nacional de Reforma Agraria, mediante solicitud No. 2-741-02 y plano aprobado No. 202-07-10129, la adjudicación a título oneroso de una parcela de tierra patrimonial adjudicable, con una

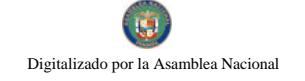

#### Gaceta Oficial Digital, lunes 13 de julio de 2009

superficie de 0 Has + 1586.61 m2, que forma parte de la Finca No. 861, Rollo No. 14,465, Doc. 18, propiedad del Ministerio de Desarrollo Agropecuario. El terreno está ubicado en la localidad de Guías de Oriente, corregimiento de Río Hato, distrito de Antón, provincia de Coclé, comprendida dentro de los siguientes linderos. Norte: Servidumbre de 3.0 m. Sur: Gabriel D. Ruiz. Este: Dolores Hernández. Oeste: Carretera Interamericana. Para los efectos legales, se fija este Edicto en lugar visible de este Despacho y en la corregiduría de Río Hato y copia del mismo se hará publicar por el órgano de publicidad correspondiente, tal como lo ordena el Artículo 108 del Código Agrario. Este edicto tendrá una vigencia de 15 días a partir de su última publicación. Dado en la ciudad de Penonomé, hoy 2 de julio de 2009. (fdo.) SR. JOSÉ ERNESTO GUARDIA. Funcionario Sustanciador. (fdo.) ANGELICA NÚÑEZ. Secretaria Ad-Hoc. L.208-9043425.

REPÚBLICA DE PANAMÁ MINISTERIO DE DESARROLLO AGROPECUARIO DIRECCIÓN NACIONAL DE REFORMA AGRARIA REGIÓN No. 4, COCLÉ. EDICTO No. 265-09. EL SUSCRITO FUNCIONARIO SUSTANCIADOR DE LA DIRECCIÓN NACIONAL DE REFORMA AGRARIA DEL MINISTERIO DE DESARROLLO AGROPECUARIO EN LA PROVINCIA DE COCLÉ. HACE SABER: Que RAFAEL ERNESTO SÁNCHEZ VALDES, vecino (a) de Panamá, corregimiento de Panamá, distrito de Panamá, portador de la cédula No. 9-135-523, ha solicitado a la Dirección Nacional de Reforma Agraria, mediante solicitud No. 2-1645-08, según plano aprobado No. 204-02-11371, adjudicación a título oneroso de una parcela de tierra baldía nacional adjudicable con una superficie total de 12 Has + 9158.30 m2, ubicada en la localidad de Villarreal, corregimiento Capellanía, distrito de Natá, provincia de Coclé, comprendida dentro de los siguientes linderos. Norte: Río Chico. Sur: Carretera a Villarreal y a Pocrí. Este: Estéban Carrión, Angel Carrión. Oeste: María Gladys González. Para los efectos legales, se fija el presente Edicto en lugar visible de la Reforma Agraria en la provincia de Coclé y en la corregiduría de Capellanía. Copia del mismo se hará publicar en el órgano de publicidad correspondiente, tal como lo ordena el Artículo 108 del Código Agrario. Este edicto tendrá una vigencia de 15 días a partir de su última publicación. Dado en la ciudad de Penonomé, hoy 3 de julio de 2009. (fdo.) SR. JOSÉ ERNESTO GUARDIA. Funcionario Sustanciador. (fdo.) ANGELICA NÚÑEZ. Secretaria Ad-Hoc. L.208-9043500.

REPÚBLICA DE PANAMÁ MINISTERIO DE DESARROLLO AGROPECUARIO. REGIÓN No. 6, BUENA VISTA COLÓN DEPARTAMENTO DE REFORMA AGRARIA EDICTO No. 3-153-09. El suscrito Funcionario Sustanciador de la Dirección Nacional de Reforma Agraria, en la provincia de Colón al público. HACE SABER: Que el señor (a) WALID SAADEDDINE OMAIS HIGAZI, con cédula de identidad personal No. N-17-756, vecino (a) de Calle 8, Roosevelt, corregimiento de Barrio Norte, distrito y provincia de Colón, ha solicitado a la Dirección Nacional de Reforma Agraria, mediante solicitud No. 3-185-87 de 17 de junio de 1987 y según plano aprobado No. 304-01-5445 de 20 de junio de 2008, la adjudicación a título oneroso de una parcela de tierra patrimonial adjudicable, con una superficie de 26 Has. + 3,790.19 Mts.2. Segregado de la Finca No. 2153, Tomo 181, Folio 350, propiedad del Ministerio de Desarrollo Agropecuario. El terreno está ubicado en la localidad de Río Piedra, corregimiento de Portobelo, distrito de Portobelo y provincia de Colón y se ubica dentro de los siguientes linderos. Norte: Marcelino Rodríguez, Walid S. Omais Higazi. Sur: Río Brazuelo. Este: Centro Turístico Buena Ventura, camino existente, Ceferino Bazán. Oeste: Marcelino Rodríguez, Misaell Mitre, Pablo De Gracia, Francisco Barría Mojica. Para los efectos legales se fija este Edicto en lugar visible de este Despacho, en la Alcaldía de Portobelo y/o en la corregiduría de Portobelo y copia del mismo se entregará al interesado para que lo haga publicar en los órganos de publicidad correspondientes, tal como lo ordena el artículo 108 del Código Agrario. Este Edicto tendrá una vigencia de quince (15) días a partir de la última publicación. Dado en Buena Vista, a los 11 días del mes de junio de 2009. (fdo.) LICDO. JUAN ALVAREZ. Funcionario Sustanciador. (fdo.) SOLEDAD MARTÍNEZ CASTRO. Secretaria Ad-Hoc. L.201-321219.

REPÚBLICA DE PANAMÁ MINISTERIO DE DESARROLLO AGROPECUARIO. REGIÓN No. 6, BUENA VISTA COLÓN DEPARTAMENTO DE REFORMA AGRARIA EDICTO No. 3-158-09. El suscrito Funcionario Sustanciador de la Dirección Nacional de Reforma Agraria, en la provincia de Colón al público. HACE SABER: Que el señor (a) SAAD EL DIN OMAIS OMAIS, con cédula de identidad personal No. 8-745-1598, vecino (a) del corregimiento de Barrio Norte, distrito y provincia de Colón, ha solicitado a la Dirección Nacional de Reforma Agraria, mediante solicitud No. 3-336-00 de 14 de agosto de 2000 y según plano aprobado No. 304-01-4488 de 22 de noviembre de 2002, la adjudicación a título oneroso de una parcela de tierra patrimonial adjudicable, con una superficie de 7 Has. + 0014.48 Mts.2. Segregado de la Finca No. 2153, Tomo 181, Folio 350, propiedad del Ministerio de Desarrollo Agropecuario. El terreno está ubicado en la localidad de El Portete, corregimiento de Portobelo, distrito de Portobelo y provincia de Colón y se ubica dentro de los siguientes linderos. Norte: Río Brazuelo, quebrada sin nombre. Sur: Brazo del Río Piedra. Este:

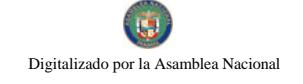

#### Gaceta Oficial Digital, lunes 13 de julio de 2009

Gonzalo Laguna Góndola. Oeste: Río Piedra. Para los efectos legales se fija este Edicto en lugar visible de este Despacho, en la Alcaldía de Portobelo y/o en la corregiduría de Portobelo y copia del mismo se entregará al interesado para que lo haga publicar en los órganos de publicidad correspondientes, tal como lo ordena el artículo 108 del Código Agrario. Este Edicto tendrá una vigencia de quince (15) días a partir de la última publicación. Dado en Buena Vista, a los 12 días del mes de junio de 2009. (fdo.) LICDO. JUAN ALVAREZ. Funcionario Sustanciador. (fdo.) SOLEDAD MARTÍNEZ CASTRO. Secretaria Ad-Hoc. L.201-321218.

EDICTO No. 199 DIRECCIÓN DE INGENIERÍA MUNICIPAL DE LA CHORRERA.- SECCIÓN DE CATASTRO ALCALDÍA MUNICIPAL DEL DISTRITO DE LA CHORRERA. EL SUSCRITO ALCALDE DEL DISTRITO DE LA CHORRERA, HACE SABER: QUE EL SEÑOR (A) KLEBER GENARINO DELGADO VARGAS, varón, panameño, mayor de edad, casado, residente en Las Lomas, Barrio Colón, Calle Flores, casa No. 245, teléfono No. 254-3612, portador de la cédula de identidad personal No. 7-93-916, en representación de INVERSIONES BATIFAB, S.A., ha solicitado a este Despacho que se le adjudique a título de plena propiedad, en concepto de venta de un lote de terreno Municipal Urbano, localizado en el lugar denominado Calle Esther, de la Barriada Potrero Grande, Corregimiento El Coco, donde existe una construcción distinguido con el número \_\_, y cuyos linderos y medidas son los siguientes: Norte: Calle Esther con: 30.00 Mts. Sur: Resto de la finca 6028, Tomo 194, Folio 104, propiedad del Municipio de La Chorrera con: 30.00 Mts. Este: Resto de la finca 6028, Tomo 194, Folio 104, propiedad del Municipio de La Chorrera con: 19.60 Mts. Oeste: Calle El Camino con: 19.60 Mts. Área total del terreno quinientos ochenta y ocho metros cuadrados (588.00 Mts.2). Con base a lo que dispone el Artículo 14 del Acuerdo Municipal No. 11-A del 6 de marzo de 1969, se fija el presente Edicto en un lugar visible al lote de terreno solicitado, por el término de diez (10) días, para que dentro de dicho plazo o término pueda oponerse la (s) que se encuentran afectadas. Entréguesele, sendas copias del presente Edicto al interesado, para su publicación por una sola vez en un periódico de gran circulación y en la Gaceta Oficial. La Chorrera, 22 de junio de dos mil nueve. El Alcalde (fdo.) LCDO. LUIS A. GUERRA M. Jefe de la Sección de Catastro: (fdo.) SRTA. IRISCELYS DIAZ G. Es fiel copia de su original. La Chorrera, veintidós (22) de junio de dos mil nueve. SRTA. IRISCELYS DIAZ G. Jefe de la Sección de Catastro Municipal. L. 201-320700.

EDICTO No. 224 DIRECCIÓN DE INGENIERÍA MUNICIPAL DE LA CHORRERA.- SECCIÓN DE CATASTRO ALCALDÍA MUNICIPAL DEL DISTRITO DE LA CHORRERA. EL SUSCRITO ALCALDE DEL DISTRITO DE LA CHORRERA, HACE SABER: QUE EL SEÑOR (A) INDRY KIOMARA MONTERO, mujer, panameña, mayor de edad, soltera, con residencia en este distrito, portadora de la cédula de identidad personal No. 8-435-24, en representación de KIOMARA LISETH NAVARRO MONTERO, ha solicitado a este Despacho que se le adjudique a título de plena propiedad, en concepto de venta de un lote de terreno Municipal Urbano, localizado en el lugar denominado Calle Latina, de la Barriada Velarde, Corregimiento El Coco, donde se llevará a cabo una construcción distinguido con el número y cuyos linderos y medidas son los siguientes: Norte: Calle Latina con: 15.00 Mts. Sur: Resto de la finca 6028, Folio 104, Tomo 194, propiedad del Municipio de La Chorrera con: 15.00 Mts. Este: Resto de la finca 6028, Folio 104, Tomo 194, propiedad del Municipio de La Chorrera con: 30.00 Mts. Oeste: Calle Patricia con: 30.00 Mts. Área total del cuatrocientos cincuenta metros cuadrados (450.00) Mts.2. Con base a lo que dispone el Artículo 14 del Acuerdo Municipal No. 11-A del 6 de marzo de 1969, se fija el presente Edicto en un lugar visible al lote de terreno solicitado, por el término de diez (10) días, para que dentro de dicho plazo o término pueda oponerse la (s) que se encuentran afectadas. Entréguesele, sendas copias del presente Edicto al interesado, para su publicación por una sola vez en un periódico de gran circulación y en la Gaceta Oficial. La Chorrera, 20 de octubre de dos mil ocho. El Alcalde (fdo.) LCDO. LUIS A. GUERRA M. Jefe de la Sección de Catastro: (fdo.) SRTA. IRISCELYS DIAZ G. Es fiel copia de su original. La Chorrera, veinte (20) de octubre de dos mil ocho. SRTA. IRISCELYS DIAZ G. Jefa de la Sección de Catastro. L. 201-321171.

ALCALDÍA MUNICIPAL, DEPARTAMENTO DE CATASTRO. EDICTO No. 21, A1 Público, HACE SABER: Que JOSÉ DE LA CRUZ UREÑA RODRÍGUEZ, cedulado 6-67-775, INÉS GUEVARA DE UREÑA, cédula No. 9-84-1644, JOSÉ DE LA CRUZ UREÑA GUEVARA, cédula No. 6-81-98, CRUZ ABEL UREÑA GUEVARA, cédula No. 6-702-2020, CRUZ OMAR UREÑA GUEVARA, cédula No. 6-709-1331 y RITA MERCEDES UREÑA GUEVARA, cédula No. 6-711-1952, panameños, mayores de edad, residente en Chupampa, en su propio nombre y en representación de su propia persona, ha solicitado a este despacho, la adjudicación en compra de un lote de terreno municipal adjudicable, localizado en el corregimiento de Chupampa, distrito de Santa María, provincia de Herrera, el cual tiene una capacidad superficiaria de 0 Has  $+$  603.85 metros cuadrados que será segregado de lo que constituye la finca No. 11715, Tomo 1635, folio 38, propiedad del Municipio de Santa María y el mismo se encuentra ubicado dentro de los siguientes linderos: Norte: Celia Rodríguez de Ureña. Este: Nelson Ramos Franco, Este: Carretera Nacional y al Oeste:

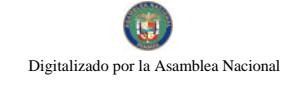

#### Gaceta Oficial Digital, lunes 13 de julio de 2009

Calle Torrijos Carter. Y para que sirva de legal notificación se fija el presente Edicto en lugar visible de esta Alcaldía, por término de diez (10) días para que dentro de ese plazo puedan presentar el reclamo de sus derechos las personas que se encuentren afectadas o manifiesten tener algún derecho sobre el lote de terreno solicitado, se le entregarán sendas copias al interesado, para su publicación en un periódico de mayor circulación durante tres (3) días consecutivos y una sola vez en la Gaceta Oficial del Estado. Expedido en Santa María, hoy uno (1) días del mes de septiembre de dos mil ocho (2008). CRISTÓBAL BELLIDO GONZÁLEZ. Alcalde Municipal del Distrito de Santa María. LASTENIA E. RODRÍGUEZ V. Secretaria General. L-201-321161.

REPÚBLICA DE PANAMÁ MINISTERIO DE DESARROLLO AGROPECUARIO, REGIÓN No. 2, VERAGUAS. EDICTO No. 262-2009. EL SUSCRITO FUNCIONARIO SUSTANCIADOR DE LA DIRECCIÓN NACIONAL DE REFORMA AGRARIA EN LA PROVINCIA DE VERAGUAS AL PÚBLICO. HACE SABER: Que el señor (a) PAULA TEJADA GARCIA, vecino (a) de San Francisco, corregimiento San Francisco, distrito de Panamá, provincia de Panamá, portador de la cédula No. 9-106-1071, ha solicitado a la Dirección Nacional de Reforma Agraria, mediante solicitud No. 9-643, plano aprobado No. 902-11-13898, adjudicación de un título oneroso, de una parcela de tierras baldías Nacionales adjudicable, con una superficie de 11 Has + 9819.40 M2, ubicadas en Alto Limón, corregimiento de Monjaras, distrito de Calobre, provincia de Veraguas, comprendida dentro de los siguientes linderos. Norte: Pacífico González, Cristina Concepción, quebrada s/n. Sur: Paula Tejada García, carretera nacional de 30.00 mts. de ancho a La Yeguada a Calobre. Este: José Díaz, René Díaz, quebrada s/n. Oeste: Carretera nacional de 30.00 mts. de ancho a Calobre a La Yeguada. Para los efectos legales se fija este Edicto en lugar visible de este Despacho y en la Alcaldía del distrito de Calobre y copia del mismo se entregará al interesado para que las haga publicar en los órganos de publicidad correspondientes, tal como lo ordena el artículo 108 del Código Agrario. Este Edicto tendrá una vigencia de 15 días hábiles a partir de la última publicación. Dado en la ciudad de Santiago, a los 30 días del mes de junio de 2009. (fdo.) MGTER. ABDIEL ÁBREGO CEDEÑO. Funcionario Sustanciador. (fdo.) SRA. ERIKA BATISTA. Secretaria Ad-Hoc. L.9044084.

REPÚBLICA DE PANAMÁ MINISTERIO DE DESARROLLO AGROPECUARIO, REGIÓN No. 2, VERAGUAS. EDICTO No. 160-2009. EL SUSCRITO FUNCIONARIO SUSTANCIADOR DE LA DIRECCIÓN NACIONAL DE REFORMA AGRARIA EN LA PROVINCIA DE VERAGUAS AL PÚBLICO. HACE SABER: Que el señor (a) ALCIDES BATISTA ATENCIO, vecino (a) de San Francisco, corregimiento San Francisco, distrito de Panamá, provincia de Panamá, portador de la cédula No. 9-108-2063, ha solicitado a la Dirección Nacional de Reforma Agraria, mediante solicitud No. 9-572, plano aprobado No. 910-11-13743, adjudicación de un título oneroso, de una parcela de tierras baldías Nacionales adjudicable, con una superficie de 0 Has + 8249.96 M2, ubicadas en Punta Delgadita, corregimiento de San Martín de Porres, distrito de Santiago, provincia de Veraguas, comprendida dentro de los siguientes linderos. Norte: Darío Villasanta y otros, Zenaida A. de Barría, Tomasa Torres, servidumbre de 3.00 mts. de ancho a otros lotes, Teodora Bonilla, Miguel Cortés. Sur: Pablo Duarte, Rodrigo E. Aizprúa. Este: Esperanza Duarte. Oeste: Camino de 15.00 mts. de ancho a Punta Delgadita a otros lotes. Para los efectos legales se fija este Edicto en lugar visible de este Despacho y en la Alcaldía del distrito de Santiago y copia del mismo se entregará al interesado para que las haga publicar en los órganos de publicidad correspondientes, tal como lo ordena el artículo 108 del Código Agrario. Este Edicto tendrá una vigencia de 15 días hábiles a partir de la última publicación. Dado en la ciudad de Santiago, a los 22 días del mes de mayo de 2009. (fdo.) MGTER. ABDIEL ÁBREGO CEDEÑO. Funcionario Sustanciador. (fdo.) SRA. ERIKA BATISTA. Secretaria. L.9032074-R.

REPÚBLICA DE PANAMÁ MINISTERIO DE DESARROLLO AGROPECUARIO, REGIÓN No. 2, VERAGUAS. EDICTO No. 161-2009. EL SUSCRITO FUNCIONARIO SUSTANCIADOR DE LA DIRECCIÓN NACIONAL DE REFORMA AGRARIA EN LA PROVINCIA DE VERAGUAS AL PÚBLICO. HACE SABER: Que el señor (a) EDESIA MARIA ROMERO DE GONZALEZ, vecino (a) de El Hatillo No. 2, corregimiento Cabecera, distrito de Santiago, provincia de Veraguas, portador de la cédula No. 9-92-122, ha solicitado a la Dirección Nacional de Reforma Agraria, mediante solicitud No. 9-491, plano aprobado No. 910-08-13763, adjudicación de un título oneroso, de una parcela de tierras baldías Nacionales adjudicable, con una superficie de 0 Has + 2137.40 M2, ubicadas en Los Balsas, corregimiento de Los Algarrobos, distrito de Santiago, provincia de Veraguas, comprendida dentro de los siguientes linderos. Norte: Pablo Jiménez. Sur: Portolatino Núñez. Este: Carretera de asfalto de 50.00 mts. de ancho Santiago - Soná. Oeste: Laureano Balsas. Para los efectos legales se fija este Edicto en lugar visible de este Despacho y en la Alcaldía del distrito de Santiago y copia del mismo se entregará al interesado para que las haga publicar en los órganos de publicidad correspondientes, tal como lo ordena el artículo 108 del Código Agrario. Este Edicto tendrá una vigencia de 15 días

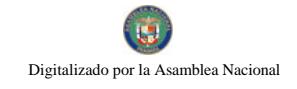

hábiles a partir de la última publicación. Dado en la ciudad de Santiago, a los 22 días del mes de mayo de 2009. (fdo.) MGTER. ABDIEL ÁBREGO CEDEÑO. Funcionario Sustanciador. (fdo.) SRA. ERIKA BATISTA. Secretaria. L.9032016-R.

REPÚBLICA DE PANAMÁ MINISTERIO DE DESARROLLO AGROPECUARIO, REGIÓN No. 2, VERAGUAS. EDICTO No. 165-2009. EL SUSCRITO FUNCIONARIO SUSTANCIADOR DE LA DIRECCIÓN NACIONAL DE REFORMA AGRARIA EN LA PROVINCIA DE VERAGUAS AL PÚBLICO. HACE SABER: Que el señor (a) JESUS MARIA GONZALEZ CAMAÑO, vecino (a) de Paso Las Tablas, corregimiento Cabecera, distrito de Santiago, provincia de Veraguas, portador de la cédula No. 9-74-827, ha solicitado a la Dirección Nacional de Reforma Agraria, mediante solicitud No. 9-421, plano aprobado No. 909-01-13670, adjudicación de un título oneroso, de una parcela de tierras baldías Nacionales adjudicable, con una superficie de 0 Has + 1966.61 M2, ubicadas en Alto de Piedra, corregimiento de Cabecera, distrito de Santa Fe, provincia de Veraguas, comprendida dentro de los siguientes linderos. Norte: Carretera de 30.00 mts. de ancho a Alto de Piedra a Santa Fe. Sur: Teodoro Hernández. Este: Rafael Flores. Oeste: Teodoro Hernández. Para los efectos legales se fija este Edicto en lugar visible de este Despacho y en la Alcaldía del distrito de Santa Fe y copia del mismo se entregará al interesado para que las haga publicar en los órganos de publicidad correspondientes, tal como lo ordena el artículo 108 del Código Agrario. Este Edicto tendrá una vigencia de 15 días hábiles a partir de la última publicación. Dado en la ciudad de Santiago, a los 22 días del mes de mayo de 2009. (fdo.) MGTER. ABDIEL ÁBREGO CEDEÑO. Funcionario Sustanciador. (fdo.) SRA. ERIKA BATISTA. Secretaria. L.9032076-R.

REPÚBLICA DE PANAMÁ MINISTERIO DE DESARROLLO AGROPECUARIO, REGIÓN No. 2, VERAGUAS. EDICTO No. 170-2009. EL SUSCRITO FUNCIONARIO SUSTANCIADOR DE LA DIRECCIÓN NACIONAL DE REFORMA AGRARIA EN LA PROVINCIA DE VERAGUAS AL PÚBLICO. HACE SABER: Que el señor (a) REYNELDA URRIOLA FLORES, vecino (a) de La Mata, corregimiento Carlos Santana Avila, distrito de Santiago, provincia de Veraguas, portador de la cédula No. 9-730-1404, ha solicitado a la Dirección Nacional de Reforma Agraria, mediante solicitud No. 9-106, plano aprobado No. 910-10-13836, adjudicación de un título oneroso, de una parcela de tierras baldías Nacionales adjudicable, con una superficie de 0 Has + 5094.16 M2, ubicadas en Quebrada Honda, corregimiento de Edwin Fábrega, distrito de Santiago, provincia de Veraguas, comprendida dentro de los siguientes linderos. Norte: Julián Castrejón, Quebrada Honda. Sur: Centro Básico General de Quebrada Honda, camino de tierra de 15.00 mts. de ancho a carretera Santiago - Montijo. Este: David Trejos Rivera, Quebrada Honda. Oeste: Pedro Rodríguez, David Alvarez González. Para los efectos legales se fija este Edicto en lugar visible de este Despacho y en la Alcaldía del distrito de Santiago y copia del mismo se entregará al interesado para que las haga publicar en los órganos de publicidad correspondientes, tal como lo ordena el artículo 108 del Código Agrario. Este Edicto tendrá una vigencia de 15 días hábiles a partir de la última publicación. Dado en la ciudad de Santiago, a los 22 días del mes de mayo de 2009. (fdo.) MGTER. ABDIEL ÁBREGO CEDEÑO. Funcionario Sustanciador. (fdo.) SRA. ERIKA BATISTA. Secretaria. L.9033054-R.

REPÚBLICA DE PANAMÁ MINISTERIO DE DESARROLLO AGROPECUARIO, REGIÓN No. 2, VERAGUAS. EDICTO No. 171-2009. EL SUSCRITO FUNCIONARIO SUSTANCIADOR DE LA DIRECCIÓN NACIONAL DE REFORMA AGRARIA EN LA PROVINCIA DE VERAGUAS AL PÚBLICO. HACE SABER: Que el señor (a) ABELCIO GUEVARA, vecino (a) de El Alto, corregimiento El Alto, distrito de Santa Fe, provincia de Veraguas, portador de la cédula No. 9-165-879, ha solicitado a la Dirección Nacional de Reforma Agraria, mediante solicitud No. 9-355, plano aprobado No. 909-03-13831, adjudicación de un título oneroso, de una parcela de tierras baldías Nacionales adjudicable, con una superficie de 0 Has + 3549.11 M2, ubicadas en El Alto, corregimiento de El Alto, distrito Santa Fe, provincia de Veraguas, comprendida dentro de los siguientes linderos. Norte: Ismael Cruz. Sur: Hernán Hernández, camino de 12.00 mts. de ancho a Gatu a Alto del Pito. Este: Servidumbre de 6.00 mts. de ancho a otros lotes. Oeste: Leonidas Guevara de Cisnero, Maximiliano Pérez. Para los efectos legales se fija este Edicto en lugar visible de este Despacho y en la Alcaldía del distrito de Santa Fe y copia del mismo se entregará al interesado para que las haga publicar en los órganos de publicidad correspondientes, tal como lo ordena el artículo 108 del Código Agrario. Este Edicto tendrá una vigencia de 15 días hábiles a partir de la última publicación. Dado en la ciudad de Santiago, a los 27 días del mes de mayo de 2009. (fdo.) MGTER. ABDIEL ÁBREGO CEDEÑO. Funcionario Sustanciador. (fdo.) SRA. ERIKA BATISTA. Secretaria. L.9033076-R.

REPÚBLICA DE PANAMÁ MINISTERIO DE DESARROLLO AGROPECUARIO, REGIÓN No. 2, VERAGUAS. EDICTO No. 172-2009. EL SUSCRITO FUNCIONARIO SUSTANCIADOR DE LA DIRECCIÓN NACIONAL DE REFORMA AGRARIA EN LA PROVINCIA DE VERAGUAS AL PÚBLICO. HACE SABER: Que el señor (a) CEFERINA MENDOZA HERNANDEZ, vecino (a) de El Cedro, corregimiento El Cuay, distrito de Santa Fe, provincia de Veraguas, portador de la cédula No. 9-131-570, ha solicitado a la Dirección Nacional de Reforma Agraria, mediante solicitud No. 9-295, plano aprobado No. 909-04-13759, adjudicación de un título oneroso, de una parcela de tierras baldías Nacionales adjudicable, con una superficie de 3 Has + 7811.76 M2, ubicadas en San Antonio, corregimiento de El Cuay, distrito de Santa Fe, provincia de Veraguas, comprendida dentro de los siguientes linderos. Norte: Emérito Hernández. Sur: Edwin Rodríguez. Este: Edwin Rodríguez. Oeste: Camino de 10.00 mts. de ancho a El Tute a Vueltas Largas. Para los efectos legales se fija este Edicto en lugar visible de este Despacho y en la Alcaldía del distrito de Santa Fe y copia del mismo se entregará al interesado para que las haga publicar en los órganos de publicidad correspondientes, tal como lo ordena el artículo 108 del Código Agrario. Este Edicto tendrá una vigencia de 15 días hábiles a partir de la última publicación. Dado en la ciudad de Santiago, a los 27 días del mes de mayo de 2009. (fdo.) MGTER. ABDIEL ÁBREGO CEDEÑO. Funcionario Sustanciador. (fdo.) SRA. ERIKA BATISTA. Secretaria. L.9033332-R.

REPÚBLICA DE PANAMÁ MINISTERIO DE DESARROLLO AGROPECUARIO, REGIÓN No. 2, VERAGUAS. EDICTO No. 173-2009. EL SUSCRITO FUNCIONARIO SUSTANCIADOR DE LA DIRECCIÓN NACIONAL DE REFORMA AGRARIA EN LA PROVINCIA DE VERAGUAS AL PÚBLICO. HACE SABER: Que el señor (a) VICTORIANO FRANCO GONZALEZ, vecino (a) de Barriada Ivu San Martín, corregimiento San Martín de Porres, distrito de Santiago, provincia de Veraguas, portador de la cédula No. 9-104-1149, ha solicitado a la Dirección Nacional de Reforma Agraria, mediante solicitud No. 9-498, plano aprobado No. 902-01-13790, adjudicación de un título oneroso, de una parcela de tierras baldías Nacionales adjudicable, con una superficie de 5 Has + 8898.16 M2, ubicadas en El Pedregoso, corregimiento de Cabecera, distrito de Calobre, provincia de Veraguas, comprendida dentro de los siguientes linderos. Norte: Guillermo Domínguez. Sur: Camino de 10.00 mts. de ancho. Este: Víctor A. Rosales. Oeste: Guillermo Domínguez. Para los efectos legales se fija este Edicto en lugar visible de este Despacho y en la Alcaldía del distrito de Calobre y copia del mismo se entregará al interesado para que las haga publicar en los órganos de publicidad correspondientes, tal como lo ordena el artículo 108 del Código Agrario. Este Edicto tendrá una vigencia de 15 días hábiles a partir de la última publicación. Dado en la ciudad de Santiago, a los 27 días del mes de mayo de 2009. (fdo.) MGTER. ABDIEL ÁBREGO CEDEÑO. Funcionario Sustanciador. (fdo.) SRA. ERIKA BATISTA. Secretaria. L.9033385-R.

REPÚBLICA DE PANAMÁ MINISTERIO DE DESARROLLO AGROPECUARIO, REGIÓN No. 2, VERAGUAS. EDICTO No. 174-2009. EL SUSCRITO FUNCIONARIO SUSTANCIADOR DE LA DIRECCIÓN NACIONAL DE REFORMA AGRARIA EN LA PROVINCIA DE VERAGUAS AL PÚBLICO. HACE SABER: Que el señor (a) VICTORIANO FRANCO GONZALEZ, vecino (a) de Barriada Ivu San Martín, corregimiento San Martín de Porres, distrito de Santiago, provincia de Veraguas, portador de la cédula No. 9-104-1149, ha solicitado a la Dirección Nacional de Reforma Agraria, mediante solicitud No. 9-499, plano aprobado No. 902-01-13787, adjudicación de un título oneroso, de una parcela de tierras baldías Nacionales adjudicable, con una superficie de 11 Has + 8523.65 M2, ubicadas en Los Tulices, corregimiento de Cabecera, distrito de Calobre, provincia de Veraguas, comprendida dentro de los siguientes linderos. Norte: Julio González. Sur: Camino de 10.00 mts. de ancho. Este: José Inés Montero. Oeste: José Inés Montero, Asunción García, camino de 10.00 mts. de ancho. Para los efectos legales se fija este Edicto en lugar visible de este Despacho y en la Alcaldía del distrito de Calobre y copia del mismo se entregará al interesado para que las haga publicar en los órganos de publicidad correspondientes, tal como lo ordena el artículo 108 del Código Agrario. Este Edicto tendrá una vigencia de 15 días hábiles a partir de la última publicación. Dado en la ciudad de Santiago, a los 27 días del mes de mayo de 2009. (fdo.) MGTER. ABDIEL ÁBREGO CEDEÑO. Funcionario Sustanciador. (fdo.) SRA. ERIKA BATISTA. Secretaria. L.9033395-R.

REPÚBLICA DE PANAMÁ MINISTERIO DE DESARROLLO AGROPECUARIO, REGIÓN No. 2, VERAGUAS. EDICTO No. 176-2009. EL SUSCRITO FUNCIONARIO SUSTANCIADOR DE LA DIRECCIÓN NACIONAL DE REFORMA AGRARIA EN LA PROVINCIA DE VERAGUAS AL PÚBLICO. HACE SABER: Que el señor (a) EDUARDO DEL CARMEN SANCHEZ CHAVEZ, vecino (a) de Cirbulaco, corregimiento Ponuga, distrito de

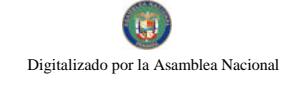

#### Gaceta Oficial Digital, lunes 13 de julio de 2009

Santiago, provincia de Veraguas, portador de la cédula No. 9-124-1538, ha solicitado a la Dirección Nacional de Reforma Agraria, mediante solicitud No. 9-131, plano aprobado No. 910-05-13223, adjudicación de un título oneroso, de una parcela de tierras baldías Nacionales adjudicable, con una superficie de 0 Has + 8392.08 M2, ubicadas en Cirbulaco, corregimiento de Ponuga, distrito de Santiago, provincia de Veraguas, comprendida dentro de los siguientes linderos. Norte: Escuela Primaria de El Cirbulaco, camino de 12.00 mts. de ancho a la escuela a carretera principal, vereda de 6.00 mts de ancho. Sur: Ruperto Tejeira. Este: Asentamiento Campesino Victoriano Franco. Oeste: Máximo Magin Ramos. Para los efectos legales se fija este Edicto en lugar visible de este Despacho y en la Alcaldía del distrito de Santiago y copia del mismo se entregará al interesado para que las haga publicar en los órganos de publicidad correspondientes, tal como lo ordena el artículo 108 del Código Agrario. Este Edicto tendrá una vigencia de 15 días hábiles a partir de la última publicación. Dado en la ciudad de Santiago, a los 28 días del mes de mayo de 2009. (fdo.) MGTER. ABDIEL ÁBREGO CEDEÑO. Funcionario Sustanciador. (fdo.) SRA. ERIKA B. BATISTA. Secretaria. L.9033412-R.

REPÚBLICA DE PANAMÁ MINISTERIO DE DESARROLLO AGROPECUARIO, REGIÓN No. 2, VERAGUAS. EDICTO No. 177-2009. EL SUSCRITO FUNCIONARIO SUSTANCIADOR DE LA DIRECCIÓN NACIONAL DE REFORMA AGRARIA EN LA PROVINCIA DE VERAGUAS AL PÚBLICO. HACE SABER: Que el señor (a) EDUARDO DEL CARMEN SANCHEZ CHAVEZ, vecino (a) de Cirbulaco, corregimiento Ponuga, distrito de Santiago, provincia de Veraguas, portador de la cédula No. 9-124-1538, ha solicitado a la Dirección Nacional de Reforma Agraria, mediante solicitud No. 9-132, plano aprobado No. 910-05-13197, adjudicación de un título oneroso, de una parcela de tierras baldías Nacionales adjudicable, con una superficie de 0 Has + 8215.46 M2, ubicadas en Cirbulaco, corregimiento de Ponuga, distrito de Santiago, provincia de Veraguas, comprendida dentro de los siguientes linderos. Norte: Eduardo Del Carmen Sánchez. Sur: Eduardo Del Carmen Sánchez. Este: Carretera nacional de 30.00 mts. de ancho a Ponuga a Mariato. Oeste: Carlos Carrizo. Para los efectos legales se fija este Edicto en lugar visible de este Despacho y en la Alcaldía del distrito de Santiago y copia del mismo se entregará al interesado para que las haga publicar en los órganos de publicidad correspondientes, tal como lo ordena el artículo 108 del Código Agrario. Este Edicto tendrá una vigencia de 15 días hábiles a partir de la última publicación. Dado en la ciudad de Santiago, a los 28 días del mes de mayo de 2009. (fdo.) MGTER. ABDIEL ÁBREGO CEDEÑO. Funcionario Sustanciador. (fdo.) SRA. ERIKA B. BATISTA. Secretaria. L.9033416-R.

REPÚBLICA DE PANAMÁ MINISTERIO DE DESARROLLO AGROPECUARIO DIRECCIÓN NACIONAL DE REFORMA AGRARIA REGIÓN No. 2, VERAGUAS. EDICTO No. 178-2009. El Suscrito Funcionario Sustanciador de la Dirección Nacional de Reforma Agraria, en la provincia de Veraguas al público: HACE SABER: Que el señor (a) CESAR IVAN CERRUD PEÑA, vecino (a) de Bda. San José, corregimiento Cabecera, distrito de David, provincia de Chiriquí, portador de la cédula de identidad personal No. 4-716-1933, ha solicitado a la Dirección Nacional de Reforma Agraria, mediante solicitud No. 9-398, del 28-7-2006, según plano aprobado No. 910-07-13875, la adjudicación de título oneroso, de una parcela de tierra patrimonial adjudicable, con una superficie de 0 Has + 1951.77 M2, que forma parte de la finca No. 791, Rollo 22378, Doc. 9, propiedad del Ministerio de Desarrollo Agropecuario. El terreno está ubicado en la localidad de El Espino, corregimiento de Canto del Llano, distrito de Santiago, provincia de Veraguas, comprendido dentro de los siguientes linderos. Norte: Callejón de 3.00 metros de ancho. Sur: Carretera de tosca de 15.00 mts. de ancho a El Espino a La Mata. Este: Juan Eloy Iturralde. Oeste: Calixto Quiroz. Para los efectos legales se fija el presente Edicto en lugar visible de este Despacho y en la Alcaldía del distrito de Santiago y copia del mismo se entregará al interesado para que lo haga publicar en los órganos de publicidad correspondientes, tal como lo ordena el artículo 108 del Código Agrario. Este Edicto tendrá una vigencia de 15 días hábiles a partir de la última publicación. Dado en Santiago a los 27 días del mes de mayo de 2009. (fdo.) Magíster ABDIEL ÁBREGO CEDEÑO. Funcionario Sustanciador. (fdo.) SRA. ERIKA B. BATISTA. Secretaria. L.9034461.

REPÚBLICA DE PANAMÁ MINISTERIO DE DESARROLLO AGROPECUARIO, REGIÓN No. 2, VERAGUAS. EDICTO No. 179-2009. EL SUSCRITO FUNCIONARIO SUSTANCIADOR DE LA DIRECCIÓN NACIONAL DE REFORMA AGRARIA EN LA PROVINCIA DE VERAGUAS AL PÚBLICO. HACE SABER: Que el señor (a) ANDRES ANTONIO GONZALEZ MANZANE Y OTRA, vecino (a) de El Pantano, corregimiento El Pantano, distrito de Santa Fe, provincia de Veraguas, portador de la cédula No. 9-173-176, ha solicitado a la Dirección Nacional de Reforma Agraria, mediante solicitud No. 9-065, plano aprobado No. 909-05-13689, adjudicación de un título oneroso de una parcela de tierras baldías Nacionales adjudicable, con una superficie de 5 Has + 3779.33 M2, ubicadas en La Tollosa, corregimiento de El Pantano, distrito de Santa Fe, provincia de Veraguas, comprendida dentro de los siguientes linderos. Norte: Manuel Dolores Arraste, Agripina De León. Sur: Nicanora Soto, Rafaela Soto, Arminda Abrego, Nimia Zenaida

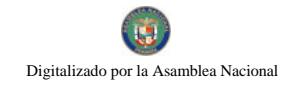

#### Gaceta Oficial Digital, lunes 13 de julio de 2009

González, Juan De Dios Soto, servidumbre de 3.00 mts. de ancho. Este: Río Santa María. Oeste: Servidumbre de 10.00 mts. de ancho, Nelio Osvaldo González, Lastenia González. Para los efectos legales se fija este Edicto en lugar visible de este Despacho y en la Alcaldía del distrito de Santa Fe y copia del mismo se entregará al interesado para que las haga publicar en los órganos de publicidad correspondientes, tal como lo ordena el artículo 108 del Código Agrario. Este Edicto tendrá una vigencia de 15 días hábiles a partir de la última publicación. Dado en la ciudad de Santiago, a los 27 días del mes de mayo de 2009. (fdo.) MGTER. ABDIEL ÁBREGO CEDEÑO. Funcionario Sustanciador. (fdo.) SRA. ERIKA B. BATISTA. Secretaria. L.9034589-R.